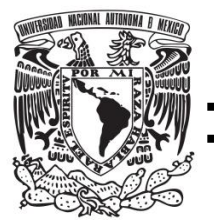

# **FACULTAD DE QUÍMICA**

# **"MODELO MATEMÁTICO PARA LA SIMULACIÓN DE LA SÍNTESIS POR COMBUSTIÓN DEL COMPUESTO SIC-AL2O<sup>3</sup> "**

**TESIS QUE PARA OBTENER EL TÍTULO DE INGENIERO QUÍMICO METALÚRGICO**

**PRESENTA** 

**JAVIER AUGUSTO GÓMEZ REGUERA**

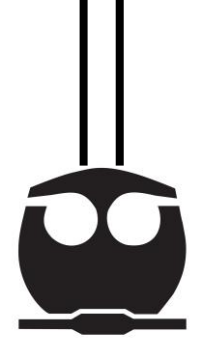

**MÉXICO, CDMX. AÑO 2016**

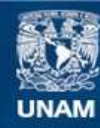

Universidad Nacional Autónoma de México

**UNAM – Dirección General de Bibliotecas Tesis Digitales Restricciones de uso**

## **DERECHOS RESERVADOS © PROHIBIDA SU REPRODUCCIÓN TOTAL O PARCIAL**

Todo el material contenido en esta tesis esta protegido por la Ley Federal del Derecho de Autor (LFDA) de los Estados Unidos Mexicanos (México).

**Biblioteca Central** 

Dirección General de Bibliotecas de la UNAM

El uso de imágenes, fragmentos de videos, y demás material que sea objeto de protección de los derechos de autor, será exclusivamente para fines educativos e informativos y deberá citar la fuente donde la obtuvo mencionando el autor o autores. Cualquier uso distinto como el lucro, reproducción, edición o modificación, será perseguido y sancionado por el respectivo titular de los Derechos de Autor.

# **JURADO ASIGNADO:**

**PRESIDENTE: Profesor: ALBERTO INGALLS CRUZ** 

- **VOCAL: Profesor: SERGIO GARCÍA GALÁN**
- **SECRETARIO: Profesor: SÁNCHEZ SANTIAGO ARTURO ALEJANDRO**
- **1° SUPLENTE: Profesor: BALBINA OJEDA RAMÍREZ**
- **2° SUPLENTE: Profesor: GERARDO SANJUÁN SANJUÁN**

# **SITIO DONDE SE DESARROLLÓ EL TEMA:**

DEPARTAMENTO DE INGENIERÍA QUÍMICA METALÚRGICA, FACULTAD DE QUÍMICA, EDIFICIO D, CIUDAD UNIVERSITARIA, UNAM

**ASESOR DEL TEMA:** 

**ALBERTO INGALLS CRUZ \_\_\_\_\_\_\_\_\_\_\_\_\_\_\_\_\_\_\_\_\_\_\_\_\_**

**SUSTENTANTE (S):** 

**JAVIER AUGUSTO GÓMEZ REGUERA \_\_\_\_\_\_\_\_\_\_\_\_\_\_\_\_\_\_\_\_\_\_\_\_\_**

# ÍNDICE

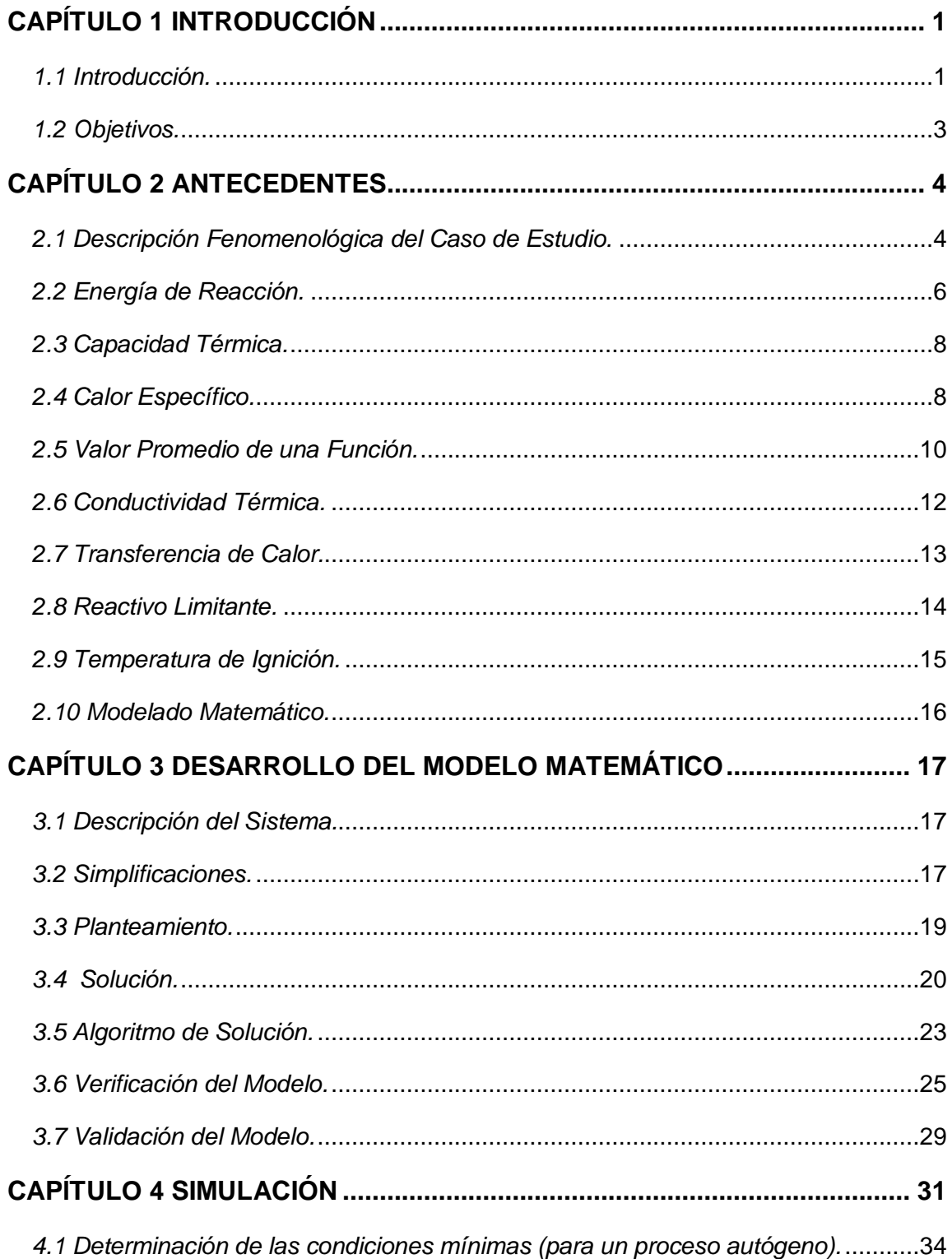

<span id="page-5-0"></span>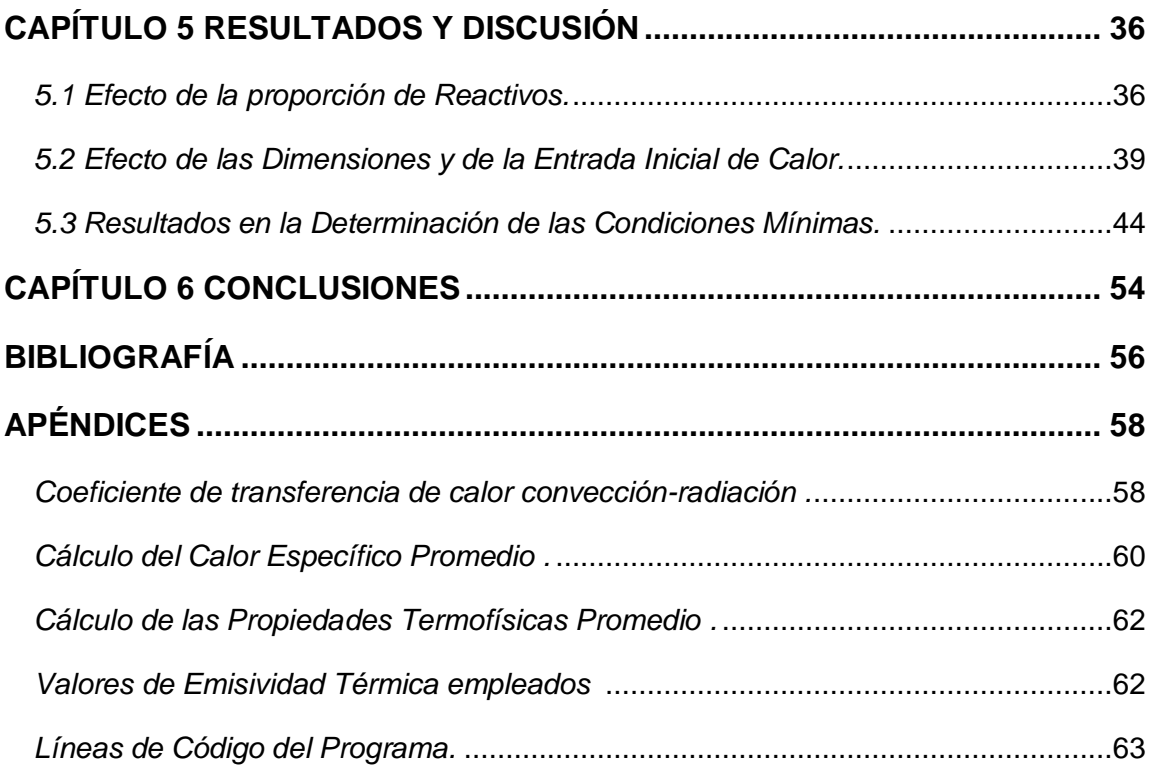

### **CAPÍTULO 1 INTRODUCCIÓN**

#### <span id="page-6-0"></span>*1.1 Introducción.*

La síntesis por combustión es un proceso de manufactura autógeno que permite la obtención de formas cerámicas a partir de la "sinterización térmica" de las partículas. Al inicio de este proceso, partículas de diferentes materiales se mezclan y se comprimen para dar forma a una pieza, que puede ser o no la forma final del producto. Después, se realiza "la ignición" en un extremo de la pieza para activar la reacción química que se obtiene de los materiales presentes. La reacción química es fuertemente exotérmica; por lo que, el calor generado calienta las porciones adyacentes que se activan químicamente para continuar con el avance de la reacción a través de la pieza. El proceso continua hasta que toda la pieza es totalmente "combustionada".

El proceso es conocido como: Combustion-Synthesis, abreviatura CS, o cómo Self-Propagating-High-Temperature-Synthesis (SHS), nombres que denotan la naturaleza del proceso, donde es el frente u onda de calor el responsable de activar la reacción química a lo largo de la pieza a partir de un solo punto o zona. El proceso ahorra energía, ya que en otros métodos de síntesis se requiere calentar la totalidad del material para la activación de la reacción, mientras que en la síntesis por combustión se aprovecha el calor que la reacción misma genera, haciendo al proceso autógeno con un consumo mínimo de energía solo al inicio y para iniciar del proceso.

Una síntesis o proceso exitoso consiste en aquel en el cual se lograque la onda de calor recorra la pieza en su totalidad. Es decir que una vez activada la reacción en el punto o zona de ignición, se retira la fuente de calor externa, por lo que a partir de dicho momentoel calor proviene de la reacción química, que debe ser suficiente para la transformación total de los reactivos en productos. El éxito del proceso depende por tanto básicamente del transporte de energía, que a su vez depende de varias variables tales como la conductividad térmica de los reactivos, laproporción de los mismos, la geometría de la pieza, el medio en el que se encuentren, etc.

De acuerdo a las leyes de la física y el conocimiento referente a la transferencia de calor, se hace posible la creación y cálculo de modelos matemáticos para la predicción del proceso aún antes de realizarlo, dado que su sustentabilidad depende básicamente de la propagación del calor [1]. Esto supone una gran ventaja desde los puntosde vista económicoe ingenieril para su aplicación, ya que de antemano se podrá conocer a partir de las diferentes variables involucradas si el proceso se completara o no de manera autógena.

Para este caso en particular, se realizó un estudio para piezas con geometría cilíndricacon dimensiones variables, conformado por polvo de: Al, SiO2 y C, para llevar a cabo la siguiente reacción:

$$
2Al+\frac{3}{2}SiO_2+\frac{3}{2}C\rightarrow Al_2O_3+\frac{3}{2}SiC
$$

Esta reacción ha sido realizada en este tipo de proceso con eficiencias mayores al 93%, y con muy poco efecto de la atmósfera (aire) en la misma (reflejados en aumentos de masa en los productos menores al 1.5%) [2]. Por lo que para efectos de cálculo, en este trabajo se asumirá una eficiencia de reacción del 100% y una atmósfera inerte.

Las proporciones másicas en las cuales se encontrarán estas especies serán variables para su estudio, así como el flujo de calor que inicialmente se introduce a través de una de las superficies circularesdel cilindro. Así mismo, se asumirá una compactación total en los reactivos y un mezclado homogéneo en los mismos. El tamaño de partícula de los reactivos no será tomado en cuenta, y dada la alta velocidad con la que avanza la onda de calor en procesos de SHS (hasta 25 cm/s) [1], se asume una cinética de reacción instantánea.

## <span id="page-8-0"></span>*1.2 Objetivos.*

- Desarrollar un modelo matemático para la simulación de la manufactura de un cilindro de SiC-Al2O3 obtenido por el método de síntesis combustión (reacción química y transporte de energía) como función de las proporciones iniciales de los materiales en el sistema (SiO2/Al/C), así como de las dimensiones del cilindro y del flujo energético que se aplique inicialmente para activar la reacción.
- Estudiar el efecto neto de la proporción de reactivos, las dimensiones del cilindro, y el flujo inicial de calor suministrado al sistema, en la transferencia de calor y el subsecuente desarrollo del proceso.
- Determinar las condiciones requeridas (en función de las variables involucradas) para lograr un proceso completamente autógeno.

## **CAPÍTULO 2 ANTECEDENTES**

### <span id="page-9-1"></span><span id="page-9-0"></span>*2.1 Descripción Fenomenológica del Caso de Estudio.*

La siguiente descripción fenomenológica abarca los posibles casos, donde puede darse una sinterización total por combustión siendo el proceso autógeno, o los casos en donde las diferentes variables (estequiométricas o dimensionales) afecten al proceso y no se realice al 100%.

1) Se tiene el cilindro sinterizado con los reactivos, inicialmente a la temperatura ambiente.

2) Se comienza a introducir energía en la base del cilindro, incrementándose su temperatura.

3) La zona central e inferior del cilindro alcanza la temperatura de ignición.

4) Se activa la reacción química. Las region del cilindro que ha alcanzado la temperatura de ignición genera calor a reaccionar. Se retira la fuente de calor en la base.

#### *Caso 1. Proceso Autógeno*

\*5) El calor fluye de las zonas que han reaccionado hacia el resto del cilindro sin reaccionar. Las zonas sin reaccionar alcanzan la temperatura de ignición debido a esta transferencia de calor proveniente de las zonas reaccionadas que previamente alcanzaron la temperatura de reacción.

6) El cilindro ya sinterizado y compuesto por SiC y  $Al_2O_3$  se enfría al aire.

#### *Caso 2. Proceso Incompleto*

\*5) El calor fluye de las zonas que han reaccionado hacia el resto del cilindro sin reaccionar. Las zonas sin reaccionar sin embargo no alcanzan la temperatura de ignición y el proceso queda incompleto.

6) El cilindro sin haber reaccionado por completo se enfría al aire.

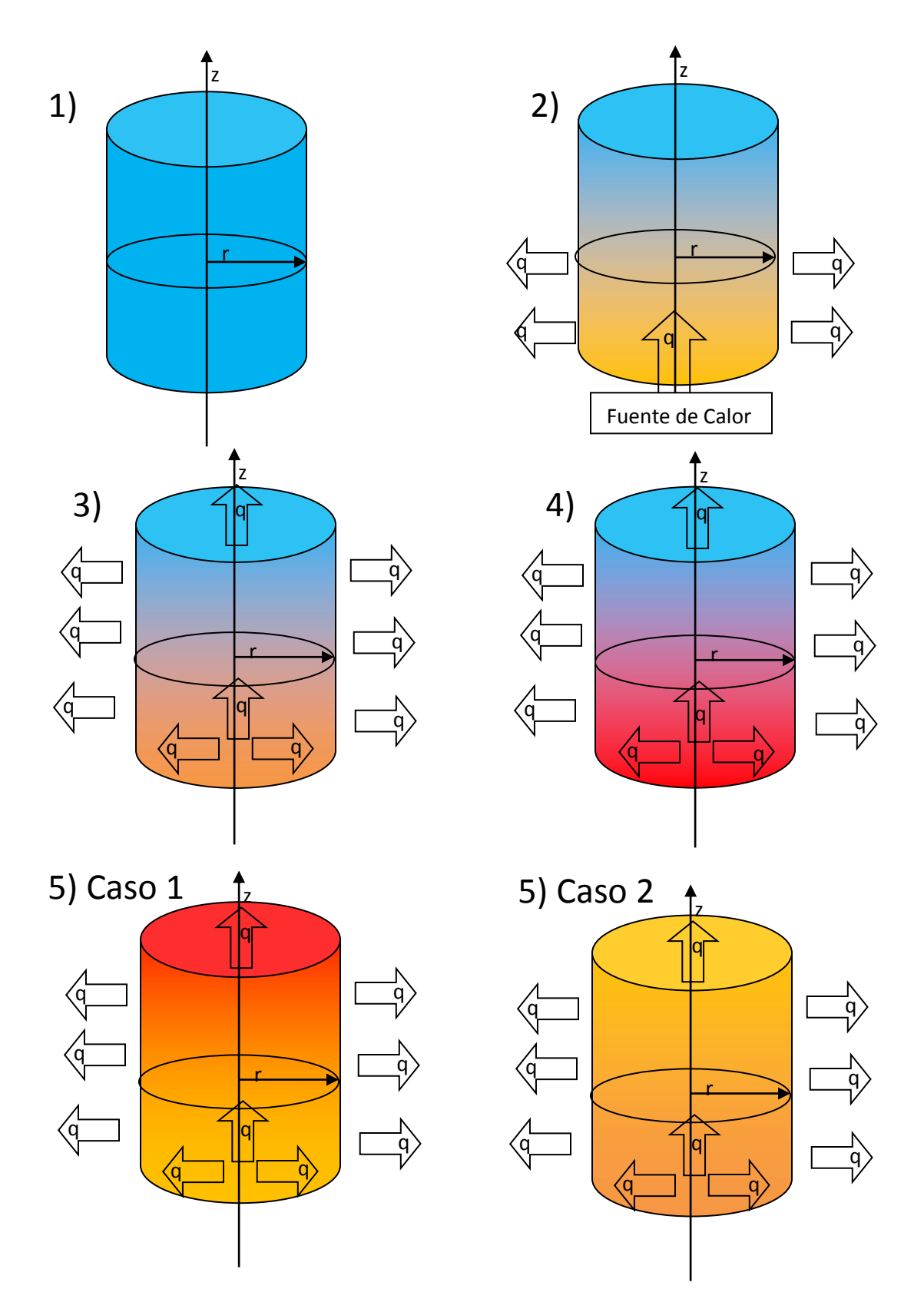

**Figura 1. Representación fenomenológica de las diferentes fases que conforman el proceso de síntesis por combustión (ver código de color).** 

#### *Código de color para la representación fenomenológica (figura 1):*

Temperatura Ambiente. Temperatura de Ignición.

Temperatura intermedia entre la Temperatura ambiente y la de ignición.

Temperatura superior a la de Ignición

#### <span id="page-11-0"></span>*2.2 Energía de Reacción.*

Toda reacción química emite o absorbe energía como consecuencia de la formación y/o ruptura de los enlaces químicos. En general se clasifica a las reacciones químicas en dos categorías:

- *Reacciones Exotérmicas*: Reacciones químicas en las que se libera energía en forma de calor y/o luz. La energía de los nuevos enlaces es mayor a la empleada en los enlaces que se rompen.
- *Reacciones Endotérmicas*: Reacciones químicas que absorben energía. La energía absorbida en los enlaces que se rompen es mayor que la que se desprende con la formación de los nuevos enlaces.

A su vez dependiendo del tipo de reacción se asocia un signo positivo o negativo a la misma en el sentido del flujo de energía. A las reacciones exotérmicas se les asocia una energía negativa y a las endotérmicas una positiva, esto responde a que el sistema se toma como punto de referencia (lo cual es una convención termodinámica) tal y como se muestra en la siguiente figura:

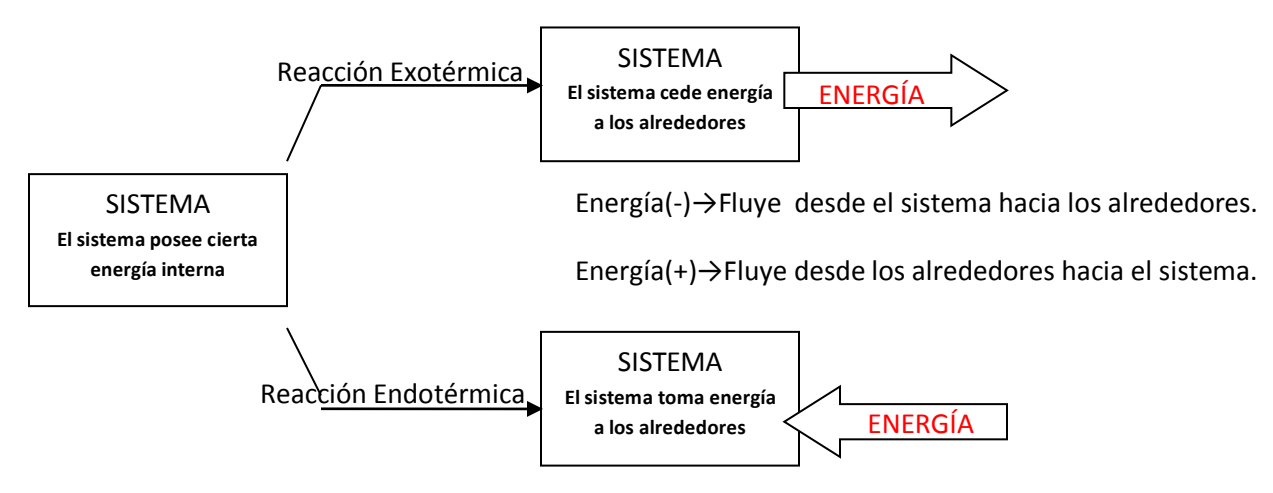

**Figura 2. Esquematización del sentido que toma el flujo energéticoy el signo que se asocia a la energía.**

La magnitud termodinámica empleada para medir la cantidad de energía que absorbe o pierde un sistema es la entalpia de reacción, que se simboliza con la letra H (mayúscula), donde para cualquier reacción química se calcula mediante la siguiente ecuación:

$$
\Delta H_{Reacción} = \sum \Delta H_{productos} - \sum \Delta H_{Reactivos}
$$

Para el sistema estudiado se tienen las siguientes entalpias estándar [3-5] (referidas a un mol de sustancia a 25°C):

| <b>Sustancia</b>               | $\Delta H^{\circ}$ (cal/g·mol) |
|--------------------------------|--------------------------------|
| A                              |                                |
| Al <sub>2</sub> O <sub>3</sub> | $-400500$                      |
| ◠                              |                                |
| <b>SiC</b>                     | $-17185$                       |
| SiO <sub>2</sub>               | $-217700$                      |

**Tabla 1. Entalpías de formación estándar de las sustancias en la reacción de estudio.** 

Con el cálculo correspondiente de entalpia de la reacción de estudio queda en evidencia la naturaleza exotérmica de la misma:

$$
2Al+\frac{3}{2}SiO_2+\frac{3}{2}C\rightarrow Al_2O_3+\frac{3}{2}SiC
$$

 $\Delta H_{Reacci\acute{o}n} = \{[1*(-400500)] + [1.5*(-17185)]\} - \{[1.5*(-217700)]\}$ 

$$
\Delta H_{Reacción} = -99727.5\,cal/2g\cdot mol\,Al
$$

Nótese el signo negativo del resultado, denotando que la energía fluye del sistema hacia los alrededores demostrando que la reacción emite energía (calor). A su vez también puede notarse en el cálculo anterior que la entalpia de todas las especies involucradas en la reacción fue multiplicada por su respectivo coeficiente estequiométrico, por lo que dicho cálculo (y el valor de energía obtenido) aplica solo en caso de que se realice el proceso en dichas proporciones másicas. Al variar estas proporciones y las cantidades másicas el valor resultante de energía cambiará (el resultado aquí corresponde a las cantidades molares indicadas en la reacción balanceada), y esa es la razón por la cual en las posteriores simulaciones éste cálculo será dinámico y función de las diferentes masas y proporciones establecidas como parámetros de proceso, sin embargo queda en evidencia que la reacción en sí misma es altamente exotérmica, lo que la hace viable para su aplicación y producción de los productos por el método de síntesis por combustión.

## <span id="page-13-0"></span>*2.3 Capacidad Térmica.*

La capacidad calorífica se define como el cociente entre la cantidad de energía calorífica transferida a un cuerpo o sistema en un proceso cualquiera, y el cambio de temperatura que éste experimenta. Es decir que es una medida de la energía necesaria para elevar la temperatura de cualquier sustancia o sistema, siendo ésta una propiedad extensiva dependiente de la cantidad de materia del cuerpo o sistema, lo que la hace particular y característica para cada substancia.

Cuando la capacidad calorífica tiene como referencia a una sustancia específica deja de ser una propiedad extensiva y se conoce como *calor específico,* donde está referido a la cantidad de energía necesaria para elevar la temperatura de una masa determinada de sustancia un grado de temperatura.

#### <span id="page-13-1"></span>*2.4 Calor Específico.*

En general la medición y la obtención del calor específico se hacen mediante la siguiente relación:

$$
Q = m \int_{T_i}^{T_f} c \, dT
$$

Donde:

Q= Energía calorífica transferida entre el sistema o sustancia.

m= Masa del sistema o sustancia

Tf= Temperatura final delsistema.

Ti= Temperatura inicialdelsistema.

c= Calor específico.

dT= Diferencial de Temperatura.

De lo anterior se deduce que el calor específico es una función de la temperatura en un determinado intervalo.

Existen básicamente 2 formas de medir y denotar el calor específico, esto es a volumen constante o presión constante, donde se denotan respectivamente como *"cv"* y *"cp",* ya que tanto la presión como el volumen(en especial en los gases) son parámetros que se ven modificados con la temperatura. Lo más habitual para sólidos es utilizar valores de *cp,* ya que es la condición habitual a la que se trabaja con éstos.

Los calores específicos de las sustancias a trabajar en el sistema planteado son los siguientes:

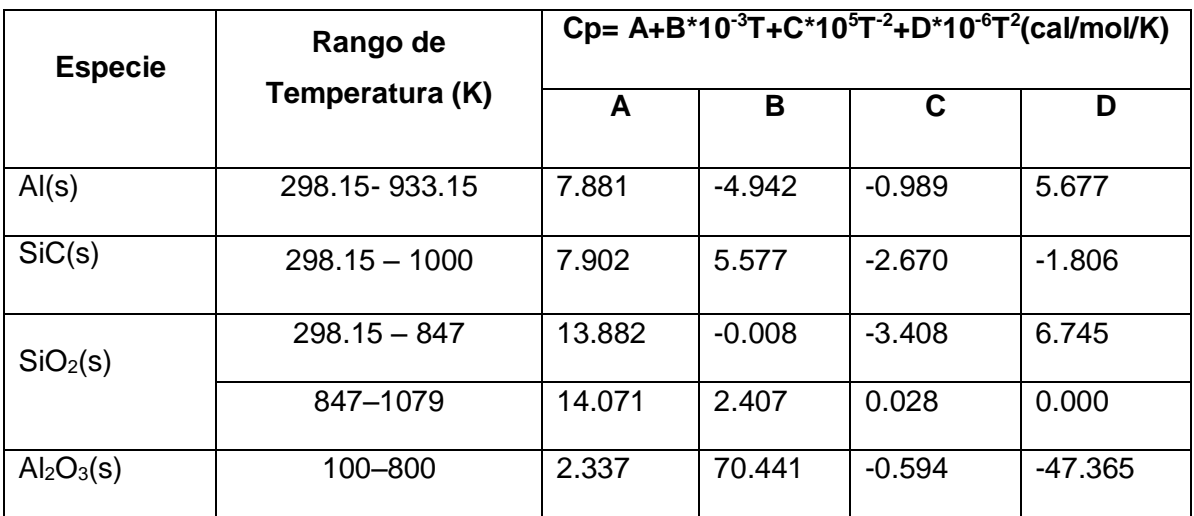

**Tabla 2. Calores específicos a presión constante para las sustancias presentes en la reacción de estudio [3-5].** 

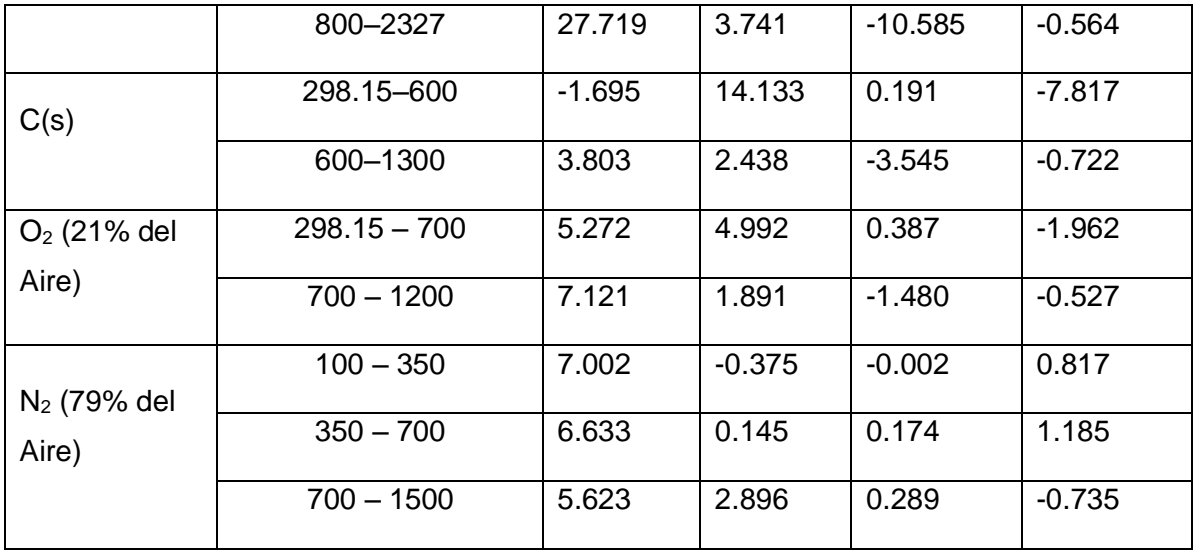

Nótese que el calor específico es una función dependiente de la temperatura y que no es una relación lineal, en especial para las sustancias sólidas.

## <span id="page-15-0"></span>*2.5 Valor Promedio de una Función.*

Un problema al calcular valores como los del Cp mencionados anteriormente, es que se hace necesario resolver una integral para un intervalo definido para cada caso. Es por tanto habitual para fines de simplificación obtener un valor de Cp "promedio" que facilite los cálculos, especialmente si a su vez los resultados de dicho cálculo son requeridos para otros cálculos subsecuentes, lo que haría el proceso de cálculo "detallado"demasiado lento.

Por tanto se obtendrán valores de Cp promedio para todas las sustancias que estarán presentes en el sistema de estudio.

Para poder promediar una función se necesita considerar que se tienen todos los valores de la función en un intervalo conocido para a su vez sumarlosydividirlos entre el número de valores. Formalmente este concepto es solamente un uso práctico para la simplificación de integrales con límites definidos, ya que en el intervalo pueden existir infinito número de valores.

Se inicia con una partición el intervalo [a,b] en *n* subdivisiones de la misma longitud:

$$
\left(\Delta x = \frac{b-a}{n}\right)
$$

Tras esto se evalúa la función *f(x)* en un punto *Ci* de cada subintervalo, por lo que el promedio sería el siguiente:

$$
\frac{1}{n}\left(f(C1) + f(C2) + f(C3) + \dots + f(Cn)\right) = \frac{1}{n}\sum_{i=1}^{n} f(Ci)
$$

$$
\frac{1}{n}\sum_{i=1}^{n} f(Ci) = \frac{\Delta x}{b-a}\sum_{i=1}^{n} f(Ci)
$$

$$
\frac{\Delta x}{b-a}\sum_{i=1}^{n} f(Ci) = \frac{1}{b-a}\sum_{i=1}^{n} f(Ci)\Delta x
$$

La suma de las partes es por tanto:

$$
\lim_{n\to\infty}\frac{1}{b-a}\sum_{i=1}^n f(Ci)\,\Delta x
$$

Esto nos lleva a la integral de Riemann que nos dará el promedio de una función:

$$
\frac{1}{b-a}\int_{a}^{b}f(x)\,dx
$$

Esta última ecuación será la que se utilizara para obtener formas simplificadas de los valores de Cp. La siguiente tabla refiere los valores de Cp promedio calculados con base en los datos presentados en la tabla 2, y que se utilizarán duranteel cálculo del proceso de síntesis por combustión:

**Tabla 3. Valores deCp promedio para las sustancias presentes en la reacción de estudio (Ver Apéndices).** 

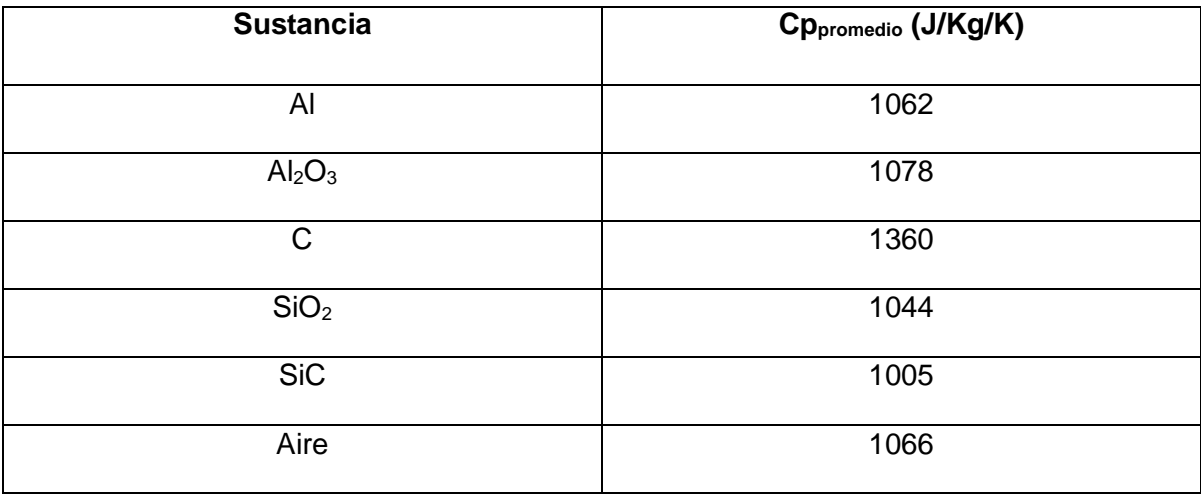

NOTA: Los valores presentados se obtuvieron dentro de un rango de los 25°C (temperatura ambiente) y 660 °C (Ver Apéndices), donde éste último valor corresponde a la temperatura de fusión del aluminio, ya que el proceso se considera y se espera que se realice en fases sólidas(Las otras especies tienen un mayor punto de fusión, y no se presentan cambios de fase en este intervalo).

# <span id="page-17-0"></span>*2.6 Conductividad Térmica.*

La conductividad térmica de un material se define como la capacidad de éste para transmitir el calor, por lo que es una propiedad intensiva propia de cada sustancia En general los metales suelen tener conductividades térmicas altas (buenos conductores del calor) mientras los cerámicos presentan conductividades térmicas bajas (malos conductores del calor).

La conductividad térmica en los sólidos se ve afectada por la temperatura, por los cambios de fase de los materiales y por su estructura. Sin embargo para fines prácticos se le puede considerar constante para la mayoría de los casos, siendo las conductividades utilizadas para este trabajo las siguientes:

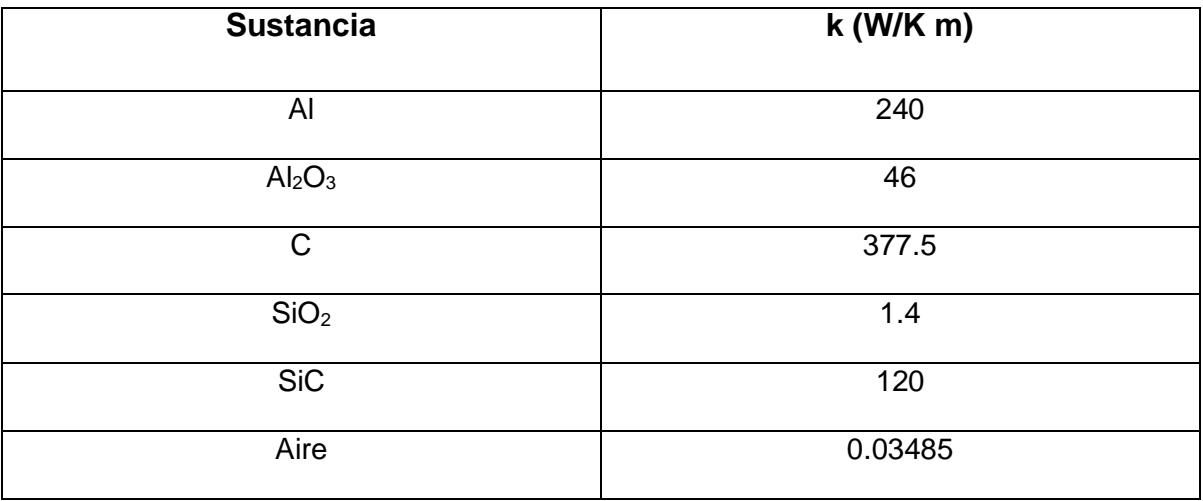

**Tabla 4. Conductividad térmica para las sustancias presentes en la reacción de estudio [6].** 

## <span id="page-18-0"></span>*2.7 Transferencia de Calor.*

La transferencia de calor o de energía se define como el paso de la energía térmica de un cuerpo de mayor temperatura a otro de menor temperatura, donde esta transmisión de la energía ocurre hasta que ambos cuerpos alcanzan el equilibrio térmico. Éste proceso depende fundamentalmente de las propiedades físicas de los cuerpos que se mencionan en las secciones anteriores (2.2. y 2.3) así como de la temperatura, pudiéndose presentar el fenómeno de manera rápida o lenta en función de dichas variables.

Existen básicamente tres modos de transferencia de calor y son los siguientes:

- *Conducción:* Transporte de energía a través de un medio inmóvil(generalmente un cuerpo sólido).
- *Convección:* Transporte caracterizado por producirse en un fluido (líquido o gas) entre las diferentes zonas del mismo a diferentes temperaturas, donde el material más caliente se mueve hacia la zona más fría mientras a su vez el material frío fluye hacia la fuente del calor ocupando el lugar que anteriormente ocupaba el material más caliente, siendo así una transferencia de energía dependiente del movimiento del fluido.

 *Radiación:* Se atribuye a los cambios en las configuraciones electrónicas de los átomos o moléculas. Se caracteriza por no necesitar un medio para la transmisión de energía ya que las superficies de los cuerpos emiten la energía en forma de ondas electromagnéticas. No suele ser significativa a temperaturas bajas (menores a los 400°C).

La temperatura suele ser considerada como la magnitud observable y medible de la energía de los sistemas, por lo que los agentes que gobiernan la transferencia de calor así como surapidezprovienen de la termodinámica y de la ley de la conservación de la energía, de lo cual se deduce en general la siguiente ecuación para el cálculo del transporte de manera macroscópica:

$$
\vec{\nabla} \cdot (k \vec{\nabla} T) = q_{gen} - \rho c \frac{dT}{dt}
$$

Donde k es la conductividad térmica, q<sub>gen</sub> la energía que se genere en un sistema dado, c el calor específico, ρ la densidad, y T la temperatura con respecto al tiempo (t) y la posición (nabla).

Para los objetivos de este trabajo se entiende por tanto que se trata de un problema esencialmente de transferencia de calor, donde el éxito o fracaso del proceso dependen de cómo se lleve a cabo ésta transferencia.

#### <span id="page-19-0"></span>*2.8 Reactivo Limitante [7].*

En química se define al reactivo limitante como aquel que se encuentra en la menor cantidad dentro de las proporciones molares de una determinada reacción, por lo que es la cantidad de dicho reactivo la que determina la cantidad de productos que se obtendrán.

Para el problema presentado en este trabajo, el reactivo limitante además de determinar la cantidad de productos producidos determinala cantidad de calor que se producirá en la reacción. Además de que las propiedades termofísicas del conglomerado y la transferencia de energía dependerán directamente de las cantidades que se produzcan de productos y de reactivos sin reaccionar.

## <span id="page-20-0"></span>*2.9Temperatura de Ignición.*

La temperatura de ignición es la temperatura a la cual una determinada reacción química tiene lugar de manera espontánea, y para el proceso de síntesis por combustión se puede definir como la temperatura a la cual la ignición y el proceso mismo comienzan. Ésta temperatura es particular para cada proceso dado que depende de las siguientes variables:

- Reactivos y Productos
- Tamaño de Partícula
- Energía perdida en el proceso de calentamiento, lo cual a su vez incluye:
	- Geometría del Conglomerado
	- Medio en el que se realiza el proceso

Es por eso que tal y como se puede constatar en el trabajo de Subrahmanyam y, Vijayakumar [8], así como en varios artículos sobre la síntesis por combustión, la temperatura de ignición se determina generalmente de manera experimental.

Sin embargo a pesar de que si existen modelos teóricos y/o experimentales para la estimación de ésta temperatura, éstos no van a ser utilizados en el presente trabajo. En su mayoría se aplican y funcionan para la síntesis de compuestos sulfurados que no se están planteando aquí, además de que en la mayoría de los casos es un valor que depende principalmente del tamaño de partícula [8]. Con fines prácticos y de cálculo la temperatura de ignición para este trabajo se fijó en 150°C, aunque para estudios subsecuentes con mayor precisión es recomendable su determinación.

## <span id="page-21-0"></span>*2.10 Modelado Matemático.*

Un modelo matemático se puede definir como un conjunto de ecuaciones algebraicas o diferenciales que son utilizadas para representar y predecir el comportamiento de algún fenómeno específico, [9].

Los modelos matemáticos se pueden clasificar de la siguiente forma, [9-10]:

a) Modelos mecanísticos o fundamentales, los cuales se basan en leyes físicas y/o químicas, tales como el equilibrio termodinámico, la cinética química, la transferencia de calor, el flujo de fluidos y la transferencia de masa.

b) Modelos semi-empíricos basados principalmente en leyes fundamentales pero que al mismo tiempo emplean datos o relaciones empíricas.

c) Modelos de caja negra que únicamente se basan en las observaciones de un sistema en particular y usan relaciones completamente empíricas entre las variables del sistema o proceso.

El modelado matemático es solo una de las herramientas que se tienen para el análisis de cualquier proceso, ya que también existen el modelado físico y la medición directa de datos en planta.

De hecho para obtener una mayor comprensión de un proceso es necesario emplear en conjunto las tres herramientas antes mencionadas. Los resultados obtenidos de estas formas son empleados para diseñar nuevos procesos o para optimizar y controlar procesos ya establecidos. El uso de estas herramientas de análisis tiene como objetivo, no solo generar conocimiento sobre el sistema, sino también traducir este conocimiento en mejoras en la producción y calidad del proceso, siempre considerando adicionalmente el factor económico.

El modelado se ha aplicado desde la segunda mitad del siglo pasado en los procesos de transformación química, tanto así que hoy en día se puede decir que la totalidad de ellos han sido modelados. La información desarrollada en el caso de la síntesis por combustión es abundante, aunque poco específica para el diseño o preparación del proceso aplicado para cualquier compuesto o material de interés que se desee o necesite fabricar.

# **CAPÍTULO 3 DESARROLLO DEL MODELO MATEMÁTICO**

### <span id="page-22-1"></span><span id="page-22-0"></span>*3.1 Descripción del Sistema.*

El sistema planteado incluye un cilindro de dimensiones variables previamente compactado al 100% con los reactivos mezclados de manera uniforme. El cilindro cuenta con una fuente de calor en una de las bases, siendo dicha base donde comenzará la ignición, por lo que se asume que la fuente de calor suministrará a la base el calor de manera uniforme en toda la superficie de ésta.

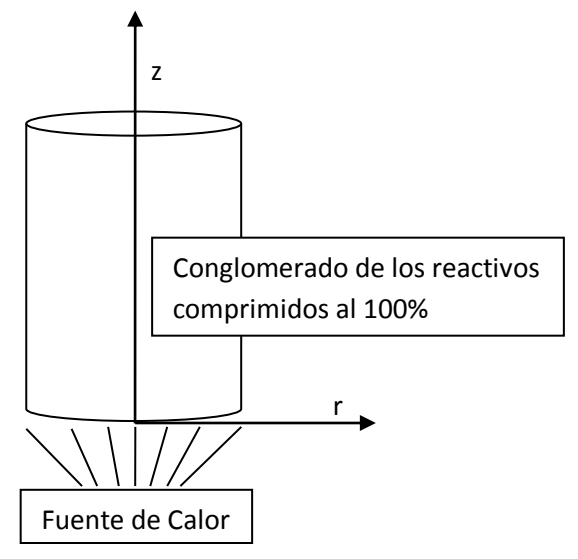

**Figura 3. Representación del inicio del proceso, donde se suministra calor a una de las bases de forma uniforme la superficie de la misma.**

#### <span id="page-22-2"></span>*3.2 Simplificaciones.*

Una vez descrito físicamente el sistema a modelar, el siguiente paso es representarlo matemáticamente. Para ello es necesario hacer ciertas simplificaciones que facilitenlos cálculos, pero que no pierdan correspondencia con la descripción física.

El principal fenómeno a considerarse es la transferencia de calor por conducción dentro del cilindro sin ningún cambio de fase, ya que la energía que suponen dichas transformaciones en caso de presentarse es poco significativa en comparación con la que se genera en la reacción química. En otras palabras el modelo sólo toma en consideración la transferencia de energía y lo hace con un enfoque macroscópico.

La extracción de calor por las paredes y la tapa superior del cilindro,se lleva a cabo por convección y radiación a través del fluido circundante al cilindro. El fluido es aire con una proporción de 21% de  $O<sub>2</sub>$  y 79% de N<sub>2</sub>. Para estimar la pérdida de calor se utilizan coeficientes globales de transferencia de calor donde ambos fenómenos de transporte de calor son tomados en cuenta.

El sistema de interés es el volumen del cilindro, formado con los reactivos, con dimensiones variables, ya que las dimensiones modifican las superficies de transferencia de calor fuera del cilindro, y se espera que su variación afecte directamente a dicha transferencia y por tanto al proceso, que en función de las dimensiones podrá ser o no completamente autógeno.

El siguiente listado resume todas las simplificaciones adicionales que son necesarias para el planteamiento y posterior cálculo:

- Temperatura del medio constante (25°C).
- Reacción 100% eficiente al alcanzar la temperatura de ignición
- Propiedades termofísicas constantes para los reactivos.
- Propiedades termofísicas constantes para los productos de la reacción.
- Volumen del cilindro constante (los productos son más densos que los reactivos, pero se asume que el producto final presentará porosidad en función de la conversión de los reactivos a productos).
- Sistema en estado inestable.
- Gradientes térmicos dentro del cilindro.
- Partículas de reactivos mezcladas uniformemente.
- Flujo bidireccional a través de las direcciones **r** y **z.**
- Cinética de reacción instantánea al alcanzar la temperatura de ignición.
- El transporte de calor del aire que se introduce en los poros es por conducción.
- Atmósfera inerte.

#### <span id="page-24-0"></span>*3.3 Planteamiento.*

A partir de la ecuación básica de transferencia de calor:

$$
\overline{\nabla} \cdot (k \overline{\nabla} T) + q_{gen} = \rho c_P \frac{\partial T}{\partial t}
$$

Se aplica el operador nabla de acuerdo a la geometría cilíndrica del sistema y se aplican las condiciones necesarias:

$$
\frac{1}{r}\frac{\partial}{\partial r}\left(r k \frac{\partial T}{\partial r}\right) + \frac{\partial}{\partial z}\left(k \frac{\partial T}{\partial z}\right) + q_{gen} = \rho c_P \frac{\partial T}{\partial t}
$$

Condición inicial

 $T(r, z, t) = 25^{\circ}C$  para  $0 \le z \le H$ ,  $0 \le r \le R$  y  $t = 0$ 

Condiciones a la frontera

$$
k \frac{\partial T}{\partial r}\Big|_{r,z,t} = 0 \quad para \quad r = 0 \quad , \quad 0 \le z \le H \quad , \quad t > 0
$$
  

$$
k \frac{\partial T}{\partial r}\Big|_{r,z,t} = h_{r+c}(T_{\infty} - T_s) \quad para \quad r = R \quad , \quad 0 \le z \le H \quad , \quad t > 0
$$
  

$$
k \frac{\partial T}{\partial r}\Big|_{r,z,t} = h_{r+c}(T_{\infty} - T_s) + q_{in} \quad para \quad 0 \le r \le R \quad , \quad z = 0 \quad , \quad 0 \le t \le t_{ignición}
$$
  

$$
k \frac{\partial T}{\partial r}\Big|_{r,z,t} = h_{r+c}(T_{\infty} - T_s) \quad para \quad 0 \le r \le R \quad , \quad z = 0 \quad , \quad t > t_{ignición}
$$
  

$$
k \frac{\partial T}{\partial r}\Big|_{r,z,t} = h_{r+c}(T_{\infty} - T_s) \quad para \quad 0 \le r \le R \quad , \quad z = H \quad , \quad t > 0
$$

Para el siguiente sistema de referencia:

**hr+c**= Coeficiente de Transferencia de Calor (radiación + convección). **Ts**= Temperatura en la superficie. **T∞**= Temperatura del medio (aire). **qin**= Calor Suministrado al sistema para iniciar la ignición **tignición**= Tiempo de ignición

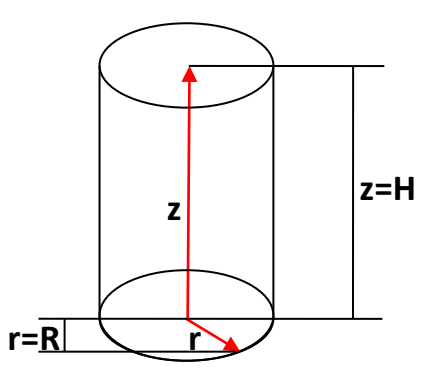

**Figura 4. Esquema del sistema de referencia.**

#### <span id="page-25-0"></span>*3.4 Solución.*

Dado que las ecuaciones planteadas no tienen solución analítica se requiere de una técnica numérica para aproximar la solución. Por lo que, se aplicará el método explícito de diferencias finitas para posteriormente resolverlo mediante un programa de cómputo, utilizando la discretización mostrada a continuación:

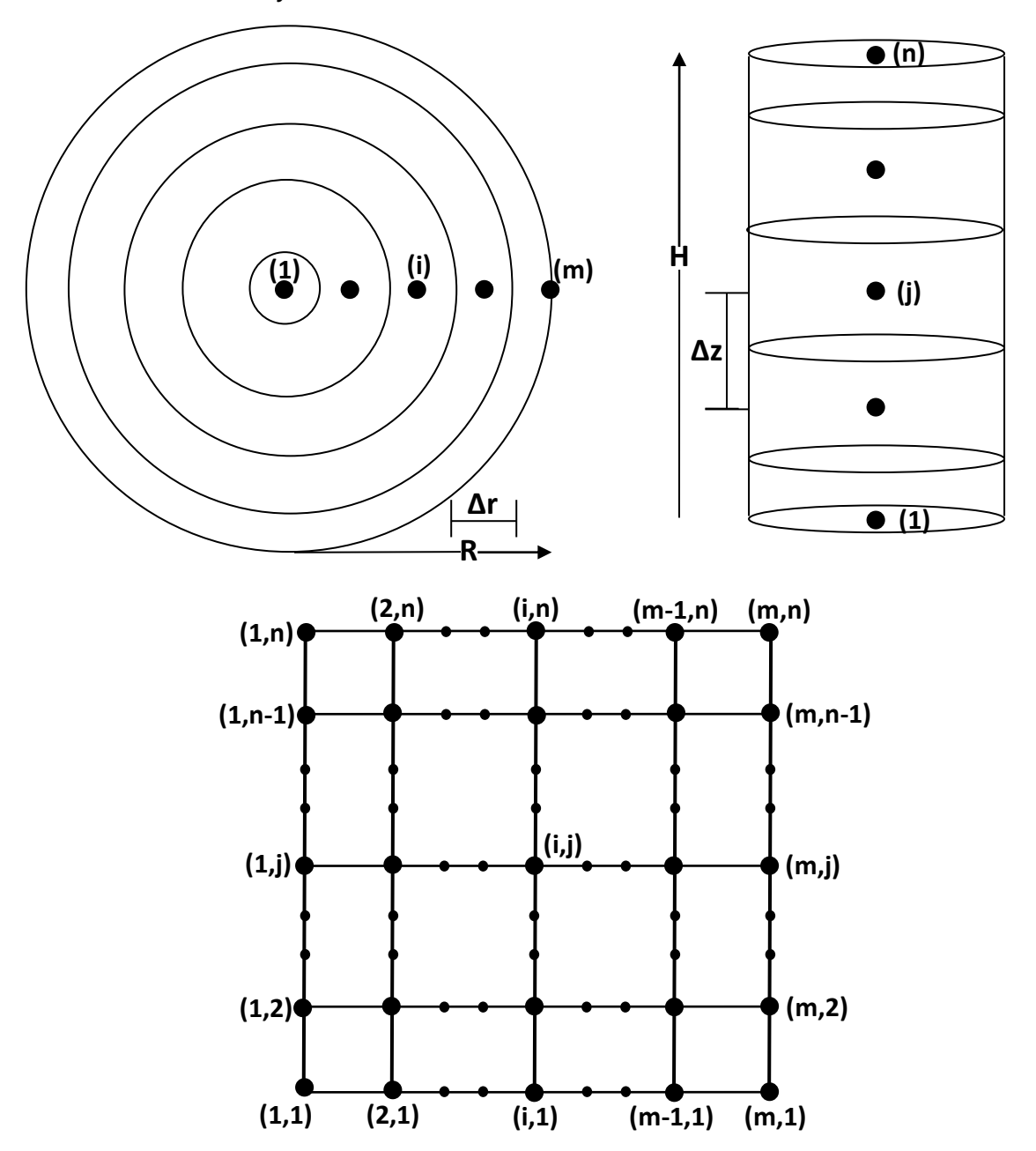

*Divisiones Radiales y Axiales* 

**Figura 5. Discretización empleada para la resolución del modelo matemático. Se obtiene una cantidad de nodos igual m***x***n.** n n

A continuación se muestran las ecuaciones que representan los balances de energía aplicados a cada uno de los elementos (nodos) del sistema:

BALANCE PARA NODO **(1,1)** 

$$
-h_{r+c}A_{(1,1),(1,2)}(T_{1,1}^t - T_{\infty}) - \frac{kA_{(1,1),(1,2)}(T_{1,1}^t - T_{1,2}^t)}{\Delta z} - \frac{kA_{(1,1),(2,1)}(T_{1,1}^t - T_{2,1}^t)}{\Delta r} + Q_{in}
$$
  
= 
$$
\frac{\rho C_p V_{1,1}(T_{1,1}^{t+4t} - T_{1,1}^t)}{\Delta t}
$$

BALANCE PARANODOS **(i,1)**

$$
-h_{r+c}A_{(i,1),(i,2)}(T_{i,1}^t - T_{\infty}) - \frac{kA_{(i,1),(i,2)}(T_{i,1}^t - T_{i,2}^t)}{\Delta z} - \frac{kA_{(i,1),(i-1,1)}(T_{i,1}^t - T_{i-1,1}^t)}{\Delta r} - \frac{kA_{(i,1),(i+1,1)}(T_{i,1}^t - T_{i+1,1}^t)}{\Delta r} + Q_{in} = \frac{\rho C_p V_{i,1}(T_{i,1}^{t+4t} - T_{i,1}^t)}{\Delta t}
$$

#### BALANCE PARA NODO **(m,1)**

$$
-h_{r+c}A_{(m,1),(m,2)}(T_{m,1}^t - T_{\infty}) - \frac{kA_{(m,1),(m,2)}(T_{m,1}^t - T_{m,2}^t)}{\Delta z} - h_{r+c}A_{(m,1)}(T_{m,1}^t - T_{\infty})
$$
  

$$
-\frac{kA_{(m,1),(m-1,1)}(T_{m,1}^t - T_{m-1,1}^t)}{\Delta r} + Q_{in} = \frac{\rho C_p V_{m,1}(T_{m,1}^{t+4t} - T_{m,1}^t)}{\Delta t}
$$

# BALANCE PARA NODOS AXISIMÉTRICOS **(1,j)**

$$
-\frac{kA_{(1,j),(1,j-1)}(T_{1,j}^t - T_{1,j-1}^t)}{\Delta z} - \frac{kA_{(1,j),(1,j+1)}(T_{1,j}^t - T_{1,j+1}^t)}{\Delta z} - \frac{kA_{(1,j),(2,j)}(T_{1,j}^t - T_{2,j}^t)}{\Delta r}
$$

$$
= \frac{\rho C_p V_{1,j}(T_{1,j}^{t+4t} - T_{1,j}^t)}{\Delta t}
$$

#### BALANCE PARA NODOS **(i,j)**

$$
-\frac{kA_{(i,j),(1,j-1)}(T_{i,j}^t - T_{1,j-1}^t)}{\Delta z} - \frac{kA_{(i,j),(1,j+1)}(T_{i,j}^t - T_{i,j+1}^t)}{\Delta z} - \frac{kA_{(i,j),(i-1,j)}(T_{i,j}^t - T_{i-1,j}^t)}{\Delta r}
$$

$$
-\frac{kA_{(i,j),(i+1,j)}(T_{i,j}^t - T_{i+1,j}^t)}{\Delta r} = \frac{\rho C_p V_{i,j}(T_{i,j}^{t+At} - T_{i,j}^t)}{\Delta t}
$$

#### BALANCE PARA NODOS **(m,j)**

$$
-\frac{kA_{(m,j),(m,j-1)}(T_{m,j}^t - T_{m,j-1}^t)}{\Delta z} - \frac{kA_{(m,j),(m,j+1)}(T_{m,j}^t - T_{m,j+1}^t)}{\Delta z} - \frac{kA_{(m,j),(m-1,j)}(T_{m,j}^t - T_{m-1,j}^t)}{\Delta r}
$$

$$
- h_{r+c}A_{(m,j)}(T_{m,j}^t - T_{\infty}) = \frac{\rho C_p V_{m,j}(T_{m,j}^{t+\Delta t} - T_{m,j}^t)}{\Delta t}
$$

#### BALANCE PARA NODO **(1,n)**

$$
-\frac{kA_{(1,n),(1,n-1)}(T_{1,n}^t - T_{1,n-1}^t)}{\Delta z} - h_{r+c}A_{(1,n),(1,n-1)}(T_{1,n}^t - T_{\infty}) - \frac{kA_{(1,n),(2,n)}(T_{1,n}^t - T_{2,n}^t)}{\Delta r}
$$
  
= 
$$
\frac{\rho C_p V_{1,n}(T_{1,n}^{t+4t} - T_{1,n}^t)}{\Delta t}
$$

#### BALANCE PARA NODOS **(i,n)**

$$
-\frac{kA_{(i,n),(i,n-1)}(T_{i,n}^t - T_{i,n-1}^t)}{\Delta z} - h_{r+c}A_{(i,n),(i,n-1)}(T_{i,n}^t - T_{\infty}) - \frac{kA_{(i,n),(i-1,n)}(T_{i,n}^t - T_{i-1,n}^t)}{\Delta r}
$$

$$
-\frac{kA_{(i,n),(i+1,n)}(T_{i,n}^t - T_{i+1,n}^t)}{\Delta r} = \frac{\rho C_p V_{i,n}(T_{i,n}^{t+1} - T_{i,n}^t)}{\Delta t}
$$

#### BALANCE PARA NODO **(m,n)**

$$
-\frac{kA_{(m,n),(m,n-1)}(T_{m,n}^t - T_{m,n-1}^t)}{\Delta z} - h_{r+c}A_{(m,n),(m,n-1)}(T_{m,n}^t - T_{\infty}) - \frac{kA_{(m,n),(m-1,n)}(T_{m,n}^t - T_{m-1,n}^t)}{\Delta r}
$$

$$
-h_{r+c}A_{(m,n)}(T_{m,n}^t - T_{\infty}) = \frac{\rho C_p V_{m,n}(T_{m,n}^{t+\Delta t} - T_{m,n}^t)}{\Delta t}
$$

Nótese cómo las ecuaciones correspondientes a los nodos colocados en la base inferior del cilindro [(1,1), (i,1), (m,1)], incluyen el término *"Qin"***,** que se refiere al flujo de calor que inicialmente se suministra al sistema para comenzar la ignición. Este valor se le proporcionará al programa de cómputo, ya que es una de las variables a estudiarse.

De manera análoga se aplicaran estas ecuaciones a cada nodo según corresponda. Una vez que un nodo cualquiera alcance la temperatura de ignición,se añadirá la energía que se produzca en la reacción (ésta energía solo se suma una vez y dependerá del tamaño de cada nodo). También a partir de dicho momento se aplican las mismas ecuaciones pero con las propiedadestermofísicas correspondientes a los productos.

Se calcula el criterio de estabilidad para el nodo (1,1), ya que al ser el más pequeño cambia de Temperatura con mayor rapidez,y establece el valor mínimo que se utilizará como criterio de estabilidad del método numérico. Se calcula tanto para las propiedades termofísicas de los reactivos cómo de los productos:

CRITERIOS DE ESTABILIDAD PARA EL NODO DE LA TAPA INFERIOR CENTRAL (1,1).

$$
\Delta t \leq \frac{1}{\left(\frac{h_{r+c}A_{axial(1,1)}}{\rho_{reac}C_{preac}V_{(1,1)}} + \frac{k_{reac}A_{axial(1,1)}}{\rho_{reac}C_{preac}V_{(1,1)}\Delta z} + \frac{k_{reac}A_{radial(1,1)}}{\rho_{reac}C_{preac}V_{(1,1)}\Delta r}\right)}
$$
  

$$
\Delta t \leq \frac{1}{\left(\frac{h_bA_{axial(1,1)}}{\rho_{prod}C_{prod}V_{(1,1)}} + \frac{k_{prod}A_{axial(1,1)}}{\rho_{prod}C_{prod}V_{(1,1)}\Delta z} + \frac{k_{prod}A_{radial(1,1)}}{\rho_{prod}C_{prod}V_{(1,1)}\Delta r}\right)}
$$

Por lo que finalmente al aplicar las ecuaciones correspondientes a cada nodo y respetando el criterio de estabilidad es posible calcular la transferencia de calor en el sistema.

La cantidad de nodos también será variable para el cálculo ya que al aplicarse la resolución mediante un programa es posible ajustarla a las dimensiones del sistema.

### <span id="page-28-0"></span>*3.5 Algoritmo de Solución.*

Para la resolución se optó por la elaboración de un programa basado en el lenguaje de programación PASCAL.

Los datos de entrada son las dimensiones del sistema (radio y altura del cilindro), el número de divisiones nodales en el radio y en la altura, la temperatura inicial del sistema, la proporción másica de los reactivos, y el flujo inicial de calor hacia el sistema para comenzar la ignición.

Una vez introducidos los datos, el programa calcula automáticamente todos los parámetros necesarios y predice si la síntesis por combustión se realiza o no por completo, es decir si el proceso se realizó o no de manera autógena.

El siguiente diagrama esquematiza de manera simplificada los pasos que ejecuta el programa para la resolución del modelo:

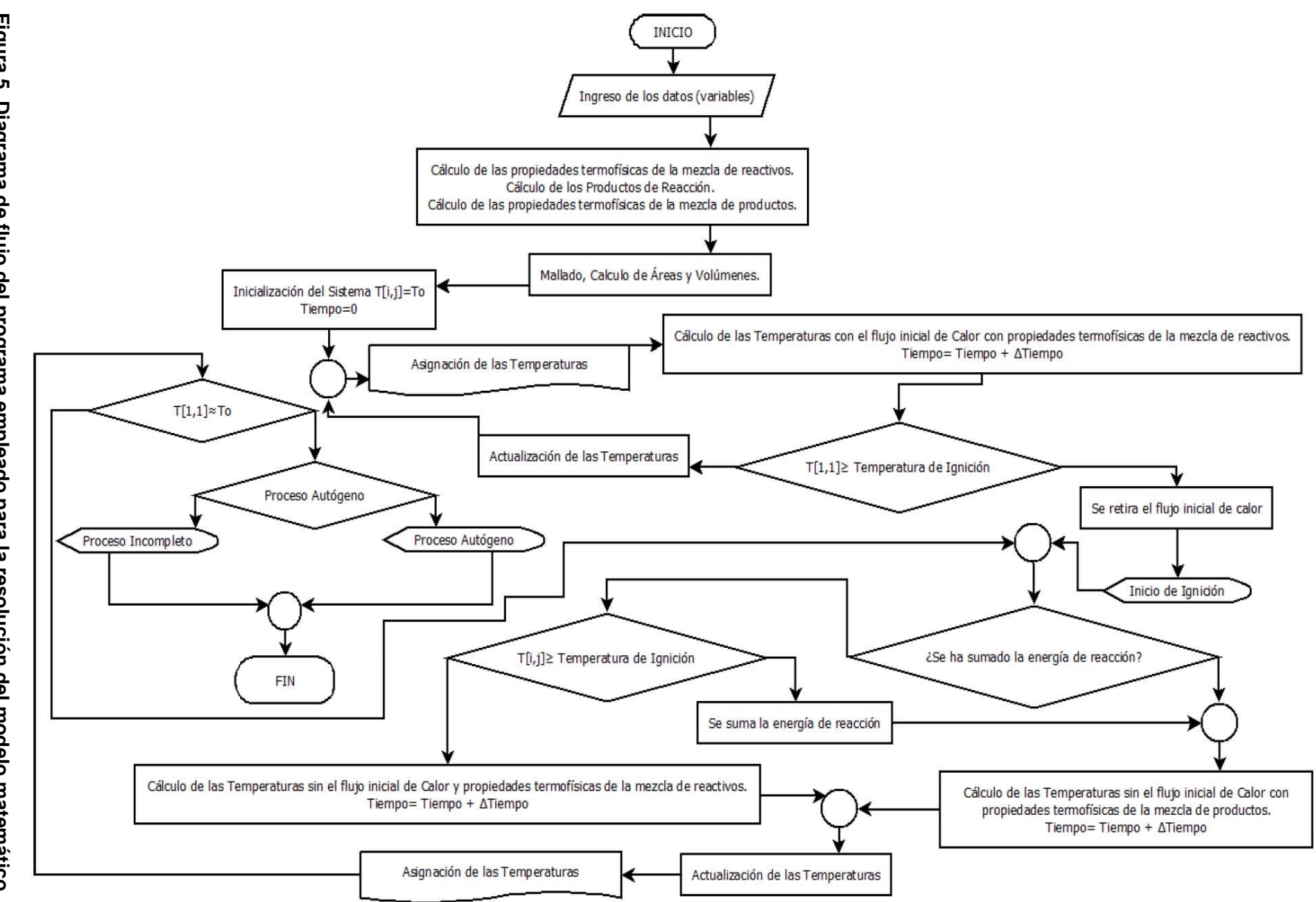

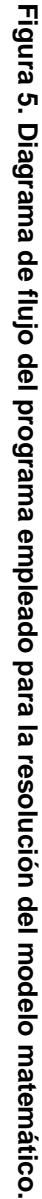

24

#### <span id="page-30-0"></span>*3.6 Verificación del Modelo.*

A lo largo de todo el proceso de elaboración del modelo matemático que representa al sistema de síntesis por combustión en geometría cilíndrica del compuesto SiC-Al2O3, el modelo fue verificado parte por parte y en conjunto. Entre las pruebas realizadas se encuentran las siguientes:

- 1. Se simuló el proceso registrando los valores de Temperatura vs. Tiempo de los nodos correspondientes al centro de la tapa inferior y superior del cilindro, comprobando las diferencias entre ambos nodos dependiendo de la fase del proceso que atraviesan.
- 2. Se simuló el proceso registrando los valores de Temperatura vs. Tiempo calculados en nodos distribuidos en diversas posiciones a lo largo del cilindro, verificando que la distribución del calor coincida con lo esperado en éste fenómeno en función de dicha posición.
- 3. Se simuló el proceso en condiciones a favor y en contra deun proceso 100% autógeno, para que al trazar las curvas Temperatura vs. Tiempo en ambos casos, se corroborará que la predicción del proceso completado o no de manera autógena del programa correspondiera con dichas curvas.

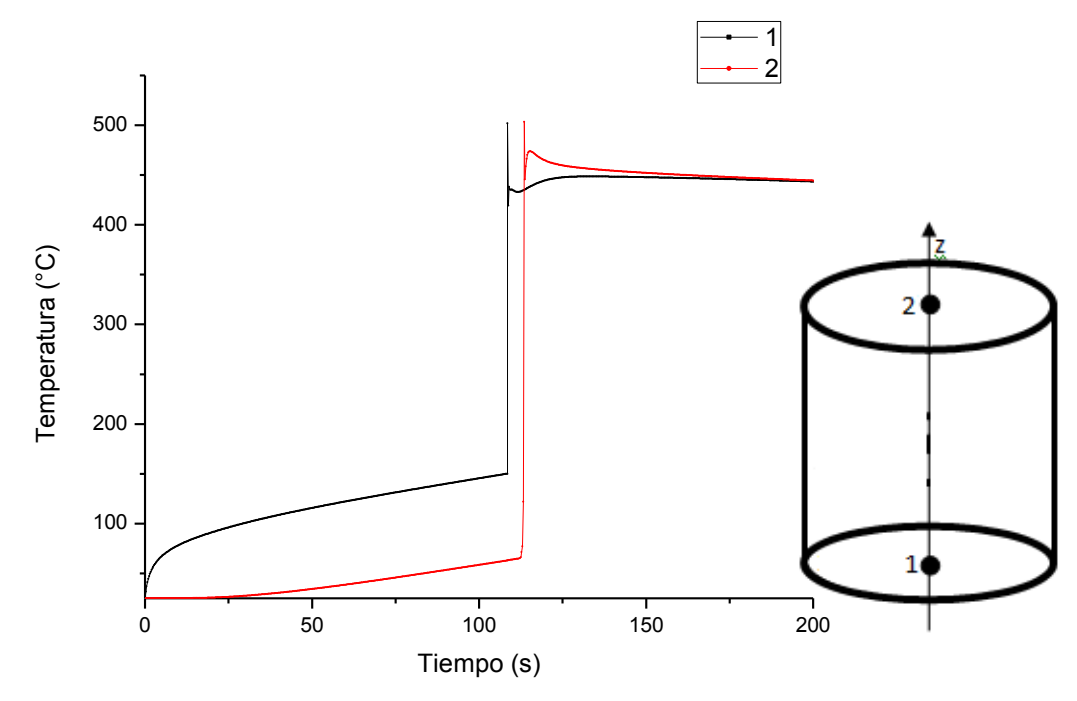

**Figura 7. Simulación Realizada con cilindro de 5cm de radio x 10 cm de altura con 5 y 10 divisiones nodales respectivamente. Proporción másica de reactivos Al:SiO2:C de 1:4:1 (proporción mol Al:SiO2:C de 2.24:1.25:1) y Calentamiento Inicial de 1000 J/s. Las posiciones indicadas en la gráfica se indican en el diagrama del cilindro incluido.**

Nótese como la figura 7 muestra el primer punto señalado en la verificación, donde en un principio se ve el rápido calentamiento de la zona que recibe el calentamiento pero no se observa en la parte superior del cilindro, y ésta última zona sube su temperatura de manera drástica una vez que comenzó la ignición en la parte inferior y esecalor generado le es transmitido. Las dos secciones señaladas alcanzaron la temperatura de ignición y por tanto reaccionaron.

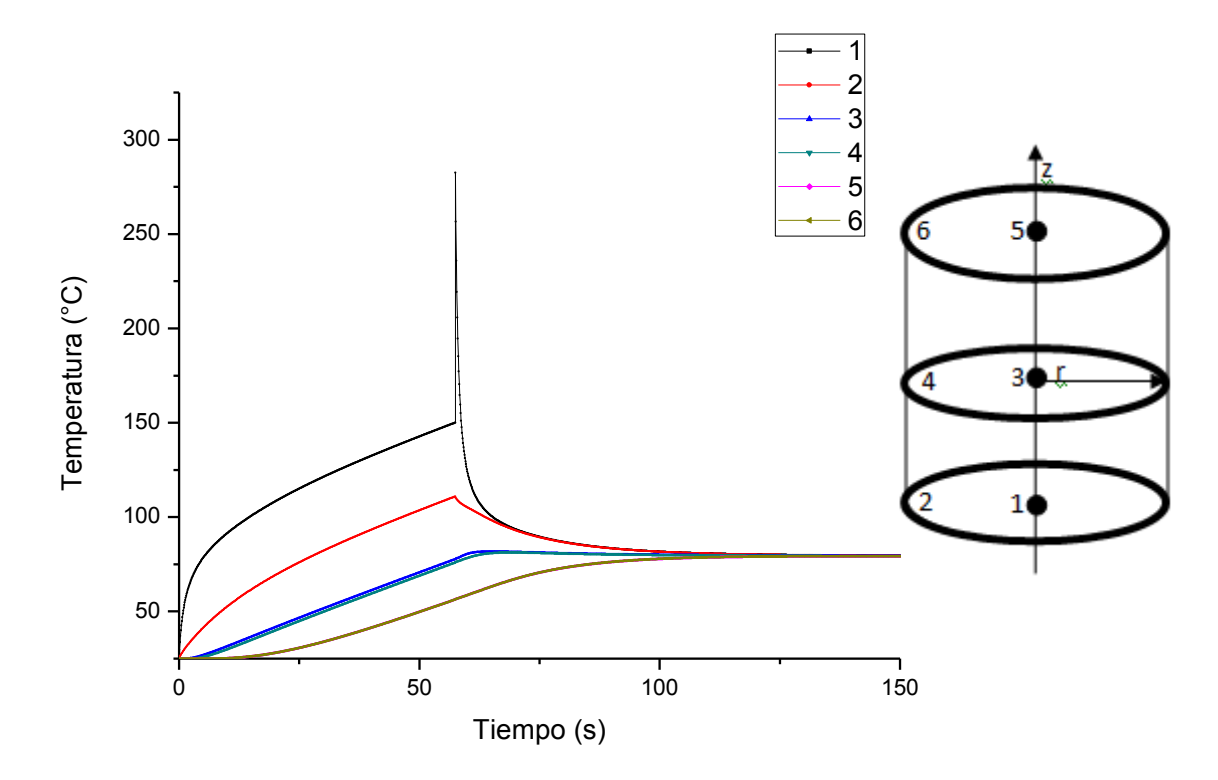

**Figura 8. Simulación Realizada con cilindro de 5cm de radio x 10 cm de altura con 5 y 10 divisiones nodales respectivamente. Proporción másica de reactivos Al:SiO2:C de 1:1:1 (proporción mol Al:SiO2:C de 2.24:5:1) y Calentamiento Inicial de 4500 J/s. Las posiciones indicadas en la gráfica se indican en el diagrama del cilindro incluido.**

Para el caso de la figura 8 tenemos curvas en varias posiciones del cilindro distribuidas todo lo largo del mismo. Nótese cómo se aprecian las diferencias entre cada zona con el tiempo, siendo la más caliente siempre la posición 1 que recibe calor y lo pierde conduciendo por conducción a las zonas aledañas, mientras que la posición 2 que también recibe calor también se calienta, aunque a menor velocidad porque pierde calor por conducción y por convección en la pared. A su vez las zonas 3 y 4 reciben el calor de las zonas 1 y 2, y al estar más

alejadas de la fuente calorífica se calientan con menor rapidez, y a su vez al estar más alejadas del flujo inicial de calor, están casi en equilibrio térmico entre sí, por lo que el efecto conducción más convección en la pared (diferencia entre ellos) casi no se aprecia. Finalmente las últimas dos posiciones no presentan diferencias significativas entre ellas y lógicamente son las que se calientan conla menor rapidez.

En la figura 8 se aprecia que la por tanto lo denotado en el segundo punto de la verificación.

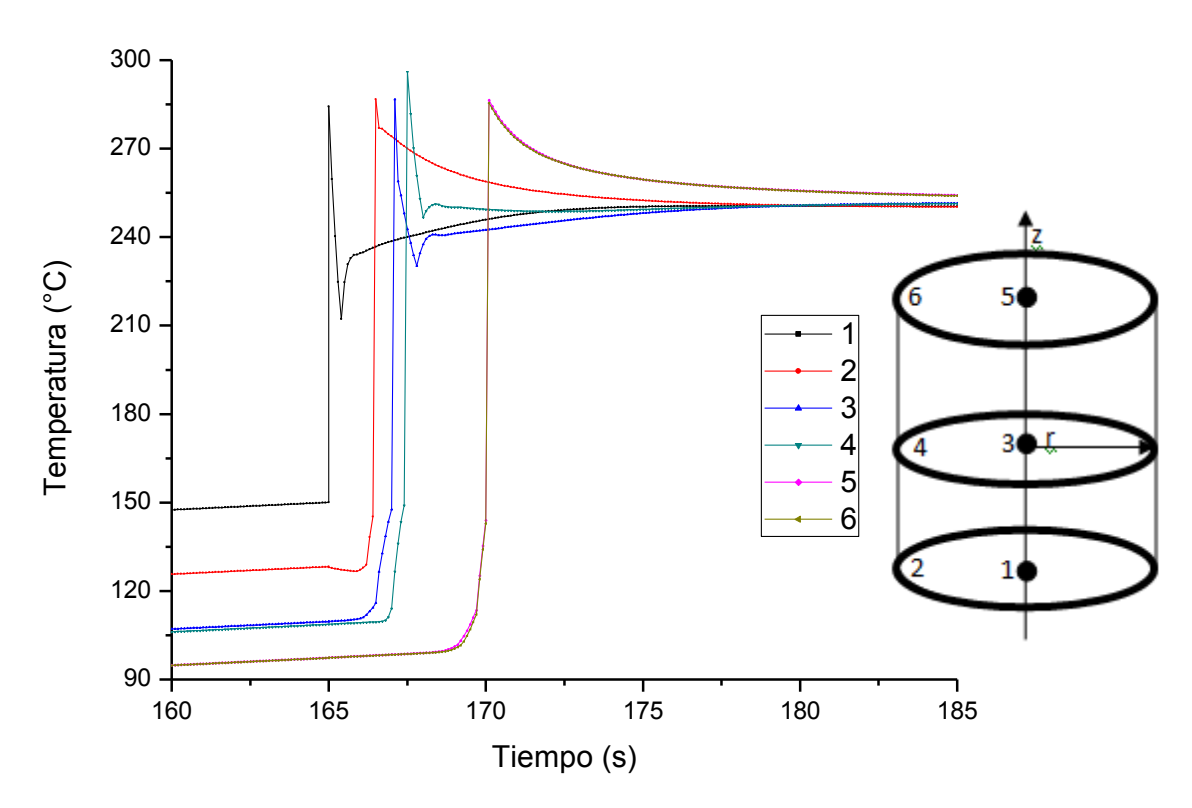

**Figura 9. Simulación Realizada con cilindro de 5cm de radio x 10 cm de altura con 5 y 10 divisiones nodales respectivamente. Proporción másica de reactivos Al:SiO2:C de 1:1:1 (proporción mol Al:SiO2:C de 2.24:5:1) y Calentamiento Inicial de 2500 J/s. Las posiciones indicadas en la gráfica se indican en el diagrama del cilindro incluido.**

Para la verificación (3) señalada podemos observar las figuras 9 y 10, en donde se aprecian dos ejemplos donde se da la ignición en la totalidad del cilindro y en donde no se da respectivamente. En la figura 9se aprecia la ignición total en la

abrupta elevación de la temperatura en todas las zonas, mientras que en la figura 10 a pesar de que se aprecia en las zonas 3 y 4 que la temperatura sigue ascendiendo, a pesar de haberse retirado la fuente de calor (alrededor de 20 segundos) gracias a la ignición de la zona 1, no es ésta lo suficientemente grande para que alcancen la ignición y el proceso queda incompleto. Para el resto de las zonas del 4 al 6 la ignición de la zona 1 apenas se aprecia al encontrarse más alejadas de la misma. El proceso completo o incompleto fue señalado correctamente por el programa.

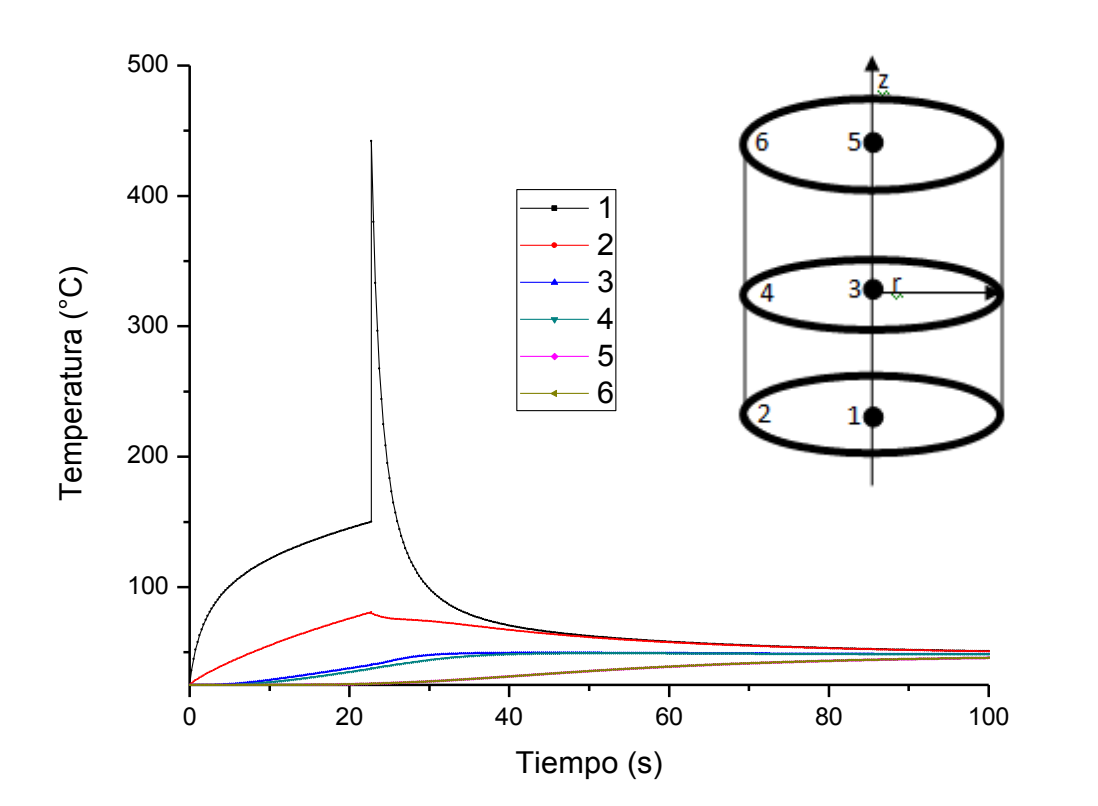

**Figura 10. Simulación Realizada con cilindro de 5cm de radio x 10 cm de altura con 5 y 10 divisiones nodales respectivamente. Proporción másica de reactivos Al:SiO2:C de 1:4:1 y Calentamiento Inicial de 5500 J/s. Las posiciones indicadas en la gráfica se indican en el diagrama del cilindro incluido.**

Mediante la demostración de estos puntos en los pasos de verificación del modelo, puede afirmarse mediante éste análisis que el comportamiento observado corresponde con lo esperado para éste fenómeno.

## <span id="page-34-0"></span>*3.7 Validación del Modelo.*

Para que cualquier modelo matemático sea utilizado ya en un ámbito práctico debe de validarse, es decir, comprobarse que los resultados que dicho modelo arroja coincidan con la realidad que se intenta predecir.

Básicamente existen 3 formas de validar un modelo y son las siguientes:

- Realizar experimentos sobre lo que el modelo predice y comparar los resultados experimentales directamente con los predichos por el modelo.
- Comparar los resultados predichos por el modelo con resultados experimentales publicados del mismo proceso o similares.
- Comparar los resultados predichos por el modelo con los resultados predichos anteriormente por otro modelo similar ya validado.

Dado que el presente trabajo es fundamentalmente teórico se optó por validarlo por comparación con resultados reportados sobre éste proceso. Las siguientes imágenes muestran dos curvas experimentales realizadas por Mizera [11] y por Qingjie Zhang &CtiradUher [12].

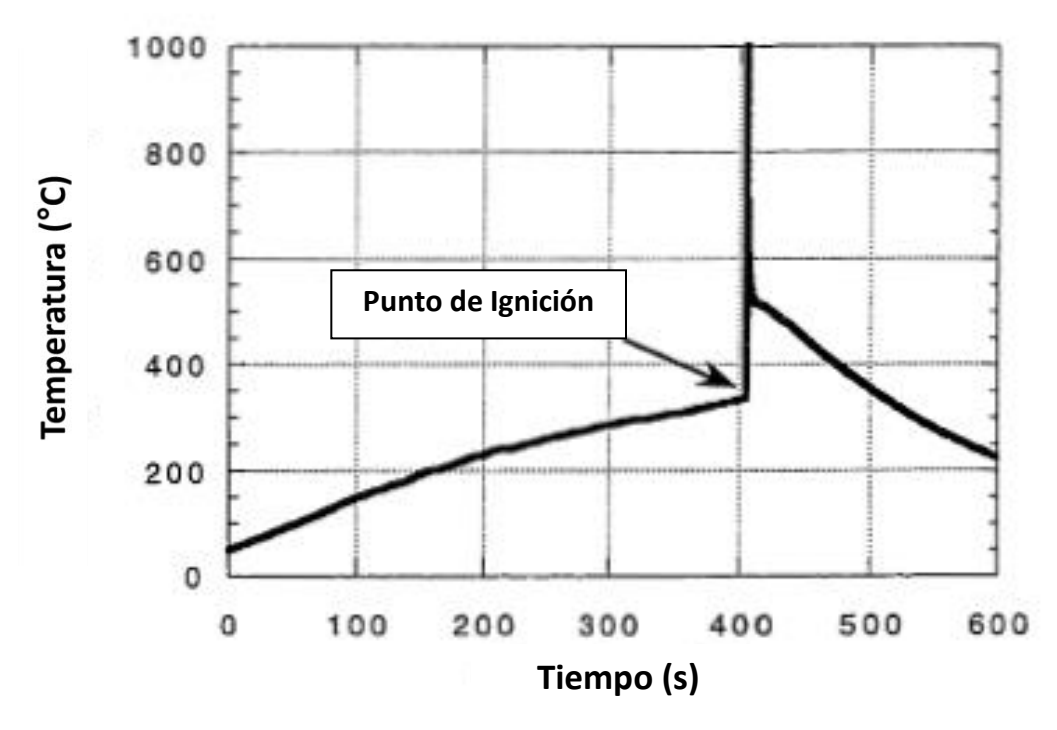

**Figura 11. Curva experimental obtenida para un proceso de SHS de Mn +S según estudio de Mizera. [11]**

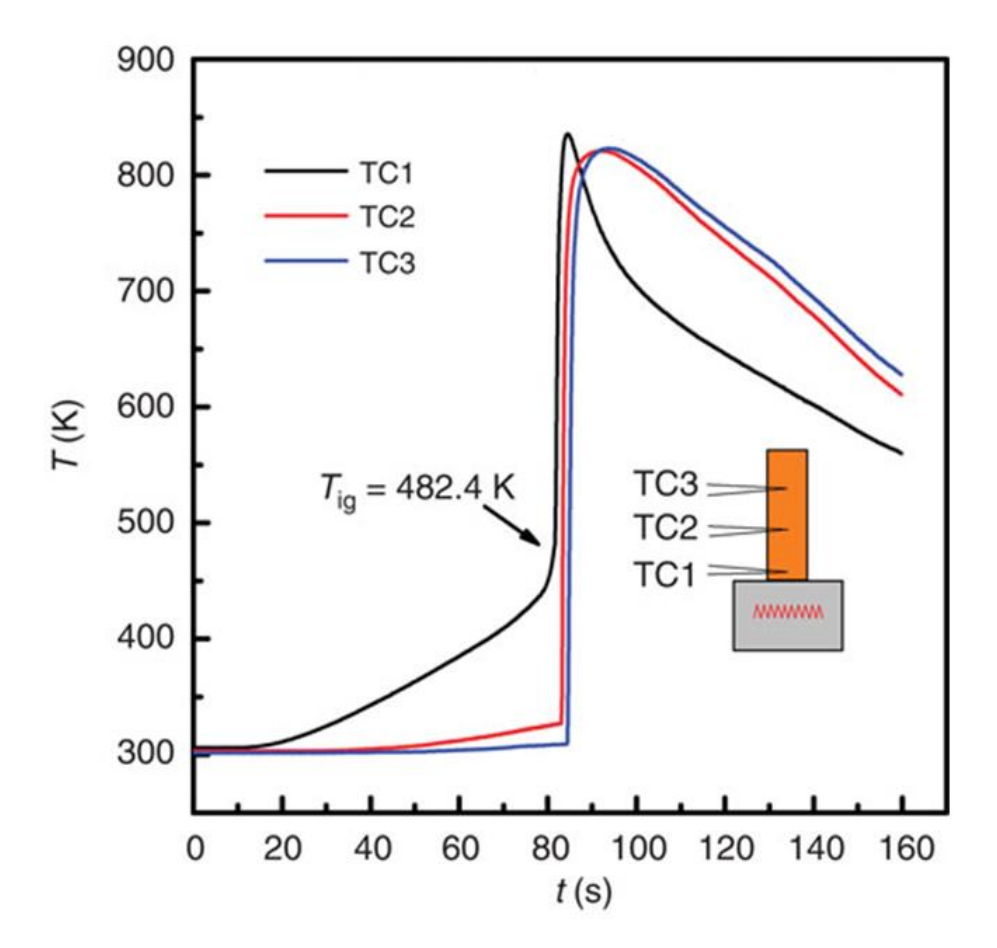

**Figura 12. Curvas experimentales de un proceso de síntesis por combustión obtenidas por Qingjie Zhang &CtiradUher[12]**

Al comparar estas curvas (figuras 11 y 12)con las obtenidas en simulaciones (figuras 7-10) puede notarse que el fenómeno está bien caracterizado en sus diferentes fases por el programa de cómputo, y que los resultados de la simulación corresponderían con la realidad.

Sin embargo queda pendiente aún para una mayor precisión y confiabilidad en el modelo la determinación experimental o el modelo teórico para la determinación de la temperatura de ignición, así como la realización de experimentos para la síntesis de los compuestos aquí manejados para poder realizar una comparación directa.
## **CAPÍTULO 4 SIMULACIÓN**

Una vez resuelto el modelo matemático se procede a simular varios procesos en distintas condiciones y distintas dimensiones. Básicamente se sabe que la transferencia de calor y la subsecuente consecución de un proceso autógeno, donde se efectúe la sinterización en la totalidad del cilindro,dependerá de las siguientes variables:

- Proporciones molares y/o másicas los reactivos (Al, SiO<sub>2</sub>, C).
- Diámetro del cilindro.
- Altura del cilindro.
- Flujo Inicial de Calor suministrado al sistema.

Para determinar la influencia de cada una de esas variables en el proceso es posible realizar un diseño factorial con k=6, sin embargo esto además de requerir un gran número de simulaciones, también hace difícil visualizar las correlaciones existentes entre las variable, por lo que para este caso se ha optado por utilizar dos diseños factoriales con k=3. En el primero de ellos evaluaremos el efecto de variar las proporciones molares de los reactivos a unas dimensiones y una entrada inicial de calor constante. Un objetivo de este primer diseño factorial es determinar las proporciones adecuadas para el segundo diseño factorial, donde se estudiará el efecto del radio, la altura y la entrada inicial de calor.

El efecto de cada una de estas variables se puede analizar en el tiempo que es necesario para el inicio de la ignición, y con la verificación de si el proceso se realiza de manera autógena y el cilindro reacciona en su totalidad, o por el contrario, si quedan zonas del mismo sin reacción. Esto también determinaría la viabilidad de realizar el proceso en determinadas condiciones en caso de aplicarse en un proceso experimental.

| Matriz de "experimentos" 1 |                        |                |                  |     | <b>RESPUESTA</b>      |           |
|----------------------------|------------------------|----------------|------------------|-----|-----------------------|-----------|
| Simulaciones               |                        | Proporción mol |                  |     | Tiempo de             | Proceso   |
|                            |                        | Al             | SiO <sub>2</sub> | С   | Ignición (s)          | Autógeno  |
| 1                          | Estequiométrica        | 2              | 1.5              | 1.5 | 991 $(y_{1,8})$       | Sí        |
| $\overline{2}$             | Doble Al               | 4              | 1.5              | 1.5 | 1178 $(y_2)$          | Sí        |
| 3                          | Doble SiO <sub>2</sub> | $\overline{2}$ | 3                | 1.5 | 509 $(y_3)$           | Sí        |
| $\overline{4}$             | Doble C                | $\overline{2}$ | 1.5              | 3   | 1188 $(y_4)$          | Sí        |
| 5                          | Mitad Al               | 2              | 3                | 3   | 772 $(y_5)$           | Sí        |
| 6                          | Mitad SiO <sub>2</sub> | 4              | 1.5              | 3   | 1285 $(y_6)$          | Sí        |
| $\overline{7}$             | Mitad C                | 4              | 3                | 1.5 | 843 (y <sub>7</sub> ) | <b>No</b> |

**Tabla 5. Primer Diseño Factorial donde se varían las proporciones de reactivos. Radio constante de 10cm, altura de 25cm, y 1500 J/s de entrada inicial de calor.** 

Con estos primeros resultados se puede apreciar que en lo que se refiere al tiempo necesario para comenzar la ignición, un duplicar la proporción molar de SiO2 es la mejor (solamente referente a velocidad de ignición) condición para realizar el proceso, por lo que la proporción molar Al:SiO2:C de 2:3:1.5 de la primer matriz experimental, es la que se utilizará en las siguientes simulaciones.

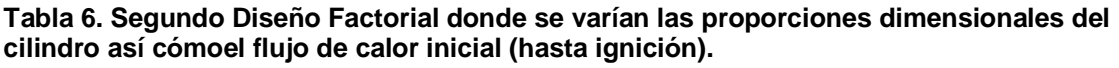

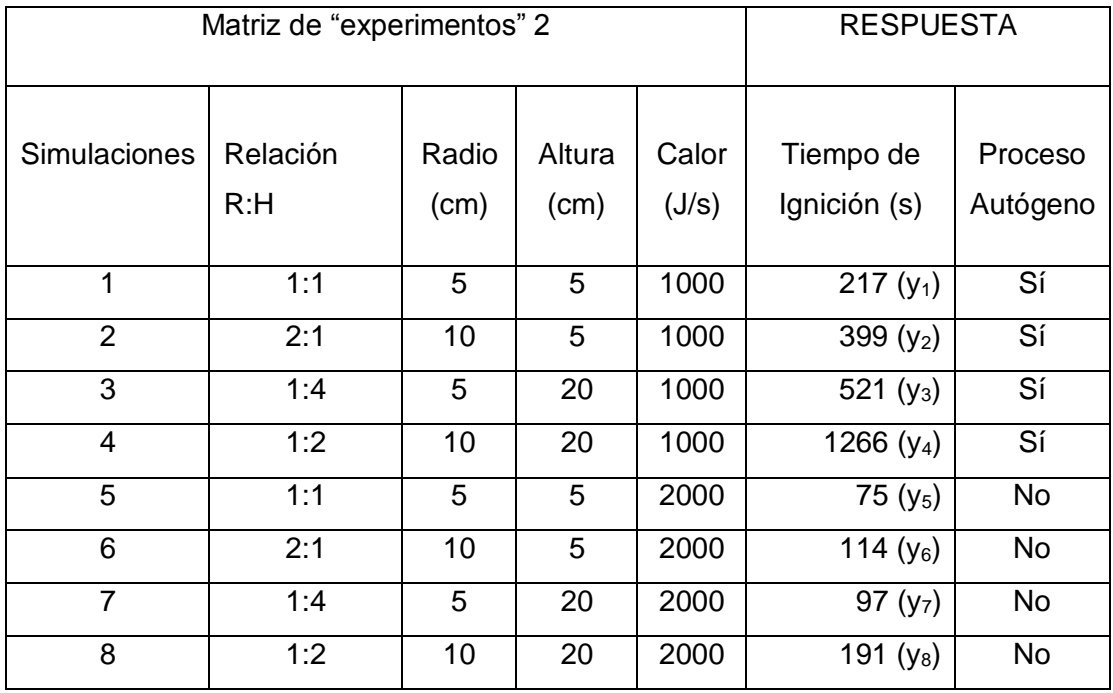

Para el análisis de todos los resultados obtenidos se calcula su efecto [13] como se muestra en las siguientes tablas:

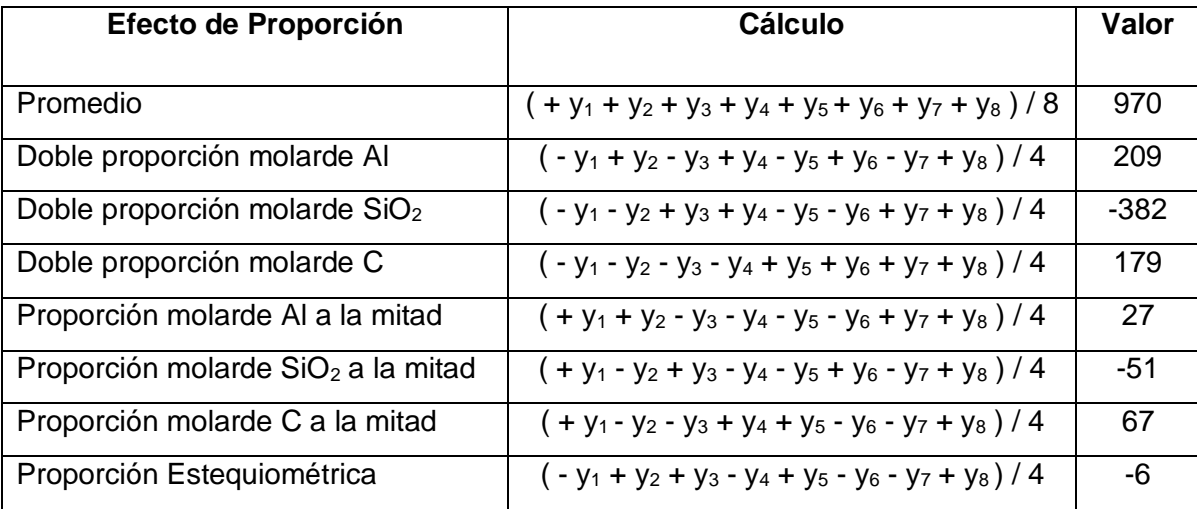

**Tabla 7. Cálculo de los efectos sobre el tiempo para comenzar la ignición en caso de variar la proporción de los reactivos (yx=tiempo para ignición).**

**Tabla 8. Cálculo de los efectos sobre el tiempo para comenzar la ignición en caso de variar**  las dimensiones y la entrada inicial de calor (y=tiempo).

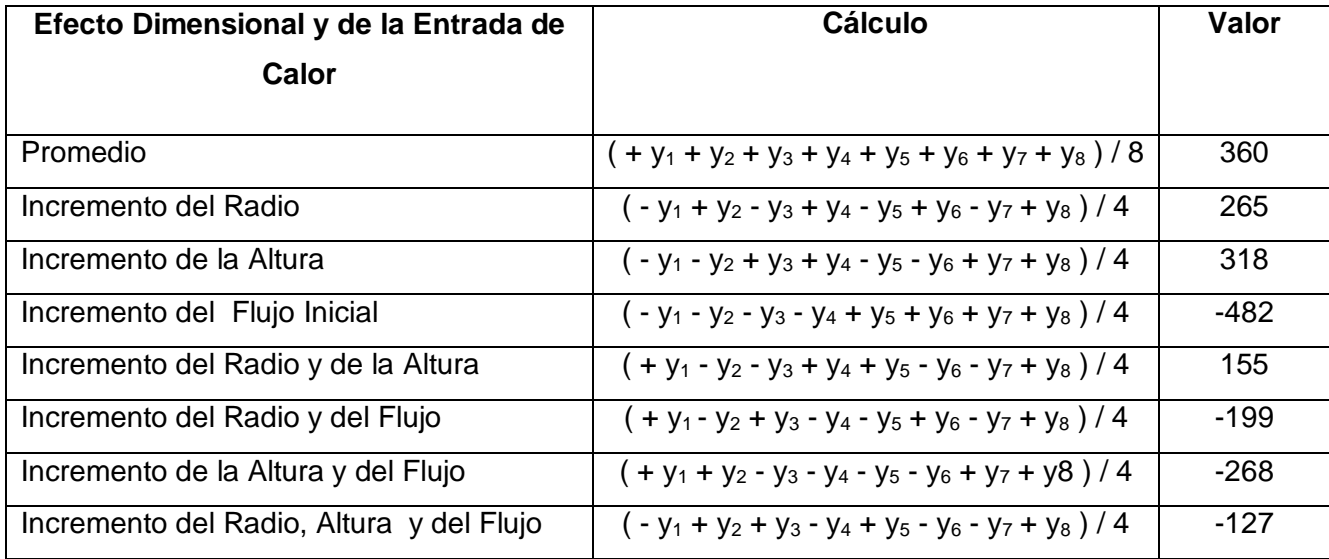

## *4.1 Determinación de las condiciones mínimas (para un proceso autógeno).*

Uno de los objetivos principales en el uso de la simulación para este trabajo es determinar si existen condiciones mínimas con respecto a las variables estudiadas para lograr o no un proceso autógeno. De las variables y su efecto se puede resumir lo siguiente:

- *Proporción de reactivos*: La máxima generación de calor, así como su mejor aprovechamiento, se dan cuando los reactivos se encuentran en proporciones estequiométricas, ya que es en dicha proporción en la cual el calor generado no se "desvía" hacia ninguna otra sustancia ajena a las especies reaccionantes o a los productos.
- *Dimensiones*: La transferencia de calor y su aprovechamiento para la realización del proceso dependen del radio y la altura del cilindro. En el caso del radio se relaciona con el área de transferencia, ya que entre mayor sea éste, dicha área se incrementará disminuyendo el flujo de energía a radios más grandes. Mientras que la altura al incrementarse también reduce las probabilidades de un proceso exitoso, ya que las pérdidas de calor se acumulan e incrementan a medida que este avanza fluye ascendentemente.
- *Entrada de calor*: La velocidad a la que el sistema recibe energía influye directamente en su distribución y propagación, por lo que también puede determinar si el proceso se realiza o no de manera autógena.

Dado que se pretende obtener condiciones a las cuales el proceso se complete, se realizan las siguientes simulaciones para obtener las condiciones óptimas de acuerdo a las tres variables señaladas:

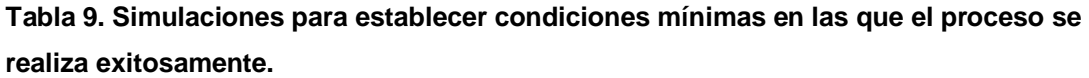

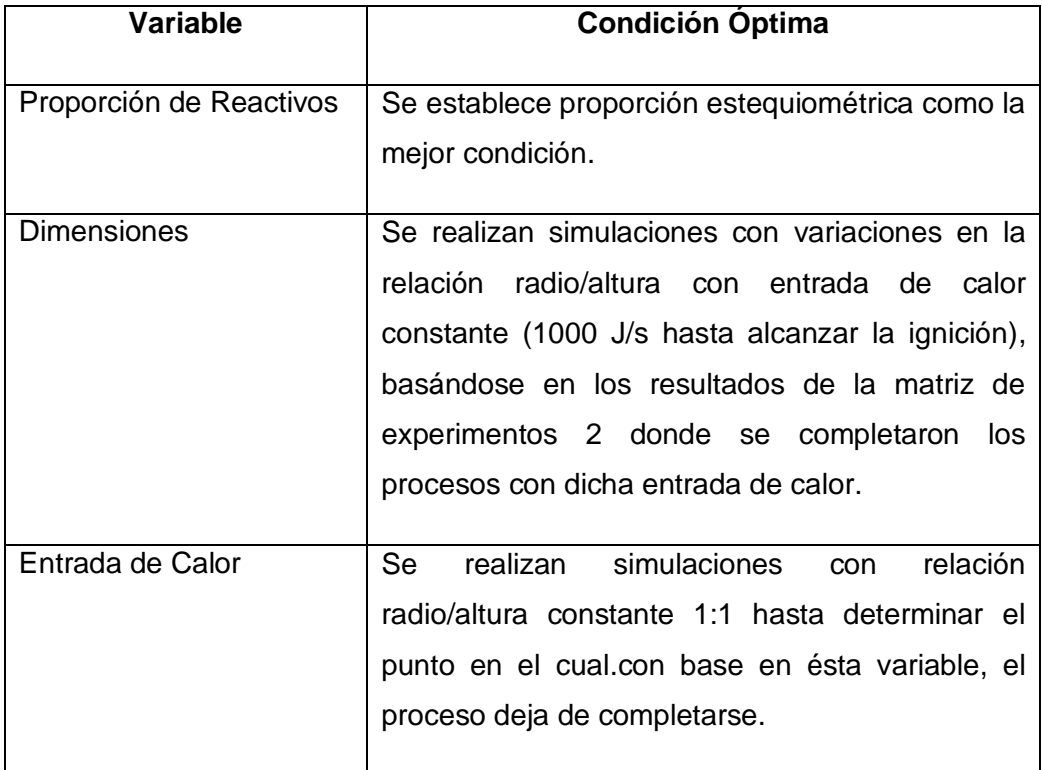

### **CAPÍTULO 5 RESULTADOS Y DISCUSIÓN**

#### *5.1 Efecto de la proporción de Reactivos.*

Las respuestas obtenidas en el tiempo de ignición para la primer matriz experimental (Tabla 5), se visualizan en la siguiente grafica:

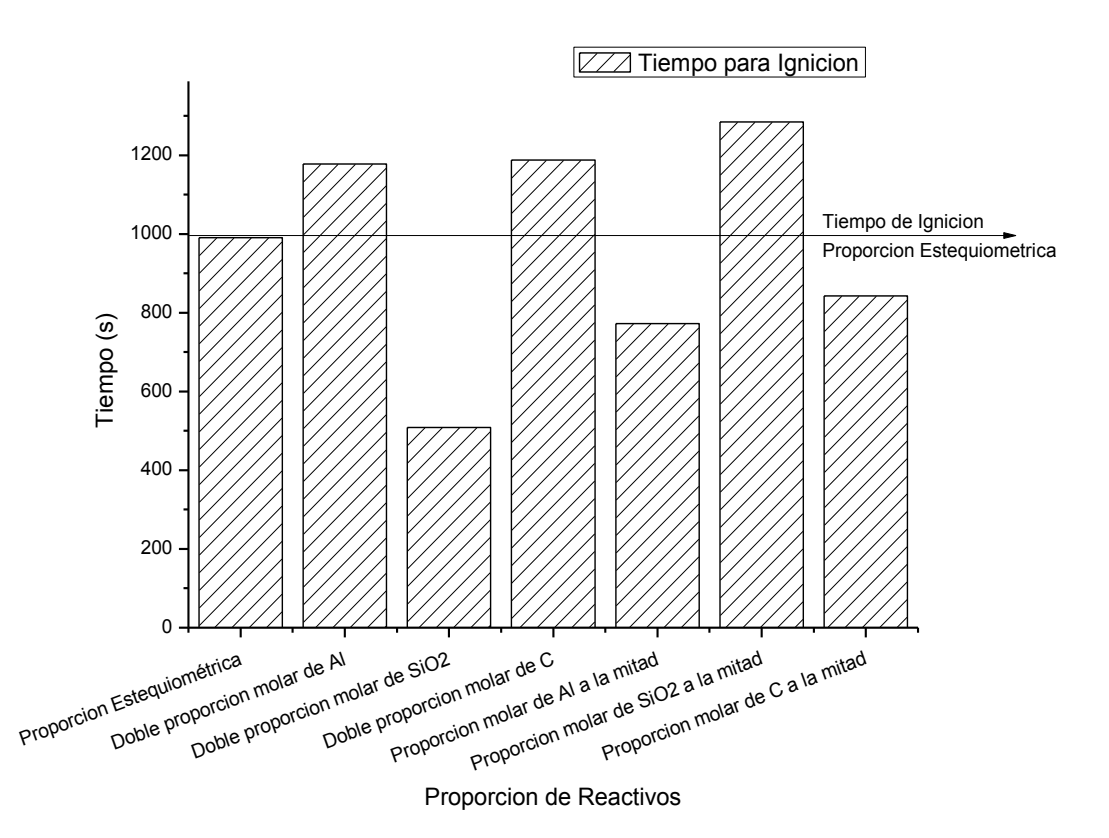

**Figura 13. Tiempos de Ignición en función de las proporciones de reactivos (Datos Tabla 5).**

De lo que se infiere que si se desea reducir el tiempo de ignición (con respecto al que se obtiene con proporciones estequiométricas) se debe añadir aumentar la proporción molar de SiO2, que es el único reactivo en que el incremento de la proporción produjo dicho efecto. Mientras que al aumentar la proporción de cualquiera de los otros dos lo aumenta. A su vez se observaque la reducción de Al ó C también disminuyen el tiempo de ignición, aunque de forma no tan drástica cómo el aumento de SiO2. De lo que se infiere que dicha reducción se debe también al SiO2, ya que su proporción en dichos casos sigue siendo mayor que en todos los casos en los que el tiempo de ignición aumenta.

Como se puede observar en la Tabla 7, los valores numéricos delos diferentes efectos obtenidos gracias al diseño factorialson difíciles de interpretar directamente, ya que estos resultados se relacionan con el promedio obtenido en el mismo diseño factorial, y dentro del dominio en el que se trabajó. Por lo que se representan mejor en la siguiente gráfica:

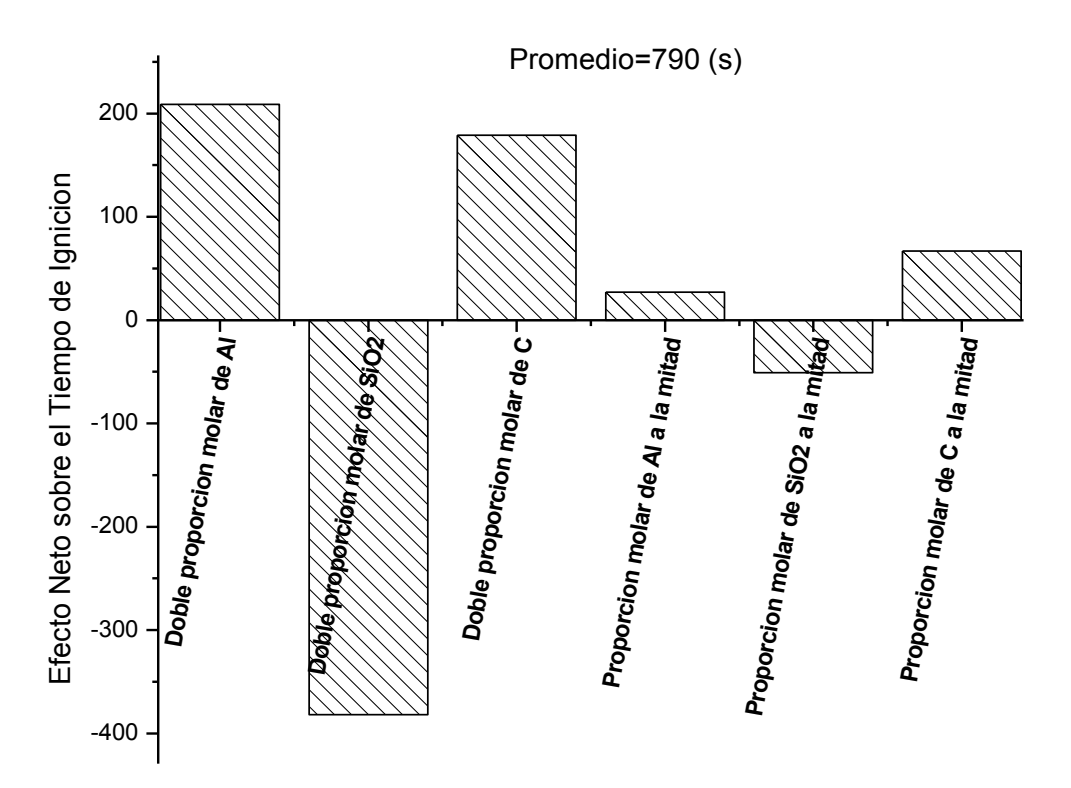

**Figura 14. Efecto neto de las diferentes proporciones de reactivos en el tiempo de ignición.**

De la figura 14, el valor promedio (790) nos indica alrededor de qué valor han variado las respuestas. Analizando por ejemplo las tres primeras barras, se observa que el aumento de la proporción molar de Al y C aumentan el tiempo de ignición, mientras que el de  $SiO<sub>2</sub>$  lo reduce. Comparativamente se aprecia que el  $e$ fecto del SiO<sub>2</sub> es el más marcado, es decir que es el reactivo que más afecta los resultados al incrementar su proporción en comparación con los otros dos. El Aluminio y el Carbono no presentan gran diferencia entre sí en el efecto neto(de aumento del tiempo de ignición), siendo ligeramente mayor el del Aluminio.

Con respecto al efecto neto de la reducción en la proporción de cada uno de los reactivos,en la disminución de las proporciones de Al y C se observa que tienden a aumentar el tiempo de ignición, mientras que la disminución del  $SiO<sub>2</sub>$  lo reduce. Sin embargo el efecto neto producido por la reducción proporcional de cualquier reactivo, es en general mucho menos significativo que los referentes al aumento de los mismos. De esto se deduce que en caso de querer un aumento o disminución del tiempo de ignición, aumentar la proporción de alguno de los reactivos será mucho más significativo que su correspondiente disminución.

La variación de las diferentes proporciones de los reactivos, tiene un efecto directo en las propiedades termofísicas globales del cilindro, lo que a su vez modifica la transferencia de calor.Por tanto, el análisis del tiempo de ignición es un indicativo de la rapidez con la que el calor se propaga dentro del cilindro. Un tiempo corto indicaría que el calor se acumula inicialmente en la base, y un tiempo mayor, que el calor esta fluyendo más rápidamente hacia el resto del cilindro. Es por eso que cuando se aumentan las proporciones molares de Aluminio o de Carbono, que son excelentes conductores del calor, el tiempo de ignición se incrementa, dado que estos elementos lo hacen fluir más rápidamente dentro del cilindro, y el calor no se acumula en la base. De manera análoga, una mayor proporción de Al y/o C provoca menores diferencias de temperatura a lo largo y ancho del cilindro, por lo que éste se encontrará en promedio a una mayor temperatura al comenzar la ignición.

El efecto de la variación de la proporción molar sobre la consecución de un proceso autógeno, se aprecia en la simulación en la cual se redujo la proporción de carbono a la mitad, ya que de toda la matriz experimental 1, éste fue el único caso en el que proceso no se completó. Dado que el Carbono es el elemento con la mayor conductividad térmica (Tabla 4), se deduce que disminuir su proporción provoca mayores gradientes térmicos entre las diferentes regiones del cilindro. Por lo que al iniciar la ignición, la región superior se hallará a menor temperatura y requerirá más energía para iniciar a su vez su propia ignición, además de que una menor conductividad térmica, también hará más lento el flujo a lo largo del cilindro, y la energía perdida en las fronteras será mayor para cuando el calor alcanza éstas últimas zonas. Es por eso que para éste caso particular (reducción de la proporción molar de Carbono) no se completa el proceso de manera autógena.

Sin embargo, también cabe señalar que cualesquiera de los reactivos que se encuentre en exceso, entre mayor sea la proporción de dicho exceso, la reacción cada vez producirá menos energía y será menos probable que se realice el proceso de manera autógena. Esto lo analizaremos también con los resultados provenientes de la segunda ronda de simulaciones.

#### *5.2 Efecto de las Dimensiones y de la Entrada Inicial de Calor.*

De igual forma que en el análisis de las proporciones de los reactivos, se realizan gráficos está vez de los resultados obtenidos en el segundo diseño factorial correspondientes a la tabla 6, donde se puede analizar el efecto directo del flujo inicial de calor al sistema en el tiempo de inicio de la ignición, así como el efecto en la relación dimensional (R:H).

Nótese cómo en la Figura 15, se aprecia una clara disminución del tiempo de ignición cuando el calor suministrado es alto (comparación de 1000 a 2000 J/s), y con la misma tendencia en las mismas relaciones dimensionales. Sin embargo, lo más sobresaliente de estas simulaciones es que no se aprecia una tendencia directa en ese tiempo con respecto a la relación dimensional (R:H= 2:1, 1:1, 1:2 y 1:4, incremento de la altura en relación al radio) encontrándose un tiempo mínimo cuando la relación es de 1:1 y un máximo cuando la relación es de 1:2. Esto se explica si se razona que la transferencia de calor dentro del cilindro al depender del flujo en ambas direcciones (axial y radial), no se puede relacionar con el incremento hacia una sola dimensión, sino que existen relaciones específicas en las que habrá un mayor o menor flujo y/o acumulación del calor. Lo que a su vez incide directamente en el tiempo de ignición.

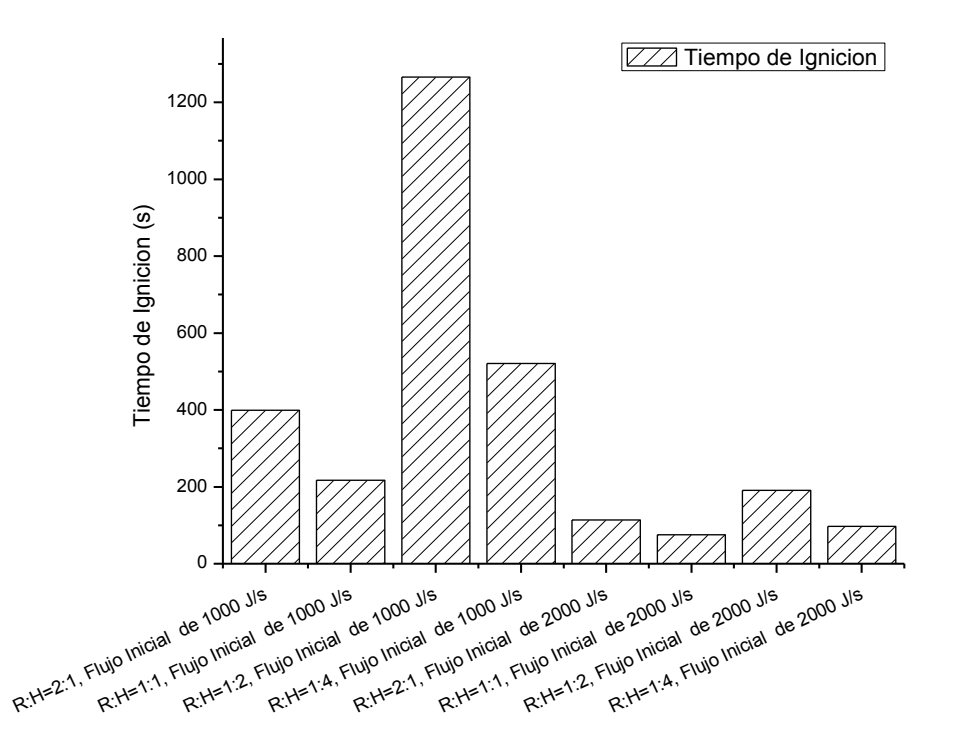

**Figura 15. Tiempos de Ignición a diferentes relaciones dimensionales y diferente rapidez de calentamiento.**

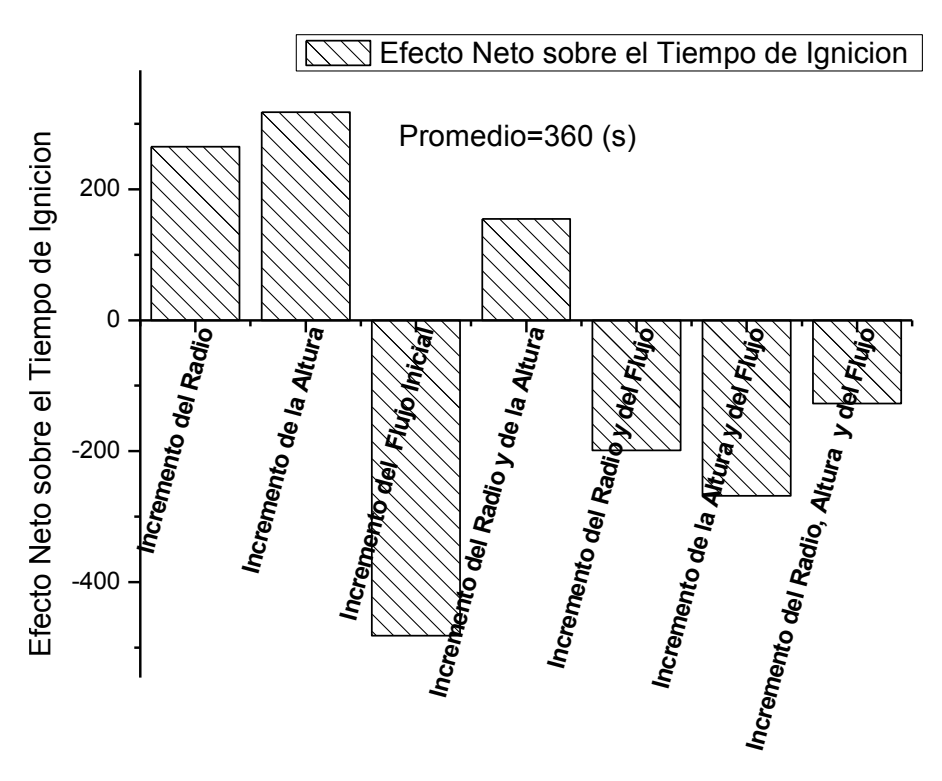

**Figura 16. Efecto de las dimensiones y la entrada inicial de calor en el tiempo de ignición. El Dominio en el que se trabajaron dichas variables se especifica en la Tabla 6.**

A su vez en la figura 16 se pueden observar los efectos netos para éste segundo diseño factorial (Tabla 6), donde el efecto de reducción del tiempo de ignición se aprecia siempre que se incrementa el flujo inicial de calor. Esto se debe claramente (y obviamente) a que entre más calor se suministre al sistema más rápido alcanzará la Temperatura de Ignición, y es evidente sin necesidad de hacer ningún cálculo. Sin embargoresulta interesante analizar cómo se relaciona con las dimensiones del cilindro, ya que cuando se incrementa el flujo a la vez que las dimensiones, el efecto de reducir el tiempo de ignición disminuye, en mayor proporción cuando ambas dimensiones crecen, y en comparación entre ambas dimensiones,un menor efecto de reducción del tiempo de ignición con el incremento del radio que con la altura.

A su vez en el efecto que ejerce el incremento dimensional del radio o de la altura es positivo, es decir, que incrementar las dimensiones aumenta el tiempo de ignición, más significativamente con la altura que con el radio, y menos significativamente cuando ambas dimensiones crecen.

Todoesto nos indica que las dimensiones son sumamente importantes para la distribución del calor en esta etapa inicial del proceso. En general se infiere que dependiendo a su vez de que tan rápido se pueda distribuir el calor en el cilindro (debido como ya se analizó a las proporciones de reactivos) el calor puede acumularse muy rápidamente en la base o fluir, donde se encontrará con el transporte convectivo de las fronteras que es puramente dimensional.Se observa, por tanto, que las dimensiones determinan en gran medida el flujo de calor dentro del cilindro.

Sin embargo lo más importante a resaltar en el estudio de las diferentes simulaciones realizadas en el segundo diseño factorial, son los casos en los que no se presentó una ignición completa. Los cuatro de los ocho casos donde no se completó fueron con una alta entrada inicial de calor, de lo que se deduce que cuando dicho flujo calor es muy grande, se calienta principalmente la base a gran velocidad y no el resto del cilindro, por lo que las partes del cilindro alejadas de la base se encuentran a una temperatura muy baja cuando empieza la ignición, y el calor que se genera por la reacción química no es suficiente como para transmitirse a la totalidad del mismo.

En las figuras18 y 19pueden observarse los perfiles de temperatura en función del tiempo del proceso para dos de las simulaciones realizadas. Se trata de las simulaciones 1 y 4 del segundo diseño factorial. En la primera se obtiene la sinterización total y en la segunda no. Las curvas se centran en 6 posiciones significativas del cilindro como se muestra a continuación:

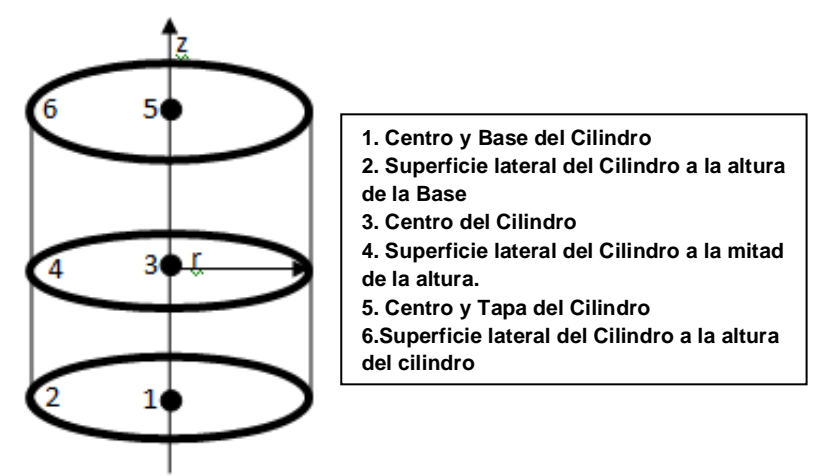

**Figura 17. Esquema de los diferentes puntos del cilindro (remarcados en negro) utilizados para la realización del perfil de Temperaturas en función del tiempo de Proceso.**

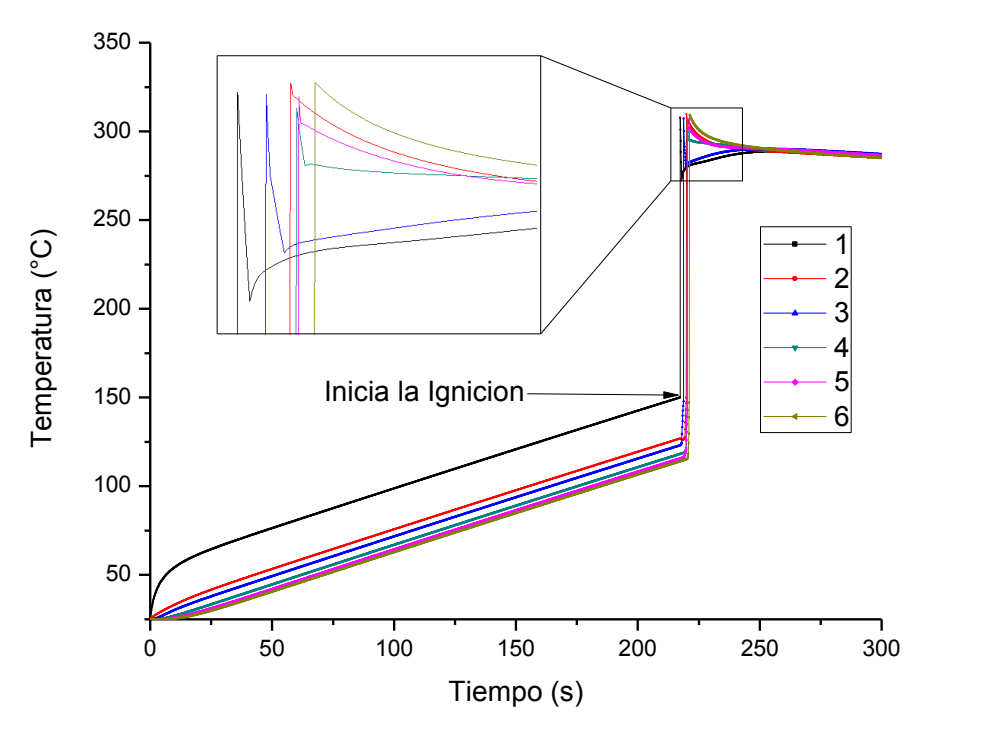

**Figura 18. Perfil de Temperaturas en 6 puntos para la Simulación 1 del segundo diseño factorial.**

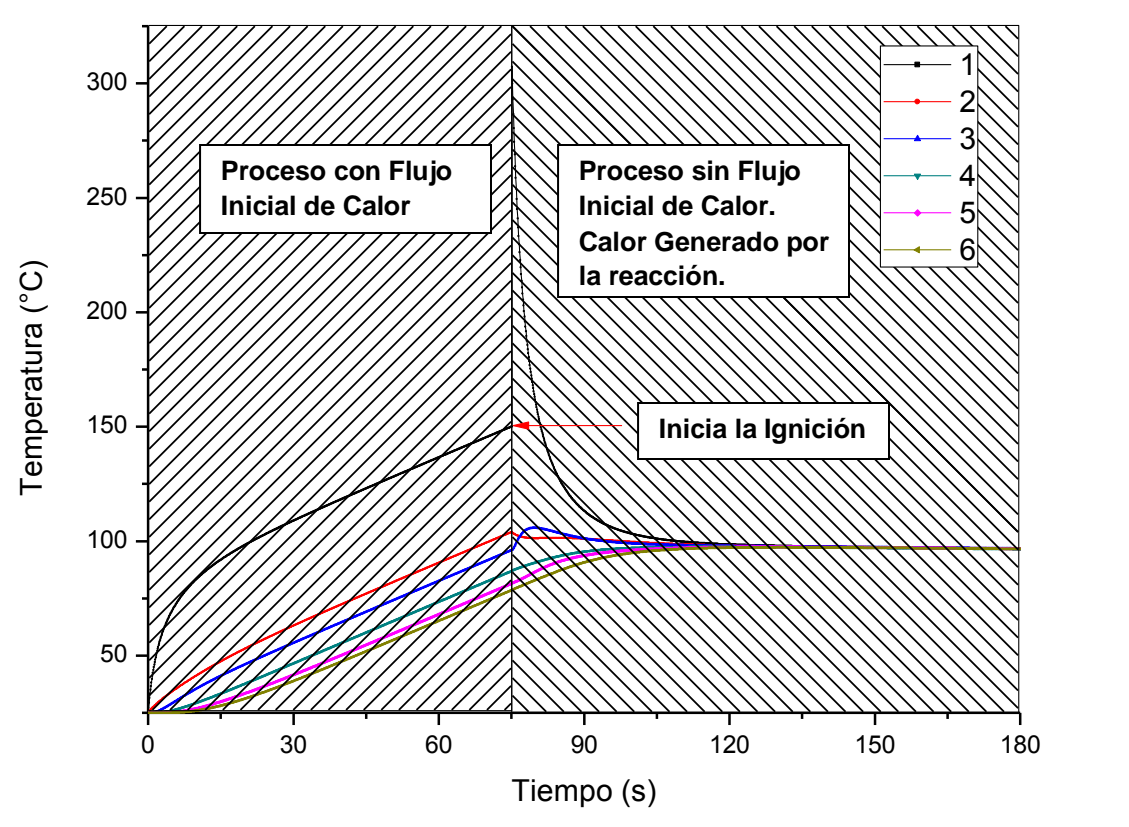

**Figura 19. Perfil de Temperaturas en 6 puntos para las Simulación 4 del segundo diseño factorial.**

Si se observa la figura 18 podemos apreciar claramente como la temperatura va subiendo de manera uniforme en todas las posiciones. En el centro de la base la temperaturasube primero, pero después se transporta inclusive a las zonas superiores y lateralmente (posición 2), y aunque sea dicha zona la primera en comenzar la ignición (nótese la abrupta elevación de la temperatura) las demás zonas hacen ignición también muy poco después, ya que necesitaban ya muy poco calor y fue suficiente el que se generó y se les transmitió. En cambio en la figura 18 se observa claramente como el calor que se produce en la base no es suficiente para completar el proceso, ni siquiera para la frontera de la pared en la misma base. En la zona 3 (azul) se aprecia claramente como a pesar de ya no recibirse el flujo de calor inicial la temperatura sube (por el calor de la reacción que se le transmite desde la posición 1), pero no es suficiente para que ésta región haga ignición.

A este respecto se deben de buscar condiciones en las que el proceso se complete suministrando la menor cantidad de energía inicial.

Ya que el objetivo de un proceso autógeno es ahorrar energía al aprovechar la de la reacción, si se llega a calentar prácticamente todo el cilindro a la temperatura de ignición (cómo se ve en la figura 18), y no hay diferencias significativas entre las zonas superiores e inferiores, esto sería prácticamente equivalente a suministrar toda la energía de ignición necesariaa la totalidad de la pieza. Por tanto en caso de aplicarse el proceso en la realidad, se hace necesario buscar cómo generar el proceso autógeno y con un ahorro significativo en la energía suministrada.

#### *5.3 Resultados en la Determinación de las Condiciones Mínimas.*

Para las condiciones mínimas se resumen los resultados en las siguientes tablas:

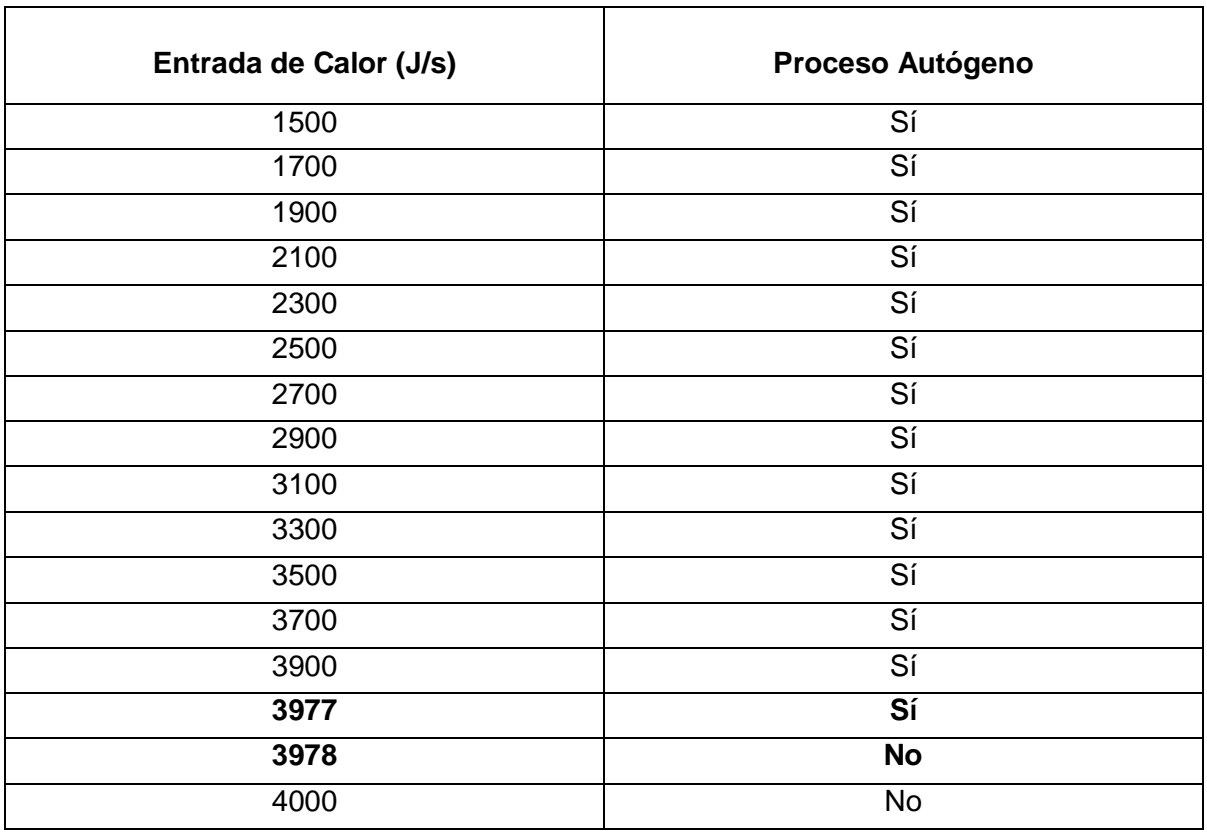

**Tabla 10. Barrido de simulaciones en proporción estequiométrica a relación dimensional contante (R:H=1:1) a diferentes velocidades de entrada de calor denotando si el proceso se completa o no de manera autógena.** 

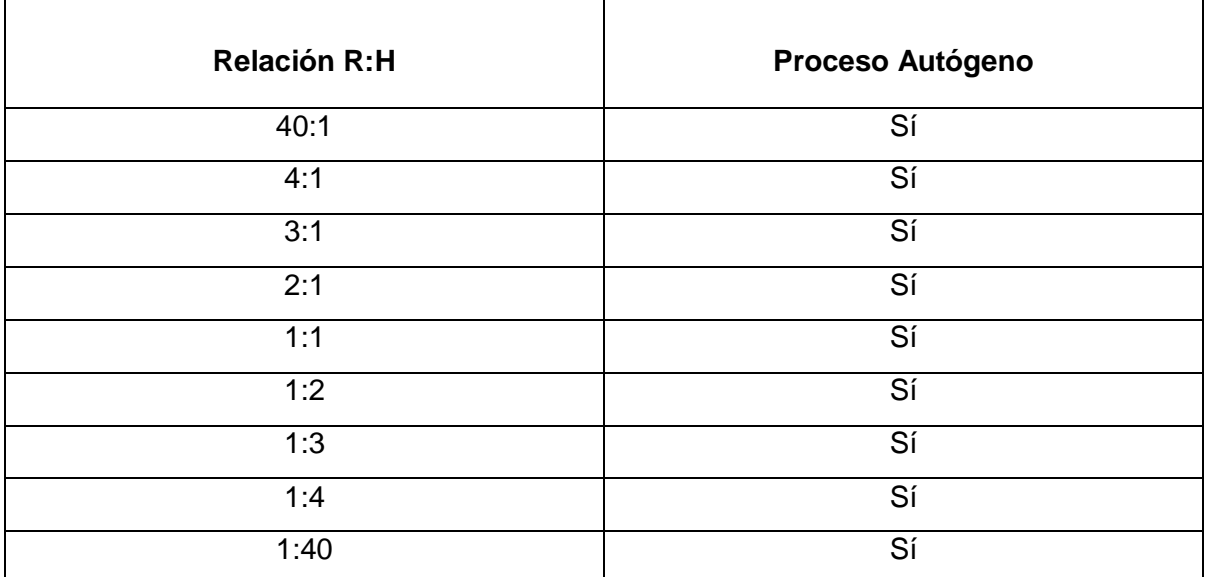

**Tabla 11. Barrido de simulaciones en proporción estequiométrica y entrada de calor constante (2000J/s) a diferentes relaciones dimensionales R:H denotando si el proceso se completa o no de manera autógena.** 

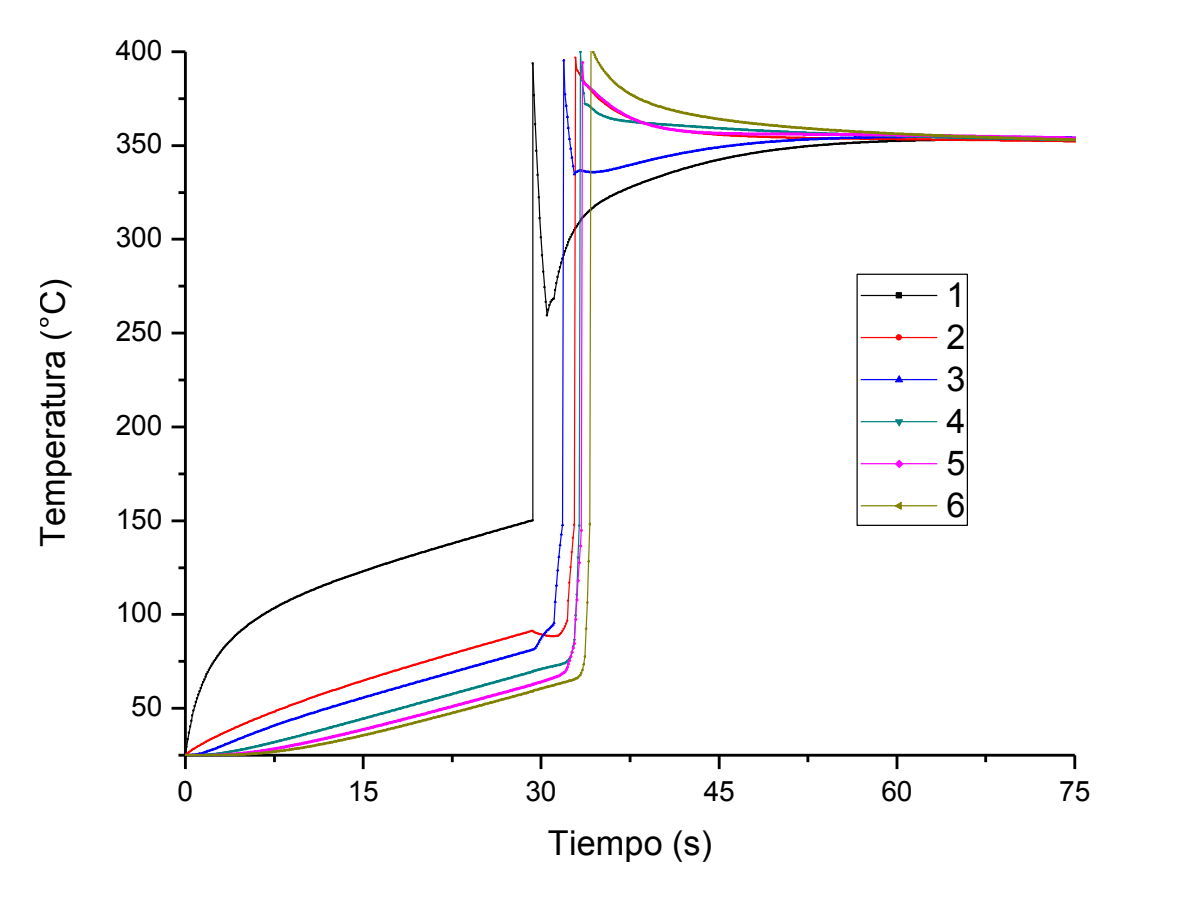

**Figura 20. Perfil de Temperaturas en 6 puntos (señalados en la figura 17) correspondiente a una entrada de calor de 3977 J/s, proporción estequiométrica y R:H=1:1.** 

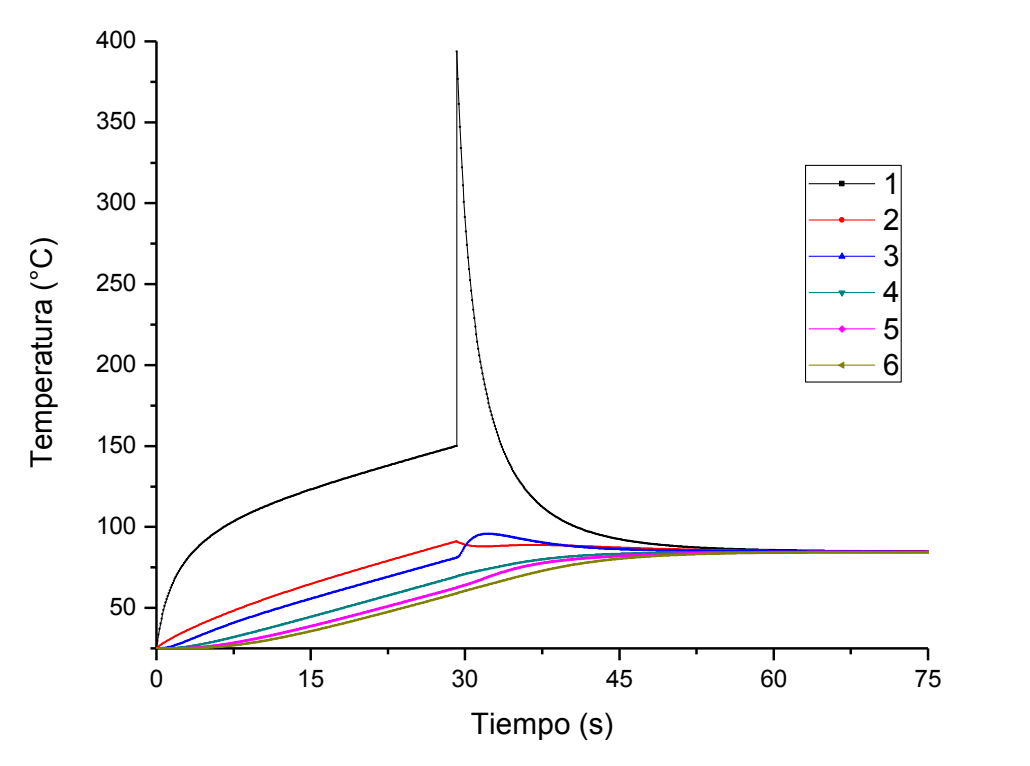

**Figura 21. Perfil de Temperaturas en 6 puntos (señalados en la figura 17) correspondiente a una entrada de calor de 3978 J/s, proporción estequiométrica y R:H=1:1.** 

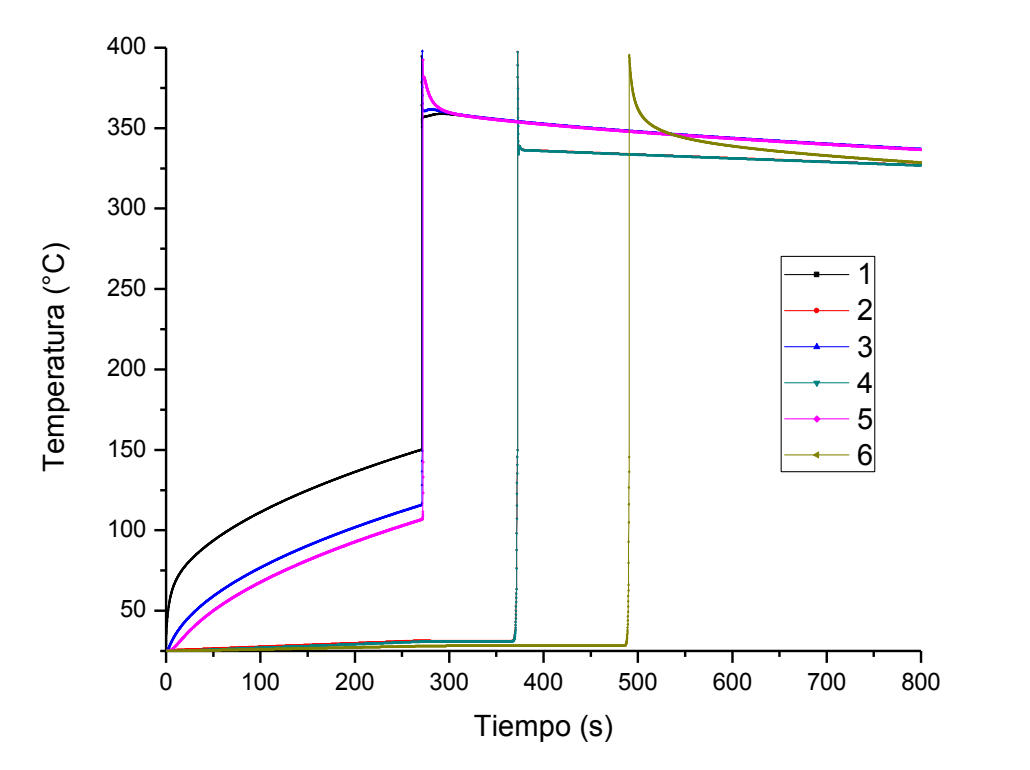

**Figura 22. Perfil de Temperaturas en 6 puntos (señalados en la figura 17) correspondiente a una entrada de calor de 200 J/s, proporción estequiométrica y R:H=40:1.** 

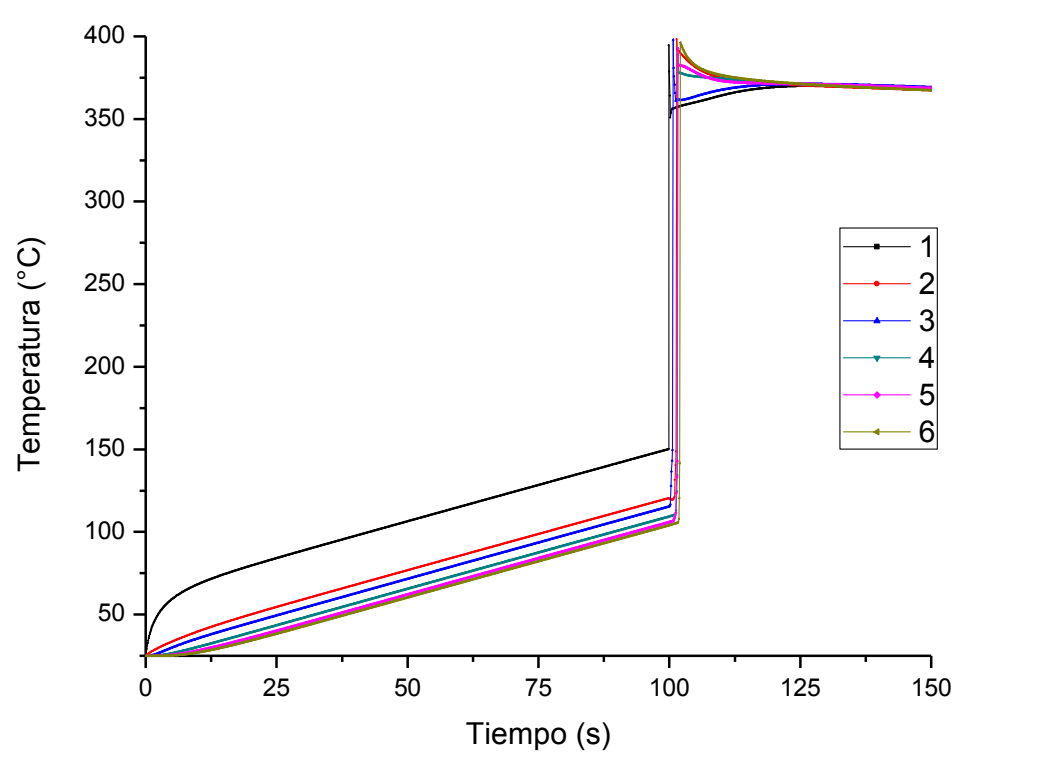

**Figura 23. Perfil de Temperaturas en 6 puntos (señalados en la figura 17) correspondiente a una entrada de calor de 2000 J/s, proporción estequiométrica y R:H=1:1.** 

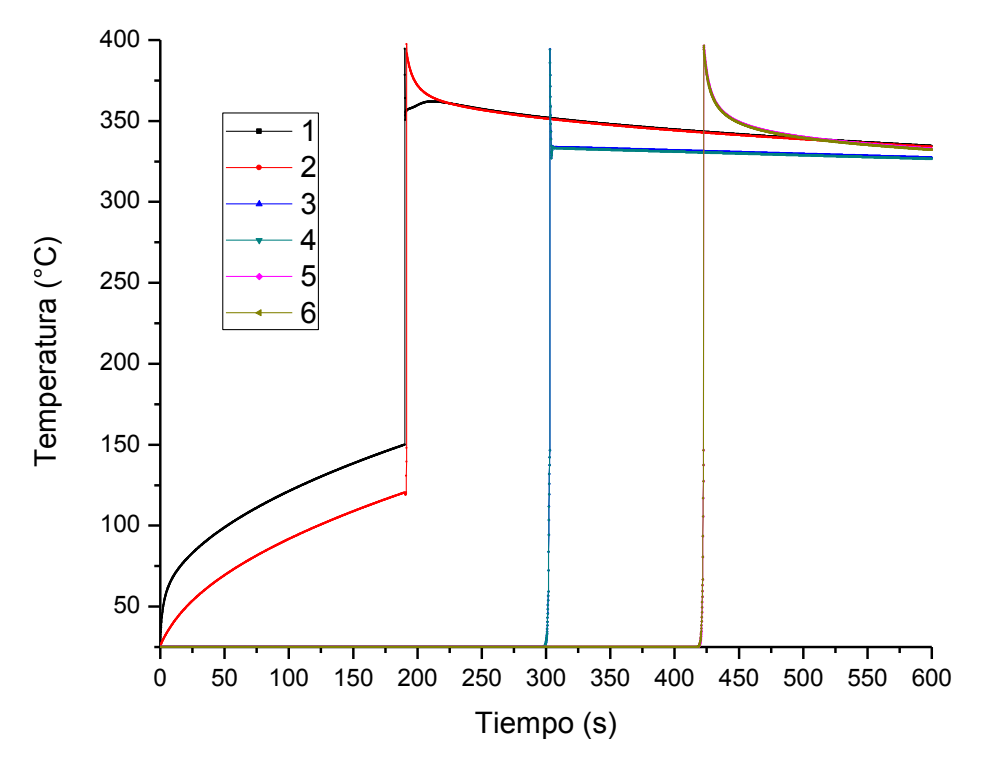

**Figura 24. Perfil de Temperaturas en 6 puntos (señalados en la figura 17) correspondiente a una entrada de calor de 2000 J/s, proporción estequiométrica y R:H=1:40.** 

Por tanto como se puede observar en la tabla10, se obtiene un flujo de calor inicial crítico (3979 J/s) a partir del cual la ignición no se completa en todo el cilindro (con relación dimensiona R:H=1:1, y proporción estequiométrica en los reactivos). Mientras que para el barrido de simulaciones de la tabla 11, no se encontró ninguna relación dimensional a la cual el proceso deje de completarse de manera autógena, a pesar de haberse probado con relaciones dimensionales sumamente extremas (radio mucho mayor que la altura y viceversa) de R:H de 40:1 y 1:40.

Para el caso del flujo inicial de calor es posible observar a mayor detalle en las figuras 20 y 21, cómo es que una pequeña diferencia en el flujo inicial (de 3978 a 3979 J/s respectivamente) es crucial para que el proceso complete. En ambas figurasse aprecia lo siguiente:

- 1. El cilindro sube su temperatura gradualmente en todas las zonas y/o puntosgracias al flujo inicial de calor. Donde el punto 1 es el que se encuentra a mayor temperatura, ya que además de recibir directamente el flujo inicial, no sufre pérdidas de calor por convección en la pared del cilindro, como sucede con el punto 2 aunque éste también reciba el flujo inicial de calor.
- 2. Una vez que el punto 1 alcanza la temperatura de ignición, sube su temperatura abruptamente gracias a la energía de la reacción, tras esto se retira el flujo inicial.La ausencia del flujo inicial se puede notar en el punto 2, que sufre un ligero descenso en su temperatura al retirársele la fuente de calor. En los demás puntos o zonas (3-6) al no estar en contacto con el flujo inicial no se observa este efecto.
- 3. El calor de la reacción proveniente del centro y base del cilindro se transmite a las zonas más cercanas. Nótese cómo es que los puntos 2 y 3 suben su Temperatura (primero el punto 3 a pesar de ser equidistantes [por la relación R:H=1:1], debido a que en el transporte de energía radial el área de transferencia se incrementa).

4. En la figura 20 se aprecia que el calor suministrado por la reacción en el centro y base es suficiente para que todas las zonas comiencen su propia ignición una tras otra en función de su posición. En la figura 21 tras subir su temperatura los puntos 2 y 3 (principalmente el 3), al no alcanzar la temperatura de ignición comienzan a enfriarse y equilibrarse térmicamente con el resto del cilindro.

Estos resultados revelan la importancia del flujo inicial de calor, ya que cómo se mencionó anteriormente, un mayor flujo inicial de calor provoca una mayor acumulación de calor en la base causando a su vez un menor tiempo de ignición. Peroque al comenzar ésta, el sistemaposeerá menor energía calorífica (en general el cilindro estará más frío), por lo que el calor puede no ser suficiente para que se complete el proceso de manera autógena.

Paralas diferentes relaciones dimensionales, cabe señalar que para poder hacer comparables los resultados, se trabajó con discretizaciones similares. Es decir que a pesar de las diferentes dimensiones trabajadas, se utilizaron los mismos valores de ∆r y ∆z en todos los casos.

Por lo que con los resultados reportados en la Tabla 11, dado que no fue posible especificar una condición que determine si el proceso se completa o no de manera autógena, a pesar del amplio rango manejado, se infiere que dicha condición no existe. Por lo menos para las condiciones en las que se trabajaron las simulaciones (Proporción Estequiométrica de reactivos y flujo inicial de calor de 2000 J/s, que es comparativamente bajo con el flujo crítico encontrado).

Sin embargo con las figuras 22, 23 y 24es posible comparar el efecto de la relación dimensional en el transporte del calor con las siguientes observaciones:

1. En la figura 22 (radio 40 veces más grande que la altura) el calentamiento producido por el flujo inicial de calor es apenas perceptible en el punto 2 en comparación con los puntos 3 y 5, ya que estos últimos aunque no reciben directamente el flujo inicial cómo el punto 2, no pierden calor por convección de forma radial, además de encontrarse directamente sobre la

posición del punto 1, que dada la relación dimensional, les transmitirá energía de forma más efectiva que al punto 2, debido al efecto del área de transferencia propio de éstas geometrías (el área en sentido radia crece, pero axialmente permanece constante). A su vez en la figura 20, el orden en que se producen las igniciones muestra cómo es que para ésta relación dimensional, el calor de reacción alcanza primero a las regiones superiores que a las paredes del cilindro.

- 2. En la figura 24 (altura 40 veces más grande que el radio) se observa lo contrario que en la figura 22. Al principio del proceso cuando hay flujo inicial de calor, el calentamiento no es perceptible más que en los puntos 1 y 2, ya que para esta relación dimensional, el resto de las zonas se encuentran sumamente alejadas del flujo inicial. A su vez al comenzar la ignición en el centro y en la base, el calor de reacción alcanza primero al punto 2, seguido de los puntos 3 y 4, y finalmente los puntos 3 y 5. Esto debido lógicamente, a que para esta relación dimensional, el calor llegará primero a las paredes que a las regiones superiores del cilindro.
- 3. En la figura 23donde la relación dimensional es 1:1, y donde por tanto las diferentes regiones se encuentran equidistantes, se apreciacomo en general las diferencias de temperatura entre las diferentes regiones es muy pequeña. Al principio del proceso (con el flujo inicial de calor), se observa cómo el punto 2 en comparación con el 3 está a una mayor temperatura, pero una vez comenzada la ignición, el punto 3 hace ignición primero. Esto indica que el transporte de calor en sentido axial es más rápido que en sentido radial, ya que como se dijo, se están analizando posiciones equidistantes, y ésta diferencia en el transporte de calor se debe a las diferentes aéreas de transferencia, donde en sentido radial crecen, pero en sentido axial se mantienen constantes.
- 4. Comparando las 3 figuras (22, 23 y 24) puede notarse que en las figuras 22 y 24, las igniciones correspondientes a las zonas bajas, intermedias, y superiores del cilindro, se encuentren muy separadas entre sí (en tiempo),

debido a su correspondiente relación dimensional. Mientras que en la figura 23 donde R:H=1:1, la ignición correspondiente a las zonas bajas, intermedias y superiores, se da prácticamente al mismo tiempo.Por lo que laseparación entre las curvas en función de su posición para las figuras 22 y 24, sólo muestra el tiempo que le tomó al calor en llegar de una zona a otra, y dado que se completó el proceso autógeno en todos los casos, se infiere que más que la relación dimensional, un proceso completo o incompletodepende de que las zonas aledañas a la región de inicio de ignición, sean capaces a su vez de alcanzar la temperatura de ignición cuando ésta comienza, generando así más calor de manera continua, que finalmente se transportará a todas las regiones del cilindro.

Con los puntos anteriores se observa por tanto, cómo es que se transporta el calor en función de las dimensiones.

Por lo que finalmente de los resultados tanto de las dos matrices experimentales, cómo de los resultados de las tablas 10 y 11, se deduce que la proporción de los reactivos y el flujo inicial de calor son las variables más importantes para determinar si el proceso se realiza o no de manera autógena en las condiciones estudiadas.

En resumen puede por tanto afirmarse que debido a las respectivas conductividades térmicas de los reactivos, con una mayor proporción molar de SiO2 el tiempo de ignición disminuye, mientras que con una mayor proporción de Aluminio o de Carbono aumenta. Esto debido a que una menor conductividad térmica global en el cilindro produce una mayor acumulación del calor en la base, pero a su vez mayores gradientes térmicos entre las diferentes regiones. Donde dichos efectos serán más significativos con el aumento en la proporción molar de cualquiera de los reactivos, que su correspondiente disminución.

Para completar la ignición en la totalidad del cilindro el Carbono es el reactivo más importante, ya que en comparación con los otros dos, fue el único en el que para las condiciones estudiadas su correspondiente reducción en la proporción

51

molar produjo un proceso incompleto. Esto se explica también con la conductividad térmica, ya que al ser el Carbono el mejor conductor del calor, una menor proporción de éste reactivoprovocará que el cilindro se halle en general más frío al comenzar la ignición, reduciendo por tanto la probabilidad de que el calor generado sea suficiente como para iniciar subsecuentes igniciones en el resto del cilindro. Por tanto se infiere que en la medida en que cualquier proporción de reactivos se aleje de la proporción estequiométrica, disminuirán también las probabilidades de completar el proceso de manera autógena, ya que se generará menos energía en la reacción.

Análogamente el tiempo de ignición disminuye con mayores flujos iniciales de calor, aunque cualquier incremento en las dimensiones del cilindro (mayor radio o mayor altura) lo disminuyen. Y aunque la reducción del tiempo de ignición representa una ventaja en caso de industrializarse y/o comercializarse el proceso, deben procurarse condiciones en las que éste siga siendo sea autógeno.

Es por eso que la importancia de los gradientes térmicos entre las diferentes regiones del cilindro queda de manifiesto en el efecto que ejerce el flujo inicial de calor, ya que se observan mayores gradientes entre mayor sea éste flujo, y todas las ocasiones en que no se completó el proceso ocurrieron con flujos de calor iniciales altos. Encontrándose que incluso con proporción estequiométrica, el proceso deja de completarse para una relación dimensional R:H=1:1 para flujos iniciales de calor de 3978 J/s o superiores.

Al respecto de la relación dimensional, se observó que es un factor importante en relación a la distribución y transporte de energía en el sistema, percibiéndose que el calor tiende a viajar a menor velocidad en sentido radial que axial (con R:H=1:1 ó mayor proporción radial) debido a la relación de las áreas de transferencia en geometría cilíndrica. Un transporte de energía más lento puede a su vez producir mayores pérdidas de energía en la pared lateral que en las tapas del cilindro (con R:H=1:1 ó mayor proporción radial),por lo que dichas pérdidas crecerán en la medida en que se incremente el radio en la relación dimensional. Y aunque para las condiciones en que se trabajó esto no resultó un factor determinante en la

consecución de un proceso autógeno (proporción estequiométrica de reactivos y flujo inicial de calor de 2000 J/s), no se descarta la posibilidad de que en otras condiciones (proporciones no estequiométricas y mayores flujos de calor inicial), la variación dimensional influya en la obtención de un proceso completo o incompleto.

# **CAPÍTULO 6 CONCLUSIONES**

Para obtener un proceso autógeno en el cual la combustión y la sinterización se obtengan en la totalidad del cilindro, es necesario considerar a todas las variables involucradas, ya que tras el análisis del efecto de cada una, se concluye que todas afectan en mayor o menor medida:

- Mayor proporción de SiO<sub>2</sub> disminuye el tiempo de ignición ya que reduce la conductividad térmica global del conglomerado.
- Mayor proporción de Al o C mejoran la conductividad térmica y aumentan el tiempo de ignición.
- El efecto neto que ejerce el de la aumento proporcional molar de cualquiera de los reactivos en el tiempo de ignición, es más significativo que su correspondiente disminución.
- Incrementar las dimensiones radial o axialmente aumenta el tiempo de ignición.
- Mayor flujo inicial de calor reduce el tiempo de ignición pero produce mayores gradientes térmicos entre las diferentes regiones del cilindro al comenzar la ignición.
- La consecución de un proceso autógeno depende de los gradientes térmicos entre las diferentes regiones del cilindro al comenzar la ignición, ya que la energía que se genere en la primer ignición debe ser suficiente para generar la reacción química subsecuentemente en todo el cilindro.
- A flujos iniciales de calor de 3978 J/s el proceso deja de completarse con relación dimensional R:H=1:1 y proporción estequiométrica.
- Alejarse de la proporción estequiométrica producirá menor energía de reacción, lo que a su vez reduce la posibilidad de obtener un proceso autógeno.
- El Carbono el elemento en el cual su reducción en la proporción de los reactivos es más significativa para la obtención de un proceso autógeno.

Encontrándose que reducir su proporción molar a la mitad produce un proceso incompleto con flujo de calor inicial de 1500 J/s y R:H=2:5.

 Mayor radio en la proporción dimensional provoca mayor pérdida de calor en la pared lateral del cilindro, aunque ésta no fue relevante en la consecución de un proceso autógeno en las condiciones estudiadas.

### **BIBLIOGRAFÍA**

1. S. K. Mishra and L. C. Pathak, *Self-Propagating High Temperature Synthesis (SHS) of Advanced High Temperature Materials,* National Metallurgical Laboratory, Jamshedpur 831 007, India, p. 107,109.

2. Lokesh Chandra Pathak, DebajyotiBandopadhyay, Srinivasan Srikanth, *Effect of Heating Rateson the Synthesis of Al2O3-SiC Composites by the Self-Propagating High-Temperature Synthesis (SHS) Technique,* National Metallurgical Laboratory, Jamshedpur 831 007, India, Vol. 84, No.5 p. 918.

3. Barin I., Knacke O., Kubaschewski O., *Thermochemical properties of inorganic substances*, Supplement, Springer-Verlag, Berlin, 861, 1977.

4. Gurvich L. V., Bergman G. A., Gorokhov L. N., Iorish V. S., Leonidov V. Ya. andYungman V. S.,Thermodymanic*Properties of Alkali Metal Hydroxides. Part 1.Lithium and Sodium Hydroxides*. J. of Phys. and Chem. Ref. Data Vol. 25, No.4, pp. 1211-1277, 1996

5. Knacke O., Kubaschewski O., Hesselman K., *Thermochemical properties of inorganic substances*, 2nd ed., Springer-Verlag, Berlin, 1991.

6. J. P. Holman, *Heat Transfer,* McGraw-Hill Book Company (Sixth Edition), 1986, Singapore, p. 634-643.

7. Spencer James N., Bodner George M., *Química: Estructura y Dinámica,* John Wiley&Sons, Primera Edición, México, 2000, p 61-64.

8. Subrahmanyam J., Vijayakumar M., *Review Self-propagating high temperature synthesis,* Defense Metallurgical Research Laboratory, Hyderabad 500258, India, 1992.

9. Szekely J., *The Mathematical and Revolution in Extractive Metallurgy,*  Operations Metallurgical Transactions B, Agosto 1988, Vol. 19B, p. 525-540.

10. Szekely J., *The Mathematical and Physical Modelling of Metals Processing,* Operations Metallurgical Treatises, T.MS., p. 277-289.

11. Adam Mizera, Michael., *Ignition Temperature Measurements of Metallic Sulfides in SHS Processes*, Department of Mechanical Engineering McGill University, Montreal, Québec, Canada, 1997.

12.Qingjie Zhang &CtiradUher, *Self-propagatinghightemperaturesynthesisforcompundthermoelectrics and new criterionfor combustión procesing,* NatureCommunications 5, ArticleNumber: 4908, September 2014.

13. Joan Ferré, *El Diseño Factorial Completo,*Departamento de Química Analítica y Química Inorgánica, Universidad Rovira i Virgili (Tarragona), España, 2004.

14. Kreith Frank, Black William Z. *Basic Heat Transfer,* 1st ed., Harper&RowPublishers, New York, 1980.

15. Holman J. P., *Transferencia de Calor*, 8a edición, McGraw-Hill, Esp., 1988.

16. Incropera Frank P., De Witt David P., *Fundamentos de Transferencia de Calor,* 4a edición, Prentice Hall, México, 1999.

17.HurbertJopek, Tomasz Strek,*Convection and Heat Transfer,* Poznan University of Technology, Institute of aplied Mechanics, Poland, 2011, p. 199.

18.RatislavLevicky, *Analysis of Chemical and Biological Processes,* CBE2124, Polytechnic Institute New York University, USA, 2014, chapter 8-9 p. 6.

19. H. Scott Fogler, *Elements of Chemical Reaction Engineering,* Prentice Hall Professional Chemical Reference, 4° Edition, New Jersey-USA, 2005, p 549-550..

20. E. A. Brandes and G.B. Broo, *Smithells Metals Reference Book,*  Butterworth-Heinemann 7° Edition, Oxford, Auckland, Boston, Melbourne,1992 Chapter 17-9, 17-11.

57

## **APÉNDICES**

### *Coeficiente de transferencia de calor convección-radiación [14-16].*

El coeficiente de transferencia de calor por convección y radiación debe calcularse para poder determinar la pérdida de calor a través de las paredes del cilindro. Para esto se utilizan las siguientes relaciones:

$$
h_{convección + radiación} = h_r + h_{\infty} = h_{r+c}
$$

Donde:

 $h_f$ = coeficiente de transferencia de calor por convección h∞= coeficiente de transferencia de calor por radiación

A su vez el coeficiente de transferencia de calor por radiación se determina de la siguiente ecuación:

$$
q_r = A \varepsilon \sigma (T_s^4 - T_\infty^4)
$$

Donde:

 $q<sub>r</sub>=$  calor emitido por radiación A= Área de transferencia de calor en metros cuadrados ε= Emisividad con valores de 0 a 1 σ= Constante de Stefan-Boltzmann, 5.67x10<sup>-8</sup> W/m<sup>2</sup>K<sup>4</sup> Ts= Temperatura de la superficie (K) T∞= Temperatura del medio (K)

Aunque para este trabajo resulta más conveniente expresar la ecuación anterior de la siguiente forma:

$$
q_r = Ah_r(T_s - T_\infty)
$$

De lo que con las últimas dos ecuaciones se obtiene el coeficiente de transferencia de calor por radiación cómo:

$$
h_r = \varepsilon \sigma (T_s + T_\infty) (T_s^2 + T_\infty^2)
$$

El valor de h∞ se calcula con la ayuda de correlaciones empíricas para flujos externos de convección libre. El primer valor necesario es el número de Rayleigh:

$$
Ra = \frac{g\beta(T_s - T_\infty)L^3}{v\alpha}
$$

Donde:

g= Aceleración de la gravedad (9.81m/s<sup>2</sup>) Ts= Temperatura de la superficie (K) T∞= Temperatura del medio (K) L= Longitud característica del sistema (m) β= Coeficiente de expansión para el aire (1/K) α= Difusividad térmica del aire ν= Viscosidad cinemática del aire

El segundo valor adimensional es el número de Nusselt:

$$
Nu = 0.68 + \frac{0.670Ra^{1/4}}{\left[1 + \left(\frac{0.492}{Pr}\right)^{9/16}\right]^{4/9}}
$$

Donde Pr es el número adimensional de Prandlt:

$$
\frac{\nu}{\alpha}
$$

Una vez que se conoce el valor del número de Nussel se emplea la siguiente ecuación para conocer el valor del coeficiente promedio convectivo:

$$
h_{\infty} = \frac{Nuk}{L}
$$

Donde k corresponde a la conductividad térmica del aire evaluada en la temperatura de película, y L es la longitud característica del sistema.

Se evalúan las ecuaciones para cada temperatura a lo largo del proceso de síntesis por combustión para obtener en cada momento el valor de coeficiente de transferencia de calor global (convección y radiación).

## *Cálculo del Calor Específico Promedio [17].*

Los valores correspondientes al calor específico promedio de todas las especies químicas utilizadas (reportados en la tabla 3), se calcularon cómo se muestra a continuación:

Para este ejemplo tomaremos al SiO<sub>2</sub>, del que se poseen dos ecuaciones de Cp. La primera válida hasta un rango de 847 K (574 °C), y la segunda hasta 1079 K (806 °C). Pero que cómo se especificó en el capítulo 2 sección 3 se aplicara desde temperatura ambiente 298.15 K (25 °C) a933.15 K (660 °C).

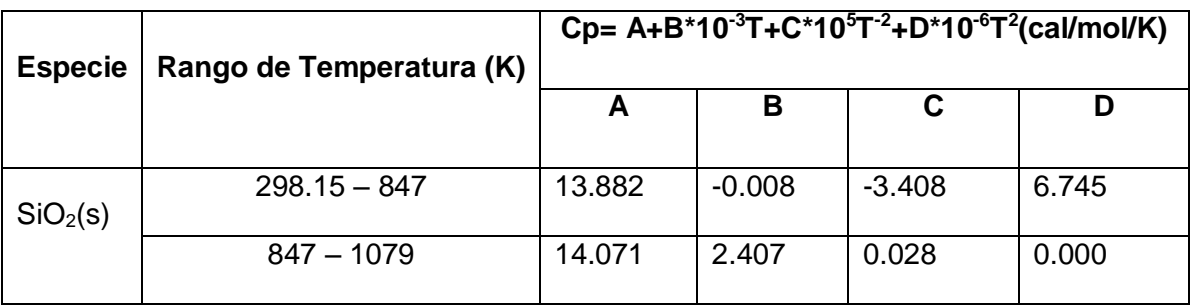

Por lo que del teorema del valor medio y los polinomios de Cp correspondientes se obtendría:

$$
\overline{Cp}_1 = \frac{1}{T_2 - T_1} \int_{T_1}^{T_2} (13.882 - 0.008x10^{-3}T - 3.408x10^5T^{-2} + 6.745x10^{-6}T^2) dT
$$

$$
\overline{Cp}_2 = \frac{1}{T_2 - T_1} \int_{T_1}^{T_2} (14.071 - 2.407x10^{-3}T - 0.028x10^5T^{-2}) dT
$$

Acotando a cada intervalo y resolviendo las integrales se obtiene:

$$
\overline{Cp}_1 = \frac{1}{847 - 298.15} \left\{ [13.882T]_{298.15}^{847} - \left[ \frac{0.008 \times 10^{-3}}{2} T^2 \right]_{298.15}^{847} + \left[ \frac{3.408 \times 10^5}{T} \right]_{298.15}^{847} + \left[ \frac{6.745 \times 10^{-6}}{3} T^3 \right]_{298.15}^{847} \right\}
$$
\n
$$
\overline{Cp}_2 = \frac{1}{933.15 - 847} \left\{ [14.081T]_{847}^{933.15} - \left[ \frac{2.407 \times 10^{-3}}{2} T^2 \right]_{847}^{933.15} + \left[ \frac{3.408 \times 10^5}{T} \right]_{847}^{933.15} \right\}
$$

Obteniéndose los siguientes valores:

$$
\overline{Cp}_1 = \frac{1}{847 - 298.15} \Big[ 13.882(847 - 298.15) - 0.004x10^{-3}(847^2 - 298.15^2) + 3.408x10^5 \left( \frac{1}{847} - \frac{1}{298.15} \right) \Big]
$$
  
+ 2.2483x10^{-6} \cdot (847^3 - 298.15^3) \Big] \approx **14.8891**cal/mol \cdot K  

$$
\overline{Cp}_2 = \frac{1}{933.15 - 847} \Big[ 14.081(933.15 - 847) - 1.2035x10^{-3}(933.15^2 - 847^2) + 1.136x10^5 \left( \frac{1}{933.15} - \frac{1}{847} \right) \Big] \approx 15.4603cal/mol \cdot K
$$

Con lo que a su vez se unen ambos valores de acuerdo al rango establecido inicialmente (25 a 660 °C):

$$
\overline{Cp} = \frac{547 - 25}{660 - 25}\overline{Cp}_1 + \frac{660 - 547}{660 - 25}\overline{Cp}_2 \approx 14.9907 \, \text{cal/mol} \cdot \text{K}
$$

Y finalmente se hace la conversión a J/Kg∙K

$$
14.9907 \frac{cal}{mol \cdot K} x \frac{4.1858 \, J}{1 \, cal} x \frac{1 \, mol \, SiO_2}{60.084 \, g \, SiO_2} x \frac{1000 \, g}{1 \, kg} \approx 1044 \, J/kg \cdot K
$$

Donde éste último valor es el Cp reportado en la tabla 3 para el SiO<sub>2</sub>, y a su vez se realizó el mismo procedimiento (con sus respectivos polinomios de Cp) para el resto de las sustancias empleadas en este trabajo

## *Cálculo de las Propiedades Termofísicas Promedio [18-19].*

Para obtener propiedades Termofísicas que se apliquen al conglomerado de reactivos se siguen las siguientes relaciones:

$$
k_{promedio} = \sum_{i}^{n} X_{i} k_{i}
$$

$$
Cp_{promedio} = \sum_{i}^{n} Y_{i} C p_{i}
$$

Donde:

Xi= Fracción del volumen total que ocupa cada especie (Al, SiC, C, etc).

Yi= Fracción másica del total que ocupa cada especie (Al, SiC, C, etc).

Y donde también se tiene que hacer un cálculo respectivo tanto para los productos como para los reactivos en función de las especies presentes en cada caso.

## *Valores de Emisividad Térmica empleados [20]*

Para las especies estudiadas se utilizaron los siguientes valores de emisividadtèrmica:

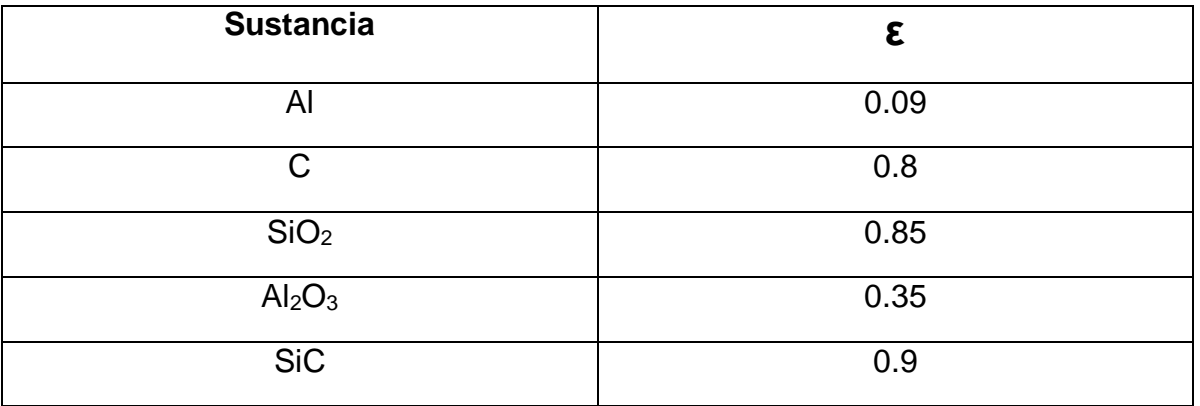

## *Líneas de Código del Programa.*

PROGRAM PROYECTO;

USES CRT;

VAR

TP1,TP2,TP3,TP4,TP5,TP6,Tfinal,Fin,Tig,hconvp,hradp,hconvt,hradt,Emisividadr, Emisividadp,htapa,hpared,Cexp,alfaAire,Boltz,Grav,Ereaccion,EmAl,EmAl2O3,EmSiC, EmSiO2,EmC,CpAl,CpAl2O3,CpSiC,CpSiO2,CpAire,CpC,PMAl,PMAl2O3,PMSiC,PMSiO2, PMAire,PMC,KAl,KAl2O3,KSiC,KSiO2,KAire,KC,DenAl,DenAl2O3,DenSiC,DenSiO2,DenAire, DenC,RaTapa,RaPared,PrTapa,PrPared,NuTapa,NuPared,CRIT1,CRIT2,CRITB,SUMA,Tinf, TIEMPO,POROSIDAD,VAir,gAir,molAir,CpP,RoP,KP,CpR,RoR,KR,LIM1,LIM2,LIM3,DIVr,DIVt, DIVz,RADIO,ALTURA,Al,SiO2,C,VTOT,PROP1,PROP2,kgAl,gAL,gSiO2,gC,molAl,molC, molSiO2,molAl2O3,molSiC,gAl2O3,gSiC,GI: REAL;

Pmed,a,b,u,w,x,y,m,n,NODOS,i,j: INTEGER;

ENOD,AR,AZ,r,V: ARRAY[0..1000] OF REAL;

TF,TA,GEN: ARRAY[1..1000,1..1000] OF REAL;

TEMPERATURAS: TEXT;

```
BEGIN 
WRITELN('Ingresa el radio del cilindro'); 
READLN(RADIO); 
WRITELN('Ingresa la altura total del cilindro'); 
READLN(ALTURA); 
WRITELN('Ingresa el numero de divisiones radiales'); 
READLN(m); 
WRITELN('Ingresa el numero de divisiones en la altura'); 
READLN(n); 
IF (n mod 2 = 0) THEN
  BEGIN 
  Pmed:=n DIV 2; 
  END 
ELSE 
  BEGIN 
  Pmed:=(n+1) DIV 2; 
  END; 
WRITELN(Pmed); 
WRITELN('Indica la proporcion masica de los reactivos (en masa)'); 
WRITELN('Formato de la Proporcion Al:SiO2:C'); 
WRITELN('Al?'); 
READLN(Al);
```

```
WRITELN('SiO2?'); 
READLN(SiO2); 
WRITELN('C?'); 
READLN(C); 
Tig:=150; 
Fin:=1;VTOT:=RADIO*RADIO*ALTURA*PI; 
PROP1:=SiO2/Al; 
PROP2:=C/Al; 
DenAl:=2700; 
DenAl2O3:=3965; 
DenSiO2:=2600; 
DenC:=2620; 
DenSiC:=3160; 
DenAire:=0.616; 
KAl:=240; 
KAl2O3:=46; 
KSiO2:=1.4; 
KC:=377.5; 
KSiC:=120; 
KAire:=0.03485; 
PMAl:=26.892; 
PMAl2O3:=101.961; 
PMSiO2:=60.084; 
PMC:=12.011; 
PMSiC:=40.097; 
PMAire:=28.84; 
CpAl:=1062; 
CpAl2O3:=1078; 
CpSiO2:=1044; 
CpC:=1360; 
CpSiC:=1005; 
CpAire:=1066; 
EmAl:=0.09; 
EmAl2O3:=0.35; 
EmSiO2:=0.85; 
EmC:=0.8; 
EmSiC:=0.9; 
Boltz:=0.0000000567; 
Grav:=9.809; 
Cexp:=0.00367; 
Ereaccion:=418495.7808; {Joules por mol de alúmina producidos en la reacción} 
kgAl:=VTOT/((1/DenAl)+(PROP1/DenSiO2)+(PROP2/DenC)); 
gAl:=kgAl*1000;
```
gSiO2:=(kgAl\*PROP1)\*1000; gC:=(kgAl\*PROP2)\*1000; molAl:=gAl/PMAl; molSiO2:=gSiO2/PMSiO2; molC:=gC/PMC; WRITELN('El volumen del cilindro es:',VTOT:10:8,'m3'); WRITELN('Reactivos Iniciales Totales: Al, C, SiO2'); WRITELN(' GRAMOS '); WRITELN( gAL:10:1, gC:10:1, gSiO2:10:1); WRITELN(' MOL'); WRITELN(molAL:10:1, molC:10:1, molSiO2:10:1); LIM1:=molAl/2; LIM2:=molC/1.5; LIM3:=molSiO2/1.5; CpR:=((gAl/(gAl+gC+gSiO2))\*CpAl)+((gSiO2/(gAl+gC+gSiO2))\*CpSiO2)+((gC/(gAl+gC+gSiO2) )\*CpC); RoR:=((gAl+gC+gSiO2)/1000)/VTOT; KR:=(((gAL/(DenAl\*1000))/VTOT)\*KAl)+(((gSiO2/(DenSiO2\*1000))/VTOT)\*KSiO2)+(((gC/(D enC\*1000))/VTOT)\*KC); Emisividadr:=(((gAL/(DenAl\*1000))/VTOT)\*EmAl)+(((gSiO2/(DenSiO2\*1000))/VTOT)\*EmSi O2)+(((gC/(DenC\*1000))/VTOT)\*EmC); WRITELN('El Cp(Promedio) de los reactivos es:',CpR:10:2); WRITELN('La densidad del cilindro antes de cualquier reaccion es:',RoR:10:2); WRITELN('La conductividad termica del cilindro antes de cualquier reaccion es:',KR:10:2); IF (molC=molSiO2) AND (molAl=(2/1.5)\*molC) THEN BEGIN WRITELN('La reaccion se dara en proporcion estequiometrica'); molAl2O3:=molAl/2; molSiC:=molC; gAl2O3:=molAl2O3\*PMAl2O3; gSiC:=molSiC\*PMSiC; molAl:=molAl-(molAl2O3\*2); molC:=molC-molSiC; molSiO2:=molSiO2-molSiC; gAl:=molAl\*PMAl; gC:=molC\*PMC; gSiO2:=molSiO2\*PMSiO2; END ELSE IF (LIM3<LIM2) AND (LIM3<LIM1) THEN BEGIN WRITELN('El SiO2 es el reactivo limitante'); molAl2O3:=molSiO2/1.5; molSiC:=molSiO2;

gAl2O3:=molAl2O3\*PMAl2O3; gSiC:=molSiC\*PMSiC; molAl:=molAl-(molAl2O3\*2); molC:=molC-molSiC; molSiO2:=molSiO2-molSiC; gAl:=molAl\*PMAl; gC:=molC\*PMC; gSiO2:=molSiO2\*PMSiO2; END ELSE IF (LIM2<LIM1) AND (LIM2<LIM3) THEN BEGIN WRITELN('El C es el reactivo limitante'); molAl2O3:=molC/1.5; molSiC:=molC; gAl2O3:=molAl2O3\*PMAl2O3; gSiC:=molSiC\*PMSiC; molAl:=molAl-(molAl2O3\*2); molC:=molC-molSiC; molSiO2:=molSiO2-molSiC; gAl:=molAl\*PMAl; gC:=molC\*PMC; gSiO2:=molSiO2\*PMSiO2; END ELSE IF (LIM1<LIM2) AND (LIM1<LIM3) THEN BEGIN WRITELN('El Al es el reactivo limitante'); molAl2O3:=molAl/2; molSiC:=molAl2O3\*1.5; gAl2O3:=molAl2O3\*PMAl2O3; gSiC:=molSiC\*PMSiC; molAl:=molAl-(molAl2O3\*2); molC:=molC-molSiC; molSiO2:=molSiO2-molSiC; gAl:=molAl\*PMAl; gC:=molC\*PMC; gSiO2:=molSiO2\*PMSiO2; END ELSE IF (LIM3=LIM2) AND (LIM3<LIM1) THEN BEGIN WRITELN('El SiO2 y el C son los reactivos limitantes'); molAl2O3:=molSiO2/1.5;
molSiC:=molSiO2; gAl2O3:=molAl2O3\*PMAl2O3; gSiC:=molSiC\*PMSiC; molAl:=molAl-(molAl2O3\*2); molC:=molC-molSiC; molSiO2:=molSiO2-molSiC; gAl:=molAl\*PMAl; gC:=molC\*PMC; gSiO2:=molSiO2\*PMSiO2; END ELSE IF (LIM1=LIM2) AND (LIM1<LIM3) THEN BEGIN WRITELN('El Al y el C son los reactivos limitantes'); molAl2O3:=molAl/2; molSiC:=molAl2O3\*1.5; gAl2O3:=molAl2O3\*PMAl2O3; gSiC:=molSiC\*PMSiC; molAl:=molAl-(molAl2O3\*2); molC:=molC-molSiC; molSiO2:=molSiO2-molSiC; gAl:=molAl\*PMAl; gC:=molC\*PMC; gSiO2:=molSiO2\*PMSiO2; END ELSE BEGIN WRITELN('El Al y el SiO2 son los reactivos limitantes'); molAl2O3:=molAl/2; molSiC:=molAl2O3\*1.5; gAl2O3:=molAl2O3\*PMAl2O3; gSiC:=molSiC\*PMSiC; molAl:=molAl-(molAl2O3\*2); molC:=molC-molSiC; molSiO2:=molSiO2-molSiC; gAl:=molAl\*PMAl; gC:=molC\*PMC; gSiO2:=molSiO2\*PMSiO2; END; WRITELN('En caso de reaccion total se obtendria lo siguiente:'); WRITELN('PRODUCTOS DE REACCION: Al, C, SiO2, Al2O3, SiC'); WRITELN(' GRAMOS'); WRITELN( gAL:10:1, end in the gC:10:1, gSiO2:10:1, gAl2O3:10:1, gSiC:10:1);

```
WRITELN(' MOL'); 
WRITELN(molAL:10:1, molC:10:1, molSiO2:10:1, molAl2O3:10:1, 
molSiC:10:1); 
WRITELN('El producto de la reacción presentara porosidad siempre'); 
VAir:=VTOT-
((gAl/(DenAl*1000))+(gC/(DenC*1000))+(gSiO2/(DenSiO2*1000))+(gSiC/(DenSiC*1000))+(
gAl2O3/(DenAl2O3*1000))); 
POROSIDAD:=(VAir/Vtot)*100; 
molAir:=(VAir*1000)/(423.15*0.08206); 
gAir:=PMAIRE*molAir; 
WRITELN('Volumen Aire en caso de reaccion total:', Vair:10:10); 
WRITELN('Porosidad:', POROSIDAD:10:4,'%'); 
WRITELN('Masa de Aire:',gAir:10:4,'g'); 
NODOS:=m*n; 
alfaAire:=KAire/(DenAire*CpAire); 
CpP:=((gAl/(gAl+gC+gSiO2+gSiC+gAl2O3+gAir))*CpAl)+((gSiO2/(gAl+gC+gSiO2+gSiC+gAl2O
3+gAir))*CpSiO2)+((gC/(gAl+gC+gSiO2+gSiC+gAl2O3+gAir))*CpC)+((gAl2O3/(gAl+gC+gSiO2
+gSiC+gAl2O3+gAir))*CpAl2O3)+((gSiC/(gAl+gC+gSiO2+gSiC+gAl2O3+gAir))*CpSiC)+((gAir/
(gAl+gC+gSiO2+gSiC+gAl2O3+gAir))*CpAire); 
RoP:=((gAl+gC+gSiO2+gSiC+gAl2O3+gAir)/1000)/VTOT; 
KP:=(((gAl/(DenAl*1000))/VTOT)*KAl)+(((gC/(DenC*1000))/VTOT)*KC)+(((gSiO2/(DenSiO2
*1000))/VTOT)*KSiO2)+(((gAl2O3/(DenAl2O3*1000))/VTOT)*KAl2O3)+(((gSiC/(DenSiC*10
00))/VTOT)*KSiC)+(((gAir/(DenAire*1000))/VTOT)*KAire); 
Emisividadp:=(((gAL/(DenAl*1000))/VTOT)*EmAl)+(((gSiO2/(DenSiO2*1000))/VTOT)*EmSi
O2)+(((gC/(DenC*1000))/VTOT)*EmC)+(((gSiC/(DenSiC*1000))/VTOT)*EmSiC)+(((gAl2O3/(
DenAl*1000))/VTOT)*EmAl2O3); 
WRITELN('El Cp(Promedio) de los productos es:',CpP:10:2); 
WRITELN('La densidad del cilindro en reacción total sería:',RoP:10:2); 
WRITELN('La conductividad termica del cilindro de los productos es:',KP:10:2); 
WRITELN('Volumen Total:',VTOT:10:4); 
WRITELN('Numero Total de Nodos:',NODOS); 
DIVr:=RADIO/m; 
DIVz:=ALTURA/n; 
WRITELN( 'Radios', 'Areas Axiales', 'Areas Radiales', 'Volumenes', 
'Energia Nodal'); 
i:=1;REPEAT 
j := j - 1;r[i]:=r[j]+DIVr; 
AZ[i]:=(PI*(r[i]*r[i]))-(PI*(r[j]*r[j])); 
AR[i]:=2*PI*DIVz*r[i]; 
V[i]:=AZ[i]*DIVz; 
ENOD[i]:=(Ereaccion*molAl2O3)*(V[i]/VTOT); 
WRITELN(r[i]:10:4, AZ[i]:10:4, AR[i]:10:4, V[i]:10:4, ENOD[i]:10:0);
```

```
i:=i+1;UNTIL i=m+1; 
WRITELN('Indica la generación inicial de calor (J/s)'); 
READLN(GI); 
WRITELN('Indica la Temperatura del medio'); 
READLN(Tinf); 
FOR x:=1 TO m DO 
FOR y:=1 TO n DO 
TF[x,y] := Tinf;RaTapa:=((RADIO*RADIO*RADIO)*(TF[x,y]-
Tinf)*Grav*Cexp)/(((0.00000000007*TF[x,y]*TF[x,y])+(0.00000009*TF[x,y])+0.00001)*alfa
Aire); 
PrTapa:=((0.00000000007*TF[x,y]*TF[x,y])+(0.00000009*TF[x,y])+0.00001)/alfaAire; 
NuTapa:=0.68+(0.67*(RaTapa**0.25))/((1+(0.492/PrTapa)**(9/16))**(4/9)); 
hconvt:=(NuTapa*KAire)/RADIO; 
hradt:=Boltz*Emisividadr*(TF[x,y]+Tinf)*((TF[x,y]*TF[x,y])+(Tinf*Tinf)); 
htapa:=hradt+hconvt; 
RaPared:=((ALTURA*ALTURA*ALTURA)*(TF[x,y]-
Tinf)*Grav*Cexp)/(((0.0000000000711*TF[x,y]*TF[x,y])+(0.00000009*TF[x,y])+0.00001)*a
lfaAire); 
PrPared:=((0.00000000007*TF[x,y]*TF[x,y])+(0.00000009*TF[x,y])+0.00001)/alfaAire; 
NuPared:=0.68+(0.67*(Rapared**0.25))/((1+(0.492/Prpared)**(9/16))**(4/9)); 
hconvp:=(Nupared*KAire)/ALTURA; 
hradp:=Boltz*Emisividadr*(TF[x,y]+Tinf)*((TF[x,y]*TF[x,y])+(Tinf*Tinf)); 
hpared:=hradp+hconvp; 
WRITELN(hradt:10:8); 
WRITELN(hradp:10:8); 
WRITELN('Emisividad de reactivos:',Emisividadr:10:4); 
WRITELN('Emisividad de reactivos:',Emisividadp:10:4); 
WRITELN('Coeficiente de transferencia de calor radiación + convección TAPAS:', 
htapa:10:2); 
WRITELN('Coeficiente de transferencia de calor radiación + convección PARED:', 
hpared:10:2); 
CRIT1:=1/(((htapa*AZ[1])/(RoR*CpR*V[1]))+((KR*AZ[1])/(RoR*CpR*V[1]*DIVz))+((KR*AR[
1])/(RoR*CpR*V[1]*DIVr))); 
CRIT2:=1/(((htapa*AZ[1])/(RoP*CpP*V[1]))+((KP*AZ[1])/(RoP*CpP*V[1]*DIVz))+((KP*AR[1
])/(RoP*CpP*V[1]*DIVr))); 
IF CRIT1<=CRIT2 THEN 
BEGIN 
CRITB:=CRIT1/3; 
END 
ELSE 
BEGIN 
CRITB:=CRIT2/3;
```
END; WRITELN('Por favor ingresa delta t, y que sea menor a:',CRITB:10:4); READLN(DIVt); REPEAT IF DIVt>=CRITB THEN BEGIN WRITELN('Por favor ingresa delta t, y que sea menor a:',CRITB:10:4); READLN(DIVt); END ELSE BEGIN DIVt:=DIVt; END; UNTIL DIVt<CRITB; GI:=GI/(1/DIVt); ASSIGN(TEMPERATURAS, 'C:\Users\Javier\Documents\Escolar\Metal\Proyecto\Temperaturas.txt'); REWRITE(TEMPERATURAS); TIEMPO:=0; FOR x:=1 TO m DO FOR y:=1 TO n DO TF[x,y]:=Tinf; REPEAT FOR x:=1 TO m DO FOR y:=1 TO n DO  $TA[x,y] := TF[x,y]$ ;  $TP1:=TF[1,1];$ TP2:=TF[m,1]; TP3:=TF[1,Pmed]; TP4:=TF[m,Pmed]; TP5:=TF[1,n];  $TP6:=TF[m,n];$ WRITELN(TIEMPO:10:2, TP1:10:2, TP2:10:2, TP3:10:2, TP4:10:2, TP5:10:2, TP6:10:2); WRITELN(TEMPERATURAS, TIEMPO:10:4, TP1:10:2, TP2:10:2, TP3:10:2, TP4:10:2, TP5:10:2, TP6:10:2);  $x:=1$ ;  $y:=1$ ; RaTapa:=((RADIO\*RADIO\*RADIO)\*(TF[x,y]- Tinf)\*Grav\*Cexp)/(((0.00000000007\*TF[x,y]\*TF[x,y])+(0.00000009\*TF[x,y])+0.00001)\*alfa Aire); PrTapa:=((0.00000000007\*TF[x,y]\*TF[x,y])+(0.00000009\*TF[x,y])+0.00001)/alfaAire; NuTapa:=0.68+(0.67\*(RaTapa\*\*0.25))/((1+(0.492/PrTapa)\*\*(9/16))\*\*(4/9)); hconvt:=(NuTapa\*KAire)/RADIO;

```
hradt:=Boltz*Emisividadr*(TF[x,y]+Tinf)*((TF[x,y]*TF[x,y])+(Tinf*Tinf)); 
htapa:=hradt+hconvt; 
TF[x,y]:=(((((-1*KR*AR[1])*(TA[x,y]-TF[2,1]))/DIVr)+GI-(((KR*AZ[1])*(TA[x,y]-
TA[1,2])/DIVz)-((htapa*AZ[1])*(TA[x,y]-Tinf)))*(DIVt/(CpR*V[1]*RoR)))+TA[x,y];
REPEAT 
x:=x+1;
a:=x+1;b:=x-1;u:=y+1;w:=y-1;
RaTapa:=((RADIO*RADIO*RADIO)*(TF[x,y]-
Tinf)*Grav*Cexp)/(((0.00000000007*TF[x,y]*TF[x,y])+(0.00000009*TF[x,y])+0.00001)*alfa
Aire); 
PrTapa:=((0.00000000007*TF[x,y]*TF[x,y])+(0.00000009*TF[x,y])+0.00001)/alfaAire; 
NuTapa:=0.68+(0.67*(RaTapa**0.25))/((1+(0.492/PrTapa)**(9/16))**(4/9)); 
hconvt:=(NuTapa*KAire)/RADIO; 
hradt:=Boltz*Emisividadr*(TF[x,y]+Tinf)*((TF[x,y]*TF[x,y])+(Tinf*Tinf)); 
htapa:=hradt+hconvt; 
TF[x,y]:=(((((-1*KR*AR[b])*(TA[x,y]-TA[b,y]))/DIVr)+GI-(((KR*AR[x])*(TA[x,y]-
TA[a,y]))/DIVr)-(((KR*AZ[x])*(TA[x,y]-TA[x,u]))/DIVz)-((htapa*AZ[x])*(TA[x,y]-
Tinf)))*(DIVt/(CpR*V[x]*RoR)))+TA[x,y]; 
UNTIL x=m-1;
x:=m; 
a:=x+1;b:=x-1;u:=y+1;w:=y-1;
RaTapa:=((RADIO*RADIO*RADIO)*(TF[x,y]-
Tinf)*Grav*Cexp)/(((0.00000000007*TF[x,y]*TF[x,y])+(0.00000009*TF[x,y])+0.00001)*alfa
Aire); 
PrTapa:=((0.00000000007*TF[x,y]*TF[x,y])+(0.00000009*TF[x,y])+0.00001)/alfaAire; 
NuTapa:=0.68+(0.67*(RaTapa**0.25))/((1+(0.492/PrTapa)**(9/16))**(4/9)); 
hconvt:=(NuTapa*KAire)/RADIO; 
hradt:=Boltz*Emisividadr*(TF[x,y]+Tinf)*((TF[x,y]*TF[x,y])+(Tinf*Tinf)); 
htapa:=hradt+hconvt; 
RaPared:=((ALTURA*ALTURA*ALTURA)*(TF[x,y]-
Tinf)*Grav*Cexp)/(((0.0000000000711*TF[x,y]*TF[x,y])+(0.00000009*TF[x,y])+0.00001)*a
lfaAire); 
PrPared:=((0.00000000007*TF[x,y]*TF[x,y])+(0.00000009*TF[x,y])+0.00001)/alfaAire; 
NuPared:=0.68+(0.67*(Rapared**0.25))/((1+(0.492/Prpared)**(9/16))**(4/9)); 
hconvp:=(Nupared*KAire)/ALTURA; 
hradp:=Boltz*Emisividadr*(TF[x,y]+Tinf)*((TF[x,y]*TF[x,y])+(Tinf*Tinf)); 
hpared:=hradp+hconvp;
```

```
TF[x,y]:=((((-1*KR*AR[b])*(TA[x,y]-TA[b,y]))/DIVr)+GI-((hpared*AR[x])*(TA[x,y]-Tinf))-(((KR*AZ[x])*(TA[x,y]-TA[x,u]))/DIVz)-((htapa*AZ[x])*(TA[x,y]-
Tinf)))*(DIVt/(CpR*V[x]*RoR)))+TA[x,y]; 
REPEAT 
x:=1:
y:=y+1;a:=x+1; 
b:=x-1;u:=y+1;w:=y-1;TF[x,y]:=(((((-1*KR*AR[x])*(TA[x,y]-TA[a,y]))/DIVr)-(((KR*AZ[x])*(TA[x,y]-TA[x,w]))/DIVz)-
(((KR*AZ[x])*(TA[x,y]-TA[x,u]))/DIVz))*(DIVt/(CpR*V[x]*RoR))) + TA[x,y];REPEAT 
x:=x+1;a:=x+1;
b:=x-1;u:=y+1;w:=y-1;TF[x,y]:=(((((-1*KR*AR[b])*(TA[x,y]-TA[b,y]))/DIVr)-(((KR*AR[x])*(TA[x,y]-TA[a,y]))/DIVr)-
(((KR*AZ[x])*(TA[x,y]-TA[x,w]))/DIVz)-(((KR*AZ[x])*(TA[x,y]-
TA[x,u])/DIVz))*(DIVt/(CpR*V[x]*RoR)))+TA[x,y];
UNTIL x=m-1;
x:=m; 
a:=x+1;b:=x-1;u:=y+1;w:=y-1;RaPared:=((ALTURA*ALTURA*ALTURA)*(TF[x,y]-
Tinf)*Grav*Cexp)/(((0.0000000000711*TF[x,y]*TF[x,y])+(0.00000009*TF[x,y])+0.00001)*a
lfaAire); 
PrPared:=((0.00000000007*TF[x,y]*TF[x,y])+(0.00000009*TF[x,y])+0.00001)/alfaAire; 
NuPared:=0.68+(0.67*(Rapared**0.25))/((1+(0.492/Prpared)**(9/16))**(4/9)); 
hconvp:=(Nupared*KAire)/ALTURA; 
hradp:=Boltz*Emisividadr*(TF[x,y]+Tinf)*((TF[x,y]*TF[x,y])+(Tinf*Tinf)); 
hpared:=hradp+hconvp; 
TF[x,y] := ((((-1 * KR * AR[b]) * (TA[x,y] - TA[b,y]))/DIVr) - ((hpared * AR[x]) * (TA[x,y] - Tinf)) -(((KR*AZ[x])*(TA[x,y]-TA[x,u]))/DIVz)-(((KR*AZ[x])*(TA[x,y]-
TA[x,w])/DIVz))*(DIVt/(CpR*V[x]*RoR)))+TA[x,y];
UNTIL y=n-1;
x:=1;
y:=n; 
a:=x+1;b:=x-1;u:=y+1;
```
 $w:=y-1$ ;

```
RaTapa:=((RADIO*RADIO*RADIO)*(TF[x,y]-
Tinf)*Grav*Cexp)/(((0.00000000007*TF[x,y]*TF[x,y])+(0.00000009*TF[x,y])+0.00001)*alfa
Aire); 
PrTapa:=((0.00000000007*TF[x,y]*TF[x,y])+(0.00000009*TF[x,y])+0.00001)/alfaAire; 
NuTapa:=0.68+(0.67*(RaTapa**0.25))/((1+(0.492/PrTapa)**(9/16))**(4/9)); 
hconvt:=(NuTapa*KAire)/RADIO; 
hradt:=Boltz*Emisividadr*(TF[x,y]+Tinf)*((TF[x,y]*TF[x,y])+(Tinf*Tinf)); 
htapa:=hradt+hconvt; 
TF[x,y]:=(((((-1*KR*AR[x])*(TA[x,y]-TA[a,y]))/DIVr)-(((KR*AZ[x])*(TA[x,y]-TA[x,w]))/DIVz)-
((htapa*AZ[x])*(TA[x,y]-Tinf)))*(DIVt/(CpR*V[x]*RoR)))+TA[x,y]; 
REPEAT 
x:=x+1; 
a:=x+1; 
b:=x-1;u:=y+1;w:=y-1;RaTapa:=((RADIO*RADIO*RADIO)*(TF[x,y]-
Tinf)*Grav*Cexp)/(((0.00000000007*TF[x,y]*TF[x,y])+(0.00000009*TF[x,y])+0.00001)*alfa
Aire); 
PrTapa:=((0.00000000007*TF[x,y]*TF[x,y])+(0.00000009*TF[x,y])+0.00001)/alfaAire; 
NuTapa:=0.68+(0.67*(RaTapa**0.25))/((1+(0.492/PrTapa)**(9/16))**(4/9)); 
hconvt:=(NuTapa*KAire)/RADIO; 
hradt:=Boltz*Emisividadr*(TF[x,y]+Tinf)*((TF[x,y]*TF[x,y])+(Tinf*Tinf)); 
htapa:=hradt+hconvt; 
TF[x,y]:=(((((-1*KR*AR[b])*(TA[x,y]-TA[b,y]))/DIVr)-(((KR*AR[x])*(TA[x,y]-TA[a,y]))/DIVr)-
(((KR*AZ[x])*(TA[x,y]-TA[x,w]))/DIVz)-((htapa*AZ[x])*(TA[x,y]-
Tinf)))*(DIVt/(CpR*V[x]*RoR)))+TA[x,y]; 
UNTIL x=m-1;
x:=m; 
a:=x+1;b:=x-1;u:=y+1;w:=v-1;
RaTapa:=((RADIO*RADIO*RADIO)*(TF[x,y]-
Tinf)*Grav*Cexp)/(((0.00000000007*TF[x,y]*TF[x,y])+(0.00000009*TF[x,y])+0.00001)*alfa
Aire); 
PrTapa:=((0.00000000007*TF[x,y]*TF[x,y])+(0.00000009*TF[x,y])+0.00001)/alfaAire; 
NuTapa:=0.68+(0.67*(RaTapa**0.25))/((1+(0.492/PrTapa)**(9/16))**(4/9)); 
hconvt:=(NuTapa*KAire)/RADIO; 
hradt:=Boltz*Emisividadr*(TF[x,y]+Tinf)*((TF[x,y]*TF[x,y])+(Tinf*Tinf));
```

```
htapa:=hradt+hconvt;
```

```
RaPared:=((ALTURA*ALTURA*ALTURA)*(TF[x,y]-
Tinf)*Grav*Cexp)/(((0.0000000000711*TF[x,y]*TF[x,y])+(0.00000009*TF[x,y])+0.00001)*a
lfaAire); 
PrPared:=((0.00000000007*TF[x,y]*TF[x,y])+(0.00000009*TF[x,y])+0.00001)/alfaAire; 
NuPared:=0.68+(0.67*(Rapared**0.25))/((1+(0.492/Prpared)**(9/16))**(4/9)); 
hconvp:=(Nupared*KAire)/ALTURA; 
hradp:=Boltz*Emisividadr*(TF[x,y]+Tinf)*((TF[x,y]*TF[x,y])+(Tinf*Tinf)); 
hpared:=hradp+hconvp; 
TF[x,y] := ((((-1*KR*AR[b]) * (TA[x,y] - TA[b,y]))/DIVr) - ((hpared*AR[x]) * (TA[x,y] - Tinf)) -((htapa*AZ[x])*(TA[x,y]-Tinf))-(((KR*AZ[x])*(TA[x,y]-TA[x,w]))/DIVz))*(DIVt/(CpR*V[x]*RoR)))+TA[x,y]; 
TIEMPO:=TIEMPO+DIVt; 
UNTIL TF[1,1] >=Tig;
WRITELN('Comienza la ignicion en el nodo central de la base, oh yeah men'); 
READKEY; 
FOR x:=1 TO m DO 
FOR y:=1 TO n DO 
TA[x,y] := TF[x,y];
TP1:=TF[1,1];TP2:=TF[m,1]; 
TP3:=TF[1,Pmed]; 
TP4:=TF[m,Pmed]; 
TP5:=TF[1,n];TP6:=TF[m,n];WRITELN(TIEMPO:10:2, TP1:10:2, TP2:10:2, TP3:10:2, TP4:10:2, TP5:10:2, 
TP6:10:2); 
WRITELN(TEMPERATURAS, TIEMPO:10:4, TP1:10:2, TP2:10:2, TP3:10:2, TP4:10:2, 
TP5:10:2, TP6:10:2); 
x:=1;
y:=1;
RaTapa:=((RADIO*RADIO*RADIO)*(TF[x,y]-
Tinf)*Grav*Cexp)/(((0.00000000007*TF[x,y]*TF[x,y])+(0.00000009*TF[x,y])+0.00001)*alfa
Aire); 
PrTapa:=((0.00000000007*TF[x,y]*TF[x,y])+(0.00000009*TF[x,y])+0.00001)/alfaAire; 
NuTapa:=0.68+(0.67*(RaTapa**0.25))/((1+(0.492/PrTapa)**(9/16))**(4/9)); 
hconvt:=(NuTapa*KAire)/RADIO; 
hradt:=Boltz*Emisividadp*(TF[x,y]+Tinf)*((TF[x,y]*TF[x,y])+(Tinf*Tinf)); 
htapa:=hradt+hconvt; 
TF[x,y]:=(((((-1*KP*AR[1])*(TA[x,y]-TF[2,1]))/DIVr)+ENOD[x]-(((KP*AZ[1])*(TA[x,y]-
TA[1,2]))/DIVz)-((htapa*AZ[1])*(TA[x,y]-Tinf)))*(DIVt/(CpP*V[1]*RoP)))+TA[x,y]; 
REPEAT 
x:=x+1;a:=x+1; 
b:=x-1;
```
 $u:=y+1;$ w:=y-1; RaTapa:=((RADIO\*RADIO\*RADIO)\*(TF[x,y]- Tinf)\*Grav\*Cexp)/(((0.00000000007\*TF[x,y]\*TF[x,y])+(0.00000009\*TF[x,y])+0.00001)\*alfa Aire); PrTapa:=((0.00000000007\*TF[x,y]\*TF[x,y])+(0.00000009\*TF[x,y])+0.00001)/alfaAire; NuTapa:=0.68+(0.67\*(RaTapa\*\*0.25))/((1+(0.492/PrTapa)\*\*(9/16))\*\*(4/9)); hconvt:=(NuTapa\*KAire)/RADIO; hradt:=Boltz\*Emisividadr\*(TF[x,y]+Tinf)\*((TF[x,y]\*TF[x,y])+(Tinf\*Tinf)); htapa:=hradt+hconvt; TF[x,y]:=(((((-1\*KR\*AR[x])\*(TA[x,y]-TA[b,y]))/DIVr)-(((KR\*AR[x])\*(TA[x,y]-TA[a,y]))/DIVr)- (((KR\*AZ[x])\*(TA[x,y]-TA[x,u]))/DIVz)-((htapa\*AZ[x])\*(TA[x,y]- Tinf)))\*(DIVt/(CpR\*V[x]\*RoR)))+TA[x,y]; UNTIL x=m-1; x:=m; a:=x+1;  $b:=x-1;$  $u:=y+1;$  $w:=y-1;$ RaTapa:=((RADIO\*RADIO\*RADIO)\*(TF[x,y]- Tinf)\*Grav\*Cexp)/(((0.00000000007\*TF[x,y]\*TF[x,y])+(0.00000009\*TF[x,y])+0.00001)\*alfa Aire); PrTapa:=((0.00000000007\*TF[x,y]\*TF[x,y])+(0.00000009\*TF[x,y])+0.00001)/alfaAire; NuTapa:=0.68+(0.67\*(RaTapa\*\*0.25))/((1+(0.492/PrTapa)\*\*(9/16))\*\*(4/9)); hconvt:=(NuTapa\*KAire)/RADIO; hradt:=Boltz\*Emisividadr\*(TF[x,y]+Tinf)\*((TF[x,y]\*TF[x,y])+(Tinf\*Tinf)); htapa:=hradt+hconvt; RaPared:=((ALTURA\*ALTURA\*ALTURA)\*(TF[x,y]- Tinf)\*Grav\*Cexp)/(((0.0000000000711\*TF[x,y]\*TF[x,y])+(0.00000009\*TF[x,y])+0.00001)\*a lfaAire); PrPared:=((0.00000000007\*TF[x,y]\*TF[x,y])+(0.00000009\*TF[x,y])+0.00001)/alfaAire; NuPared:=0.68+(0.67\*(Rapared\*\*0.25))/((1+(0.492/Prpared)\*\*(9/16))\*\*(4/9)); hconvp:=(Nupared\*KAire)/ALTURA; hradp:=Boltz\*Emisividadr\*(TF[x,y]+Tinf)\*((TF[x,y]\*TF[x,y])+(Tinf\*Tinf)); hpared:=hradp+hconvp;  $TF[x,y] := ((((-1 * KR * AR[x]) * (TA[x,y] - TA[b,y]))/DIVr) - ((hpared * AR[x]) * (TA[x,y] - Tinf)) -$ (((KR\*AZ[x])\*(TA[x,y]-TA[x,u]))/DIVz)-((htapa\*AZ[x])\*(TA[x,y]- Tinf)))\*(DIVt/(CpR\*V[x]\*RoR)))+TA[x,y]; REPEAT  $x:=1$ ;  $y:=y+1;$ 

 $a:=x+1;$ 

 $b:=x-1;$ 

 $u:=y+1;$ 

```
w:=y-1;
TF[x,y]:=(((((-1*KR*AR[x])*(TA[x,y]-TA[a,y]))/DIVr)-(((KR*AZ[x])*(TA[x,y]-TA[x,w]))/DIVz)-
(((KR*AZ[x])*(TA[x,y]-TA[x,u]))/DIVz))*(DIVt/(CpR*V[x]*RoR))) + TA[x,y];REPEAT 
x:=x+1;a:=x+1;
b:=x-1;u:=y+1;w:=y-1;
TF[x,y]:=(((((-1*KR*AR[x])*(TA[x,y]-TA[b,y]))/DIVr)-(((KR*AR[x])*(TA[x,y]-TA[a,y]))/DIVr)-
(((KR*AZ[x])*(TA[x,y]-TA[x,w]))/DIVz)-(((KR*AZ[x])*(TA[x,y]-
TA[x,u]))/DIVz))*(DIVt/(CpR*V[x]*RoR)))+TA[x,y]; 
UNTIL x=m-1;
x:=m; 
a:=x+1;
b:=x-1;u:=y+1;w:=y-1;RaPared:=((ALTURA*ALTURA*ALTURA)*(TF[x,y]-
Tinf)*Grav*Cexp)/(((0.0000000000711*TF[x,y]*TF[x,y])+(0.00000009*TF[x,y])+0.00001)*a
lfaAire); 
PrPared:=((0.00000000007*TF[x,y]*TF[x,y])+(0.00000009*TF[x,y])+0.00001)/alfaAire; 
NuPared:=0.68+(0.67*(Rapared**0.25))/((1+(0.492/Prpared)**(9/16))**(4/9)); 
hconvp:=(Nupared*KAire)/ALTURA; 
hradp:=Boltz*Emisividadr*(TF[x,y]+Tinf)*((TF[x,y]*TF[x,y])+(Tinf*Tinf)); 
hpared:=hradp+hconvp; 
TF[x,y] := ((((-1*KR*AR[x]) * (TA[x,y]-TA[b,y]))/DIVr) - ((hpared * AR[x]) * (TA[x,y]-Tinf)) -(((KR*AZ[x])*(TA[x,y]-TA[x,u]))/DIVz)-(((KR*AZ[x])*(TA[x,y]-
TA[x,w])/DIVz))*(DIVt/(CpR*V[x]*RoR)))+TA[x,y];
UNTIL y=n-1;
x:=1;
y:=n; 
a:=x+1;b:=x-1;u:=y+1;w:=y-1;RaTapa:=((RADIO*RADIO*RADIO)*(TF[x,y]-
Tinf)*Grav*Cexp)/(((0.00000000007*TF[x,y]*TF[x,y])+(0.00000009*TF[x,y])+0.00001)*alfa
Aire); 
PrTapa:=((0.00000000007*TF[x,y]*TF[x,y])+(0.00000009*TF[x,y])+0.00001)/alfaAire; 
NuTapa:=0.68+(0.67*(RaTapa**0.25))/((1+(0.492/PrTapa)**(9/16))**(4/9)); 
hconvt:=(NuTapa*KAire)/RADIO; 
hradt:=Boltz*Emisividadr*(TF[x,y]+Tinf)*((TF[x,y]*TF[x,y])+(Tinf*Tinf)); 
htapa:=hradt+hconvt;
```

```
TF[x,y]:=(((((-1*KR*AR[x])*(TA[x,y]-TA[a,y]))/DIVr)-(((KR*AZ[x])*(TA[x,y]-TA[x,w]))/DIVz)-
((htapa * AZ[x]) * (TA[x,y]-Tinf))) * (DIVt/(CpR*V[x]*RoR))) + TA[x,y];REPEAT 
x:=x+1;a:=x+1;b:=x-1;u:=y+1;w:=y-1;
RaTapa:=((RADIO*RADIO*RADIO)*(TF[x,y]-
Tinf)*Grav*Cexp)/(((0.00000000007*TF[x,y]*TF[x,y])+(0.00000009*TF[x,y])+0.00001)*alfa
Aire); 
PrTapa:=((0.00000000007*TF[x,y]*TF[x,y])+(0.00000009*TF[x,y])+0.00001)/alfaAire; 
NuTapa:=0.68+(0.67*(RaTapa**0.25))/((1+(0.492/PrTapa)**(9/16))**(4/9)); 
hconvt:=(NuTapa*KAire)/RADIO; 
hradt:=Boltz*Emisividadr*(TF[x,y]+Tinf)*((TF[x,y]*TF[x,y])+(Tinf*Tinf)); 
htapa:=hradt+hconvt; 
TF[x,y]:=(((((-1*KR*AR[x])*(TA[x,y]-TA[b,y]))/DIVr)-(((KR*AR[x])*(TA[x,y]-TA[a,y]))/DIVr)-
(((KR*AZ[x])*(TA[x,y]-TA[x,w]))/DIVz)-((htapa*AZ[x])*(TA[x,y]-
Tinf)))*(DIVt/(CpR*V[x]*RoR)))+TA[x,y]; 
UNTIL x=m-1;
x:=m; 
a:=x+1;b:=x-1;u:=y+1;w:=y-1;RaTapa:=((RADIO*RADIO*RADIO)*(TF[x,y]-
Tinf)*Grav*Cexp)/(((0.00000000007*TF[x,y]*TF[x,y])+(0.00000009*TF[x,y])+0.00001)*alfa
Aire); 
PrTapa:=((0.00000000007*TF[x,y]*TF[x,y])+(0.00000009*TF[x,y])+0.00001)/alfaAire; 
NuTapa:=0.68+(0.67*(RaTapa**0.25))/((1+(0.492/PrTapa)**(9/16))**(4/9)); 
hconvt:=(NuTapa*KAire)/RADIO; 
hradt:=Boltz*Emisividadr*(TF[x,y]+Tinf)*((TF[x,y]*TF[x,y])+(Tinf*Tinf)); 
htapa:=hradt+hconvt; 
RaPared:=((ALTURA*ALTURA*ALTURA)*(TF[x,y]-
Tinf)*Grav*Cexp)/(((0.0000000000711*TF[x,y]*TF[x,y])+(0.00000009*TF[x,y])+0.00001)*a
lfaAire); 
PrPared:=((0.00000000007*TF[x,y]*TF[x,y])+(0.00000009*TF[x,y])+0.00001)/alfaAire; 
NuPared:=0.68+(0.67*(Rapared**0.25))/((1+(0.492/Prpared)**(9/16))**(4/9)); 
hconvp:=(Nupared*KAire)/ALTURA; 
hradp:=Boltz*Emisividadr*(TF[x,y]+Tinf)*((TF[x,y]*TF[x,y])+(Tinf*Tinf)); 
hpared:=hradp+hconvp; 
TF[x,y]:=(((((-1*KR*AR[x])*(TA[x,y]-TA[b,y]))/DIVr)-((hpared*AR[x])*(TA[x,y]-Tinf))-
((htapa*AZ[x])*(TA[x,y]-Tinf))-(((KR*AZ[x])*(TA[x,y]-
```

```
TA[x,w])/DIVz))*(DIVt/(CpR*V[x]*RoR)))+TA[x,y];
```

```
READKEY; {Hasta aquí estás bien} 
FOR x:=1 TO m DO 
FOR y:=1 TO n DO 
GEN[x,y]:=0;REPEAT 
TP1:=TF[1,1]; 
TP2:=TF[m,1];TP3:=TF[1,Pmed]; 
TP4:=TF[m,Pmed]; 
TP5:=TF[1,n]; 
TP6:=TF[m,n]; 
WRITELN(TIEMPO:10:2, TP1:10:2, TP2:10:2, TP3:10:2, TP4:10:2, TP5:10:2, 
TP6:10:2); 
WRITELN(TEMPERATURAS, TIEMPO:10:4, TP1:10:2, TP2:10:2, TP3:10:2, TP4:10:2, 
TP5:10:2, TP6:10:2); 
FOR x:=1 TO m DO 
FOR y:=1 TO n DO 
TA[x,y] := TF[x,y];
x:=1;
y:=1;RaTapa:=((RADIO*RADIO*RADIO)*(TF[x,y]-
Tinf)*Grav*Cexp)/(((0.00000000007*TF[x,y]*TF[x,y])+(0.00000009*TF[x,y])+0.00001)*alfa
Aire); 
PrTapa:=((0.00000000007*TF[x,y]*TF[x,y])+(0.00000009*TF[x,y])+0.00001)/alfaAire; 
NuTapa:=0.68+(0.67*(RaTapa**0.25))/((1+(0.492/PrTapa)**(9/16))**(4/9)); 
hconvt:=(NuTapa*KAire)/RADIO; 
hradt:=Boltz*Emisividadp*(TF[x,y]+Tinf)*((TF[x,y]*TF[x,y])+(Tinf*Tinf)); 
htapa:=hradt+hconvt; 
GEN[x,y]:=1;TF[x,y]:=(((((-1*KP*AR[1])*(TA[x,y]-TF[2,1]))/DIVr)-(((KP*AZ[1])*(TA[x,y]-TA[1,2]))/DIVz)-
((htapa*AZ[1])*(TA[x,y]-Tinf)))*(DIVt/(CpP*V[1]*RoP)))+TA[x,y]; 
REPEAT 
x:=x+1;a:=x+1; 
b:=x-1;u:=y+1;w:=y-1;RaTapa:=((RADIO*RADIO*RADIO)*(TF[x,y]-
Tinf)*Grav*Cexp)/(((0.00000000007*TF[x,y]*TF[x,y])+(0.00000009*TF[x,y])+0.00001)*alfa
Aire); 
PrTapa:=((0.00000000007*TF[x,y]*TF[x,y])+(0.00000009*TF[x,y])+0.00001)/alfaAire; 
NuTapa:=0.68+(0.67*(RaTapa**0.25))/((1+(0.492/PrTapa)**(9/16))**(4/9)); 
hconvt:=(NuTapa*KAire)/RADIO; 
hradt:=Boltz*Emisividadr*(TF[x,y]+Tinf)*((TF[x,y]*TF[x,y])+(Tinf*Tinf));
```

```
78
```

```
htapa:=hradt+hconvt; 
IF GEN[x,y]=0 THEN 
  BEGIN 
TF[x,y]:=(((((-1*KR*AR[b])*(TA[x,y]-TA[b,y]))/DIVr)-(((KR*AR[x])*(TA[x,y]-TA[a,y]))/DIVr)-
(((KP*AZ[x])*(TA[x,y]-TA[x,u]))/DIVz)-((htapa*AZ[x])*(TA[x,y]-
Tinf)))*(DIVt/(CpR*V[x]*RoR)))+TA[x,y]; 
IF TF[x,y]=Tig THEN
  BEGIN 
RaTapa:=((RADIO*RADIO*RADIO)*(TF[x,y]-
Tinf)*Grav*Cexp)/(((0.00000000007*TF[x,y]*TF[x,y])+(0.00000009*TF[x,y])+0.00001)*alfa
Aire); 
PrTapa:=((0.00000000007*TF[x,y]*TF[x,y])+(0.00000009*TF[x,y])+0.00001)/alfaAire; 
NuTapa:=0.68+(0.67*(RaTapa**0.25))/((1+(0.492/PrTapa)**(9/16))**(4/9)); 
hconvt:=(NuTapa*KAire)/RADIO; 
hradt:=Boltz*Emisividadp*(TF[x,y]+Tinf)*((TF[x,y]*TF[x,y])+(Tinf*Tinf)); 
htapa:=hradt+hconvt; 
TF[x,y]:=(((((-1*KP*AR[b])*(TA[x,y]-TA[b,y]))/DIVr)+ENOD[x]-(((KP*AR[x])*(TA[x,y]-
TA[a,y]))/DIVr)-(((KP*AZ[x])*(TA[x,y]-TA[x,u]))/DIVz)-((htapa*AZ[x])*(TA[x,y]-
Tinf)))*(DIVt/(CpP*V[x]*RoP)))+TA[x,y]; 
GEN[x,y]:=1; END 
ELSE 
  BEGIN 
TF[x,y] := TF[x,y];
  END 
  END 
FLSF
BEGIN 
RaTapa:=((RADIO*RADIO*RADIO)*(TF[x,y]-
Tinf)*Grav*Cexp)/(((0.00000000007*TF[x,y]*TF[x,y])+(0.00000009*TF[x,y])+0.00001)*alfa
Aire); 
PrTapa:=((0.00000000007*TF[x,y]*TF[x,y])+(0.00000009*TF[x,y])+0.00001)/alfaAire; 
NuTapa:=0.68+(0.67*(RaTapa**0.25))/((1+(0.492/PrTapa)**(9/16))**(4/9)); 
hconvt:=(NuTapa*KAire)/RADIO; 
hradt:=Boltz*Emisividadp*(TF[x,y]+Tinf)*((TF[x,y]*TF[x,y])+(Tinf*Tinf)); 
htapa:=hradt+hconvt; 
TF[x,y]:=(((((-1*KP*AR[b])*(TA[x,y]-TA[b,y]))/DIVr)-(((KP*AR[x])*(TA[x,y]-TA[a,y]))/DIVr)-
(((KP*AZ[x])*(TA[x,y]-TA[x,u]))/DIVz)-((htapa*AZ[x])*(TA[x,y]-
Tinf)))*(DIVt/(CpP*V[x]*RoP)))+TA[x,y]; 
END 
UNTIL x=m-1;
x:=m; 
a:=x+1;
b:=x-1;
```
 $u:=y+1;$ 

```
w:=y-1;
RaTapa:=((RADIO*RADIO*RADIO)*(TF[x,y]-
Tinf)*Grav*Cexp)/(((0.00000000007*TF[x,y]*TF[x,y])+(0.00000009*TF[x,y])+0.00001)*alfa
Aire); 
PrTapa:=((0.00000000007*TF[x,y]*TF[x,y])+(0.00000009*TF[x,y])+0.00001)/alfaAire; 
NuTapa:=0.68+(0.67*(RaTapa**0.25))/((1+(0.492/PrTapa)**(9/16))**(4/9)); 
hconvt:=(NuTapa*KAire)/RADIO; 
hradt:=Boltz*Emisividadr*(TF[x,y]+Tinf)*((TF[x,y]*TF[x,y])+(Tinf*Tinf)); 
htapa:=hradt+hconvt; 
RaPared:=((ALTURA*ALTURA*ALTURA)*(TF[x,y]-
Tinf)*Grav*Cexp)/(((0.0000000000711*TF[x,y]*TF[x,y])+(0.00000009*TF[x,y])+0.00001)*a
lfaAire); 
PrPared:=((0.00000000007*TF[x,y]*TF[x,y])+(0.00000009*TF[x,y])+0.00001)/alfaAire; 
NuPared:=0.68+(0.67*(Rapared**0.25))/((1+(0.492/Prpared)**(9/16))**(4/9)); 
hconvp:=(Nupared*KAire)/ALTURA; 
hradp:=Boltz*Emisividadr*(TF[x,y]+Tinf)*((TF[x,y]*TF[x,y])+(Tinf*Tinf)); 
hpared:=hradp+hconvp; 
IF GEN[x,y]=0 THEN 
  BEGIN 
TF[x,y]:=(((((-1*KR*AR[b])*(TA[x,y]-TA[b,y]))/DIVr)-((hpared*AR[x])*(TA[x,y]-Tinf))-
(((KR*AZ[x])*(TA[x,y]-TA[x,u]))/DIVz)-((htapa*AZ[x])*(TA[x,y]-
Tinf)))*(DIVt/(CpR*V[x]*RoR)))+TA[x,y]; 
IF TF[x,y]>=Tig THEN 
  BEGIN 
RaTapa:=((RADIO*RADIO*RADIO)*(TF[x,y]-
Tinf)*Grav*Cexp)/(((0.00000000007*TF[x,y]*TF[x,y])+(0.00000009*TF[x,y])+0.00001)*alfa
```
Aire);

```
PrTapa:=((0.00000000007*TF[x,y]*TF[x,y])+(0.00000009*TF[x,y])+0.00001)/alfaAire;
```

```
NuTapa:=0.68+(0.67*(RaTapa**0.25))/((1+(0.492/PrTapa)**(9/16))**(4/9));
```

```
hconvt:=(NuTapa*KAire)/RADIO;
```

```
hradt:=Boltz*Emisividadp*(TF[x,y]+Tinf)*((TF[x,y]*TF[x,y])+(Tinf*Tinf));
```
htapa:=hradt+hconvt;

```
RaPared:=((ALTURA*ALTURA*ALTURA)*(TF[x,y]-
```

```
Tinf)*Grav*Cexp)/(((0.0000000000711*TF[x,y]*TF[x,y])+(0.00000009*TF[x,y])+0.00001)*a
lfaAire);
```

```
PrPared:=((0.00000000007*TF[x,y]*TF[x,y])+(0.00000009*TF[x,y])+0.00001)/alfaAire; 
NuPared:=0.68+(0.67*(Rapared**0.25))/((1+(0.492/Prpared)**(9/16))**(4/9));
```

```
hconvp:=(Nupared*KAire)/ALTURA;
```

```
hradp:=Boltz*Emisividadp*(TF[x,y]+Tinf)*((TF[x,y]*TF[x,y])+(Tinf*Tinf));
```

```
hpared:=hradp+hconvp;
```

```
TF[x,y]:=((((-1*KP*AR[b])*(TA[x,y]-TA[b,y]))/DIVr)+ENOD[x]-((hpared*AR[x])*(TA[x,y]-Tinf))-(((KP*AZ[x])*(TA[x,y]-TA[x,u]))/DIVz)-((htapa*AZ[x])*(TA[x,y]-
```

```
Tinf)))*(DIVt/(CpP*V[x]*RoP)))+TA[x,y];
```

```
GEN[x,y]:=1; END 
ELSE 
  BEGIN 
TF[x,y]:=TF[x,y]; END 
  END 
ELSE 
BEGIN 
RaTapa:=((RADIO*RADIO*RADIO)*(TF[x,y]-
Tinf)*Grav*Cexp)/(((0.00000000007*TF[x,y]*TF[x,y])+(0.00000009*TF[x,y])+0.00001)*alfa
Aire); 
PrTapa:=((0.00000000007*TF[x,y]*TF[x,y])+(0.00000009*TF[x,y])+0.00001)/alfaAire; 
NuTapa:=0.68+(0.67*(RaTapa**0.25))/((1+(0.492/PrTapa)**(9/16))**(4/9)); 
hconvt:=(NuTapa*KAire)/RADIO; 
hradt:=Boltz*Emisividadp*(TF[x,y]+Tinf)*((TF[x,y]*TF[x,y])+(Tinf*Tinf)); 
htapa:=hradt+hconvt; 
RaPared:=((ALTURA*ALTURA*ALTURA)*(TF[x,y]-
Tinf)*Grav*Cexp)/(((0.0000000000711*TF[x,y]*TF[x,y])+(0.00000009*TF[x,y])+0.00001)*a
lfaAire); 
PrPared:=((0.00000000007*TF[x,y]*TF[x,y])+(0.00000009*TF[x,y])+0.00001)/alfaAire; 
NuPared:=0.68+(0.67*(Rapared**0.25))/((1+(0.492/Prpared)**(9/16))**(4/9)); 
hconvp:=(Nupared*KAire)/ALTURA; 
hradp:=Boltz*Emisividadp*(TF[x,y]+Tinf)*((TF[x,y]*TF[x,y])+(Tinf*Tinf)); 
hpared:=hradp+hconvp; 
TF[x,y]:=((((-1*KP*AR[b])* (TA[x,y]-TA[b,y]))/DIVr) - ((hpared*AR[x])* (TA[x,y]-Tinf))-(((KP*AZ[x])*(TA[x,y]-TA[x,u]))/DIVz)-((htapa*AZ[x])*(TA[x,y]-
Tinf)))*(DIVt/(CpP*V[x]*RoP)))+TA[x,y]; 
END; 
REPEAT 
x:=1;
y:=y+1;a:=x+1;b:=x-1;u:=y+1;w:=y-1;IF GEN[x,y]=0 THEN 
  BEGIN 
TF[x,y]:=(((((-1*KR*AR[x])*(TA[x,y]-TA[a,y]))/DIVr)-(((KR*AZ[x])*(TA[x,y]-TA[x,w]))/DIVz)-
(((KR*AZ[x])*(TA[x,y]-TA[x,u]))/DIVz))*(DIVt/(CpR*V[x]*RoR))) + TA[x,y];IF TF[x,y]>=Tig THEN 
  BEGIN 
TF[x,y]:=((((-1*KP*AR[x])*(TA[x,y]-TA[a,y]))/DIVr)+ENDD[x]-(((KP*AZ[x])*(TA[x,y]-TA[x])])TA[x,w]))/DIVz)-(((KP*AZ[x])*(TA[x,y]-TA[x,u]))/DIVz))*(DIVt/(CpP*V[x]*RoP)))+TA[x,y];
```

```
GEN[x,y]:=1; END 
ELSE 
  BEGIN 
TF[x,y]:=TF[x,y]; END 
  END 
ELSE 
BEGIN 
TF[x,y]:=(((((-1*KP*AR[x])*(TA[x,y]-TA[a,y]))/DIVr)-(((KP*AZ[x])*(TA[x,y]-TA[x,w]))/DIVz)-
(((KP*AZ[x])*(TA[x,y]-TA[x,u]))/DIVz))*(DIVt/(CpP*V[x]*RoP))) +TA[x,y];END; 
REPEAT 
x:=x+1; 
a:=x+1;b:=x-1;u:=y+1;w:=y-1;IF GEN[x,y]=0 THEN 
  BEGIN 
TF[x,y]:=(((((-1*KR*AR[b])*(TA[x,y]-TA[b,y]))/DIVr)-(((KR*AR[x])*(TA[x,y]-TA[a,y]))/DIVr)-
(((KR*AZ[x])*(TA[x,y]-TA[x,w]))/DIVz)-(((KR*AZ[x])*(TA[x,y]-
TA[x,u])/DIVz))*(DIVt/(CpR*V[x]*RoR)))+TA[x,y];
IF TF[x,y]>=Tig THEN 
  BEGIN 
TF[x,y]:=(((((-1*KP*AR[b])*(TA[x,y]-TA[b,y]))/DIVr)+ENOD[x]-(((KP*AR[x])*(TA[x,y]-
TA[a,y]))/DIVr)-(((KP*AZ[x])*(TA[x,y]-TA[x,w]))/DIVz)-(((KP*AZ[x])*(TA[x,y]-
TA[x,u]))/DIVz))*(DIVt/(CpP*V[x]*RoP)))+TA[x,y]; 
GEN[x,y]:=1; END 
ELSE 
  BEGIN 
TF[x,y] := TF[x,y];
  END 
  END 
ELSE 
BEGIN 
TF[x,y]:=(((((-1*KP*AR[b])*(TA[x,y]-TA[b,y]))/DIVr)-(((KP*AR[x])*(TA[x,y]-TA[a,y]))/DIVr)-
(((KP*AZ[x])*(TA[x,y]-TA[x,w]))/DIVz)-(((KP*AZ[x])*(TA[x,y]-
TA[x,u])/DIVz))*(DIVt/(CpP*V[x]*RoP)))+TA[x,y];
END; 
UNTIL x=m-1;
x:=m; 
a:=x+1;
```
 $b:=x-1;$ 

u:=y+1;

 $w:=y-1$ ;

```
RaPared:=((ALTURA*ALTURA*ALTURA)*(TF[x,y]-
```
Tinf)\*Grav\*Cexp)/(((0.0000000000711\*TF[x,y]\*TF[x,y])+(0.00000009\*TF[x,y])+0.00001)\*a lfaAire);

PrPared:=((0.00000000007\*TF[x,y]\*TF[x,y])+(0.00000009\*TF[x,y])+0.00001)/alfaAire; NuPared:=0.68+(0.67\*(Rapared\*\*0.25))/((1+(0.492/Prpared)\*\*(9/16))\*\*(4/9));

hconvp:=(Nupared\*KAire)/ALTURA;

```
hradp:=Boltz*Emisividadr*(TF[x,y]+Tinf)*((TF[x,y]*TF[x,y])+(Tinf*Tinf));
```
hpared:=hradp+hconvp;

IF GEN[x,y]=0 THEN

BEGIN

```
RaPared:=((ALTURA*ALTURA*ALTURA)*(TF[x,y]-
```

```
Tinf)*Grav*Cexp)/(((0.0000000000711*TF[x,y]*TF[x,y])+(0.00000009*TF[x,y])+0.00001)*a
lfaAire);
```

```
PrPared:=((0.00000000007*TF[x,y]*TF[x,y])+(0.00000009*TF[x,y])+0.00001)/alfaAire; 
NuPared:=0.68+(0.67*(Rapared**0.25))/((1+(0.492/Prpared)**(9/16))**(4/9));
```
hconvp:=(Nupared\*KAire)/ALTURA;

```
hradp:=Boltz*Emisividadp*(TF[x,y]+Tinf)*((TF[x,y]*TF[x,y])+(Tinf*Tinf));
```
hpared:=hradp+hconvp;

```
TF[x,y]:=((((-1*KR*AR[b])*(TA[x,y]-TA[b,y]))/DIVr)-((hpared*AR[x])*(TA[x,y]-Tinf))-
```

```
(((KR*AZ[x])*(TA[x,y]-TA[x,u]))/DIVz)-(((KR*AZ[x])*(TA[x,y]-
```

```
TA[x,w])/DIVz))*(DIVt/(CpR*V[x]*RoR)))+TA[x,y];
```

```
IF TF[x,y]=Tig THEN
```
BEGIN

```
TF[x,y] := ((((-1 * KP * AR[b]) * (TA[x,y] - TA[b,y]))/DIVr) + ENOD[x] - ((hpared * AR[x]) * (TA[x,y] - TA[b,x])/DIVr)Tinf))-(((KP*AZ[x])*(TA[x,y]-TA[x,u]))/DIVz)-(((KP*AZ[x])*(TA[x,y]-
TA[x,w])/DIVz))*(DIVt/(CpP*V[x]*RoP)))+TA[x,y];
GEN[x,y]:=1;
```
END

ELSE

BEGIN

 $TF[x,y]:=TF[x,y];$ 

END

END

ELSE

BEGIN

```
RaPared:=((ALTURA*ALTURA*ALTURA)*(TF[x,y]-
```

```
Tinf)*Grav*Cexp)/(((0.0000000000711*TF[x,y]*TF[x,y])+(0.00000009*TF[x,y])+0.00001)*a
lfaAire);
```

```
PrPared:=((0.00000000007*TF[x,y]*TF[x,y])+(0.00000009*TF[x,y])+0.00001)/alfaAire; 
NuPared:=0.68+(0.67*(Rapared**0.25))/((1+(0.492/Prpared)**(9/16))**(4/9)); 
hconvp:=(Nupared*KAire)/ALTURA;
```

```
hradp:=Boltz*Emisividadp*(TF[x,y]+Tinf)*((TF[x,y]*TF[x,y])+(Tinf*Tinf)); 
hpared:=hradp+hconvp; 
TF[x,y]:=((((-1*KP*AR[b])*(TA[x,y]-TA[b,y]))/DIVr)-((hpared*AR[x])*(TA[x,y]-Tinf))-(((KP*AZ[x])*(TA[x,y]-TA[x,u]))/DIVz)-(((KP*AZ[x])*(TA[x,y]-
TA[x,w])/DIVz))*(DIVt/(CpP*V[x]*RoP)))+TA[x,y];
END; 
UNTIL y=n-1;
x:=1;
y:=n; 
a:=x+1;b:=x-1;u:=y+1;w:=y-1;
RaTapa:=((RADIO*RADIO*RADIO)*(TF[x,y]-
Tinf)*Grav*Cexp)/(((0.00000000007*TF[x,y]*TF[x,y])+(0.00000009*TF[x,y])+0.00001)*alfa
Aire); 
PrTapa:=((0.00000000007*TF[x,y]*TF[x,y])+(0.00000009*TF[x,y])+0.00001)/alfaAire; 
NuTapa:=0.68+(0.67*(RaTapa**0.25))/((1+(0.492/PrTapa)**(9/16))**(4/9)); 
hconvt:=(NuTapa*KAire)/RADIO; 
hradt:=Boltz*Emisividadr*(TF[x,y]+Tinf)*((TF[x,y]*TF[x,y])+(Tinf*Tinf)); 
htapa:=hradt+hconvt; 
IF GEN[x,y]=0 THEN 
  BEGIN 
TF[x,y]:=(((((-1*KR*AR[x])*(TA[x,y]-TA[a,y]))/DIVr)-(((KR*AZ[x])*(TA[x,y]-TA[x,w]))/DIVz)-
((htapa * AZ[x]) * (TA[x,y]-Tinf))) * (DIVt/(CpR * V[x] * RoR))) + TA[x,y];IF TF[x,y]>=Tig THEN 
  BEGIN 
RaTapa:=((RADIO*RADIO*RADIO)*(TF[x,y]-
Tinf)*Grav*Cexp)/(((0.00000000007*TF[x,y]*TF[x,y])+(0.00000009*TF[x,y])+0.00001)*alfa
Aire); 
PrTapa:=((0.00000000007*TF[x,y]*TF[x,y])+(0.00000009*TF[x,y])+0.00001)/alfaAire; 
NuTapa:=0.68+(0.67*(RaTapa**0.25))/((1+(0.492/PrTapa)**(9/16))**(4/9)); 
hconvt:=(NuTapa*KAire)/RADIO; 
hradt:=Boltz*Emisividadp*(TF[x,y]+Tinf)*((TF[x,y]*TF[x,y])+(Tinf*Tinf)); 
htapa:=hradt+hconvt; 
TF[x,y]:=(((((-1*KP*AR[x])*(TA[x,y]-TA[a,y]))/DIVr)+ENOD[x]-(((KP*AZ[x])*(TA[x,y]-
TA[x,w]))/DIVz)-((htapa*AZ[x])*(TA[x,y]-Tinf)))*(DIVt/(CpP*V[x]*RoP)))+TA[x,y]; 
GEN[x,y]:=1; END 
ELSE 
  BEGIN 
TF[x,y]:=TF[x,y]; END 
  END
```
ELSE

BEGIN

END; REPEAT  $x:=x+1$ ; a:=x+1;  $b:=x-1;$  $u:=y+1;$  $w:=y-1;$ 

Aire);

BEGIN

BEGIN

Aire);

```
RaTapa:=((RADIO*RADIO*RADIO)*(TF[x,y]-
Aire); 
PrTapa:=((0.00000000007*TF[x,y]*TF[x,y])+(0.00000009*TF[x,y])+0.00001)/alfaAire;
```
Tinf)\*Grav\*Cexp)/(((0.00000000007\*TF[x,y]\*TF[x,y])+(0.00000009\*TF[x,y])+0.00001)\*alfa

TF[x,y]:=(((((-1\*KP\*AR[x])\*(TA[x,y]-TA[a,y]))/DIVr)-(((KP\*AZ[x])\*(TA[x,y]-TA[x,w]))/DIVz)-

Tinf)\*Grav\*Cexp)/(((0.00000000007\*TF[x,y]\*TF[x,y])+(0.00000009\*TF[x,y])+0.00001)\*alfa

PrTapa:=((0.00000000007\*TF[x,y]\*TF[x,y])+(0.00000009\*TF[x,y])+0.00001)/alfaAire;

TF[x,y]:=(((((-1\*KR\*AR[b])\*(TA[x,y]-TA[b,y]))/DIVr)-(((KR\*AR[x])\*(TA[x,y]-TA[a,y]))/DIVr)-

Tinf)\*Grav\*Cexp)/(((0.00000000007\*TF[x,y]\*TF[x,y])+(0.00000009\*TF[x,y])+0.00001)\*alfa

PrTapa:=((0.00000000007\*TF[x,y]\*TF[x,y])+(0.00000009\*TF[x,y])+0.00001)/alfaAire;

NuTapa:=0.68+(0.67\*(RaTapa\*\*0.25))/((1+(0.492/PrTapa)\*\*(9/16))\*\*(4/9));

hradt:=Boltz\*Emisividadp\*(TF[x,y]+Tinf)\*((TF[x,y]\*TF[x,y])+(Tinf\*Tinf));

NuTapa:=0.68+(0.67\*(RaTapa\*\*0.25))/((1+(0.492/PrTapa)\*\*(9/16))\*\*(4/9));

hradt:=Boltz\*Emisividadr\*(TF[x,y]+Tinf)\*((TF[x,y]\*TF[x,y])+(Tinf\*Tinf));

 $(((KR*AZ[x])*(TA[x,y]-TA[x,w]))/DIVz)$ - $((htapa*AZ[x])*(TA[x,y]-$ 

NuTapa:=0.68+(0.67\*(RaTapa\*\*0.25))/((1+(0.492/PrTapa)\*\*(9/16))\*\*(4/9));

hradt:=Boltz\*Emisividadp\*(TF[x,y]+Tinf)\*((TF[x,y]\*TF[x,y])+(Tinf\*Tinf));

 $((htapa * AZ[x]) * (TA[x,y]-Tinf))) * (DIVt/(CpP * V[x]*RoP))) + TA[x,y];$ 

hconvt:=(NuTapa\*KAire)/RADIO;

RaTapa:=((RADIO\*RADIO\*RADIO)\*(TF[x,y]-

hconvt:=(NuTapa\*KAire)/RADIO;

Tinf)))\*(DIVt/(CpR\*V[x]\*RoR)))+TA[x,y];

hconvt:=(NuTapa\*KAire)/RADIO;

RaTapa:=((RADIO\*RADIO\*RADIO)\*(TF[x,y]-

htapa:=hradt+hconvt; IF GEN[x,y]=0 THEN

IF  $TF[x,y]=Tig$  THEN

htapa:=hradt+hconvt;

htapa:=hradt+hconvt;

```
TF[x,y]:=(((((-1*KP*AR[b])*(TA[x,y]-TA[b,y]))/DIVr)+ENOD[x]-(((KP*AR[x])*(TA[x,y]-
TA[a,y]))/DIVr)-(((KP*AZ[x])*(TA[x,y]-TA[x,w]))/DIVz)-((htapa*AZ[x])*(TA[x,y]-
Tinf)))*(DIVt/(CpP*V[x]*RoP)))+TA[x,y]; 
GEN[x,y]:=1; END 
ELSE 
  BEGIN 
TF[x,y]:=TF[x,y]; END 
  END 
ELSE 
BEGIN 
RaTapa:=((RADIO*RADIO*RADIO)*(TF[x,y]-
Tinf)*Grav*Cexp)/(((0.00000000007*TF[x,y]*TF[x,y])+(0.00000009*TF[x,y])+0.00001)*alfa
Aire); 
PrTapa:=((0.00000000007*TF[x,y]*TF[x,y])+(0.00000009*TF[x,y])+0.00001)/alfaAire; 
NuTapa:=0.68+(0.67*(RaTapa**0.25))/((1+(0.492/PrTapa)**(9/16))**(4/9)); 
hconvt:=(NuTapa*KAire)/RADIO; 
hradt:=Boltz*Emisividadp*(TF[x,y]+Tinf)*((TF[x,y]*TF[x,y])+(Tinf*Tinf)); 
htapa:=hradt+hconvt; 
TF[x,y]:=(((((-1*KP*AR[b])*(TA[x,y]-TA[b,y]))/DIVr)-(((KP*AR[x])*(TA[x,y]-TA[a,y]))/DIVr)-
(((KP*AZ[x])*(TA[x,y]-TA[x,w]))/DIVz)-((htapa*AZ[x])*(TA[x,y]-
Tinf)))*(DIVt/(CpP*V[x]*RoP)))+TA[x,y]; 
END; 
UNTIL x=m-1;
x:=m; 
a:=x+1;b:=x-1;u:=y+1;w:=v-1;
RaTapa:=((RADIO*RADIO*RADIO)*(TF[x,y]-
Tinf)*Grav*Cexp)/(((0.00000000007*TF[x,y]*TF[x,y])+(0.00000009*TF[x,y])+0.00001)*alfa
Aire); 
PrTapa:=((0.00000000007*TF[x,y]*TF[x,y])+(0.00000009*TF[x,y])+0.00001)/alfaAire; 
NuTapa:=0.68+(0.67*(RaTapa**0.25))/((1+(0.492/PrTapa)**(9/16))**(4/9)); 
hconvt:=(NuTapa*KAire)/RADIO; 
hradt:=Boltz*Emisividadr*(TF[x,y]+Tinf)*((TF[x,y]*TF[x,y])+(Tinf*Tinf)); 
htapa:=hradt+hconvt; 
RaPared:=((ALTURA*ALTURA*ALTURA)*(TF[x,y]-
Tinf)*Grav*Cexp)/(((0.0000000000711*TF[x,y]*TF[x,y])+(0.00000009*TF[x,y])+0.00001)*a
lfaAire); 
PrPared:=((0.00000000007*TF[x,y]*TF[x,y])+(0.00000009*TF[x,y])+0.00001)/alfaAire; 
NuPared:=0.68+(0.67*(Rapared**0.25))/((1+(0.492/Prpared)**(9/16))**(4/9));
```

```
hconvp:=(Nupared*KAire)/ALTURA;
```

```
hradp:=Boltz*Emisividadr*(TF[x,y]+Tinf)*((TF[x,y]*TF[x,y])+(Tinf*Tinf)); 
hpared:=hradp+hconvp; 
IF GEN[x,y]=0 THEN 
  BEGIN 
TF[x,y]:=((((-1*KR*AR[b])*(TA[x,y]-TA[b,y]))/DIVr)-((hpared*AR[x])*(TA[x,y]-Tinf))-((htapa*AZ[x])*(TA[x,y]-Tinf))-(((KR*AZ[x])*(TA[x,y]-
TA[x,w])/DIVz))*(DIVt/(CpR*V[x]*RoR)))+TA[x,y];
IF TF[x,y]>=Tig THEN 
  BEGIN 
RaTapa:=((RADIO*RADIO*RADIO)*(TF[x,y]-
Tinf)*Grav*Cexp)/(((0.00000000007*TF[x,y]*TF[x,y])+(0.00000009*TF[x,y])+0.00001)*alfa
Aire); 
PrTapa:=((0.00000000007*TF[x,y]*TF[x,y])+(0.00000009*TF[x,y])+0.00001)/alfaAire; 
NuTapa:=0.68+(0.67*(RaTapa**0.25))/((1+(0.492/PrTapa)**(9/16))**(4/9)); 
hconvt:=(NuTapa*KAire)/RADIO; 
hradt:=Boltz*Emisividadp*(TF[x,y]+Tinf)*((TF[x,y]*TF[x,y])+(Tinf*Tinf)); 
htapa:=hradt+hconvt; 
RaPared:=((ALTURA*ALTURA*ALTURA)*(TF[x,y]-
Tinf)*Grav*Cexp)/(((0.0000000000711*TF[x,y]*TF[x,y])+(0.00000009*TF[x,y])+0.00001)*a
lfaAire); 
PrPared:=((0.00000000007*TF[x,y]*TF[x,y])+(0.00000009*TF[x,y])+0.00001)/alfaAire; 
NuPared:=0.68+(0.67*(Rapared**0.25))/((1+(0.492/Prpared)**(9/16))**(4/9)); 
hconvp:=(Nupared*KAire)/ALTURA; 
hradp:=Boltz*Emisividadp*(TF[x,y]+Tinf)*((TF[x,y]*TF[x,y])+(Tinf*Tinf)); 
hpared:=hradp+hconvp; 
TF[x,y]:=((((-1*KP*AR[b])*(TA[x,y]-TA[b,y]))/DIVr)+ENOD[x]-((hpared*AR[x])*(TA[x,y]-Tinf))-((htapa*AZ[x])*(TA[x,y]-Tinf))-(((KP*AZ[x])*(TA[x,y]-
TA[x,w])/DIVz))*(DIVt/(CpP*V[x]*RoP)))+TA[x,y];
GEN[x,y]:=1; 
  END 
ELSE 
  BEGIN 
TF[x,y] := TF[x,y];
  END 
  END 
ELSE 
BEGIN 
RaTapa:=((RADIO*RADIO*RADIO)*(TF[x,y]-
Tinf)*Grav*Cexp)/(((0.00000000007*TF[x,y]*TF[x,y])+(0.00000009*TF[x,y])+0.00001)*alfa
Aire); 
PrTapa:=((0.00000000007*TF[x,y]*TF[x,y])+(0.00000009*TF[x,y])+0.00001)/alfaAire; 
NuTapa:=0.68+(0.67*(RaTapa**0.25))/((1+(0.492/PrTapa)**(9/16))**(4/9)); 
hconvt:=(NuTapa*KAire)/RADIO;
hradt:=Boltz*Emisividadp*(TF[x,y]+Tinf)*((TF[x,y]*TF[x,y])+(Tinf*Tinf));
```

```
htapa:=hradt+hconvt; 
RaPared:=((ALTURA*ALTURA*ALTURA)*(TF[x,y]-
Tinf)*Grav*Cexp)/(((0.0000000000711*TF[x,y]*TF[x,y])+(0.00000009*TF[x,y])+0.00001)*a
lfaAire); 
PrPared:=((0.00000000007*TF[x,y]*TF[x,y])+(0.00000009*TF[x,y])+0.00001)/alfaAire; 
NuPared:=0.68+(0.67*(Rapared**0.25))/((1+(0.492/Prpared)**(9/16))**(4/9)); 
hconvp:=(Nupared*KAire)/ALTURA; 
hradp:=Boltz*Emisividadp*(TF[x,y]+Tinf)*((TF[x,y]*TF[x,y])+(Tinf*Tinf)); 
hpared:=hradp+hconvp; 
TF[x,y]:=(((((-1*KP*AR[b])*(TA[x,y]-TA[b,y]))/DIVr)-((hpared*AR[x])*(TA[x,y]-Tinf))-
((htapa * AZ[x]) * (TA[x,y]-Tinf)) - (((KP * AZ[x]) * (TA[x,y]-T(x))TA[x,w])/DIVz))*(DIVt/(CpP*V[x]*RoP)))+TA[x,y];
END; 
Fin:=TF[1,1]; 
Tfinal:=Abs(TA[1,1]-TA[m,n]); 
TIEMPO:=TIEMPO+DIVt; 
UNTIL (Fin<50) AND (Tfinal<1);
WRITELN('Temperaturas Calculadas');
```

```
SUMA:=0; 
x:=1;y:=1;
SUMA:=GEN[x,y]+SUMA; 
REPEAT 
x:=x+1;
SUMA:=GEN[x,y]+SUMA; 
UNTIL x=m-1;
x:=m;
SUMA:=GEN[x,y]+SUMA; 
REPEAT 
x:=1:
y:=y+1;SUMA:=GEN[x,y]+SUMA; 
REPEAT 
x:=x+1; 
SUMA:=GEN[x,y]+SUMA; 
UNTIL x=m-1;
x:=m; 
SUMA:=GEN[x,y]+SUMA; 
UNTIL y=n-1;
x:=1;
```
y:=n; SUMA:=GEN[x,y]+SUMA; REPEAT  $x:=x+1;$ SUMA:=GEN[x,y]+SUMA; UNTIL x=m-1; x:=m; SUMA:=GEN[x,y]+SUMA; IF SUMA<NODOS THEN BEGIN WRITELN('La reaccion NO se da en la totalidad del cilindro'); END **FLSF** BEGIN WRITELN('La reaccion se da en la totalidad del cilindro'); END; CLOSE(TEMPERATURAS); READKEY; END.